### Det eneste blad med programmer udelukkende til Commodore

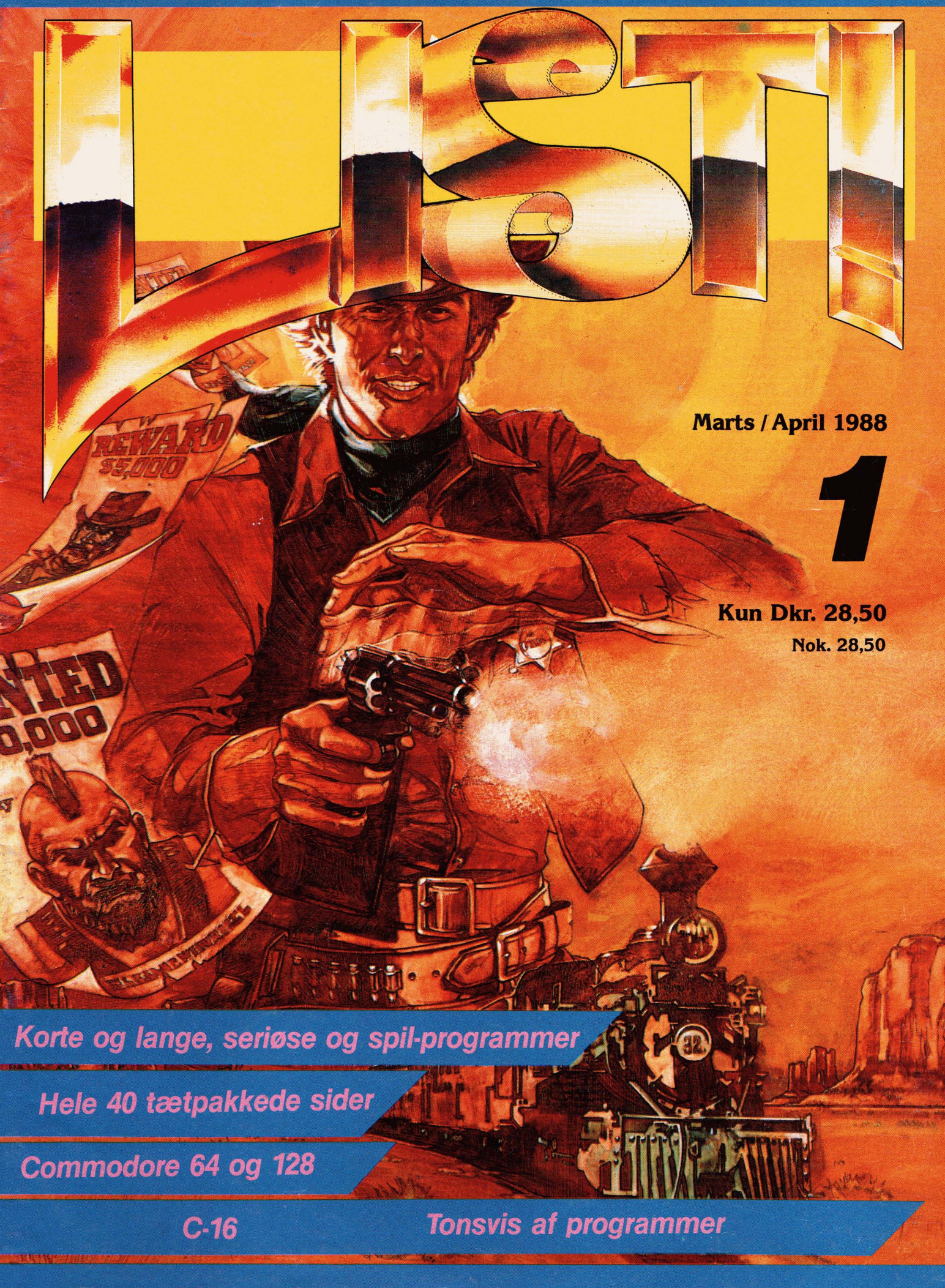

Masser af programmer til Commodore 64 og 128

**m** P

**VELKOMMEN**<br>Vi byder alle velkommen til vort nye indtaste-magasin! Det er **: VELKOMMEN**<br>Vi byder alle velkommen til vort nye indtaste-magasin! Det er<br>faktisk det eneste programblad, der findes, idet bladene **VELKOMMEN**<br>Vi byder alle velkommen til vort nye indtaste-magasin! Det er<br>faktisk det eneste programblad, der findes, idet bladene<br>»TAST« go »INPUT« programbladene lukkede, mens dette blad<br>var under udarbejdelse. **raktisk det eneste producer**<br> **I AST**« go »INPUT« prog<br>
var under udarbejdelse.<br>
Vi bringer udelukkend

**INPUT**« programbladene lukkede, mens dette blad<br>
var under udarbejdelse.<br>
Vi bringer udelukkende COMMODORE-programmer, i mod-<br>
sætning til »TAST«, der bragte programmer til alle mulige og<br>
umulige og umputers (Newbrain Ma umulige computere (Newbrain, Marathon **osv.).** Der var vel in gen, der fik fuld valuta for prisen, der var på hele 34,85 kr.

»INPUT« bragte kun AMSTRAD-programmer og det til en rimelig pris, men desværre for »INPUT« har COMMODORE nu overtaget hele hjemmecomputermarkedet rub og stub.

Det var med andre ord på tale at der kom et rent COMMODORE-programblad. Vi har lagt stor vægt på at fordele programmerne i forhold til fordelingen af Commodorebrugerne, dvs. at der er masser af C-64 og **128** programmer. Vor særdeles dygtige programredaktør Bo R. Petersen har selv lavet ca. halvdelen af programmerne, mens resten er udvalgt af de bedste indsendte læserprogrammer.

Disse er næsten alle blvet bearbejdet og komprimeret så indtastearbejdet er reduceret, og vi undgår at lave et blad på 100 sider. Alle programmer er forsynet med en fejlfinder, så du kan finde de næsten uundgåelige taste-fejl. De længere programmer er opdelt i intervaller, så du ikke skal lede hele pro grammet igennem for at finde fejlen. Alligevel **må** man påregne en vis tid til fejlretning. Alle programmerne er afprøvede og fri for fejl.

Næste nummer af bladet kommer først, når vi igen har samlet programmer, der er gode nok.

#### **GOD FORNQIJELSE MED INDTASTNINGEN**

# UNIDIHIOILIDI

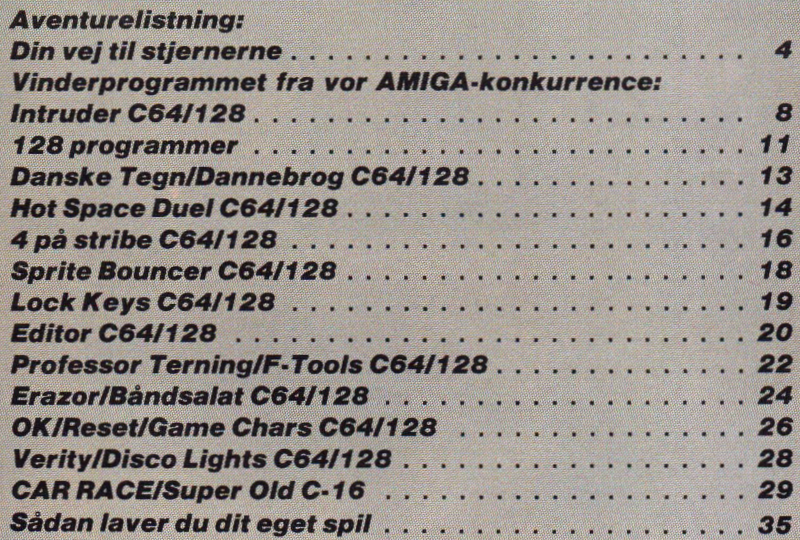

Chefredaktar og ansvarlig udgive Hans Chr. Thaysen / IC RUN

Programredaktør: Bo R. Petersen

 $\bullet$ 

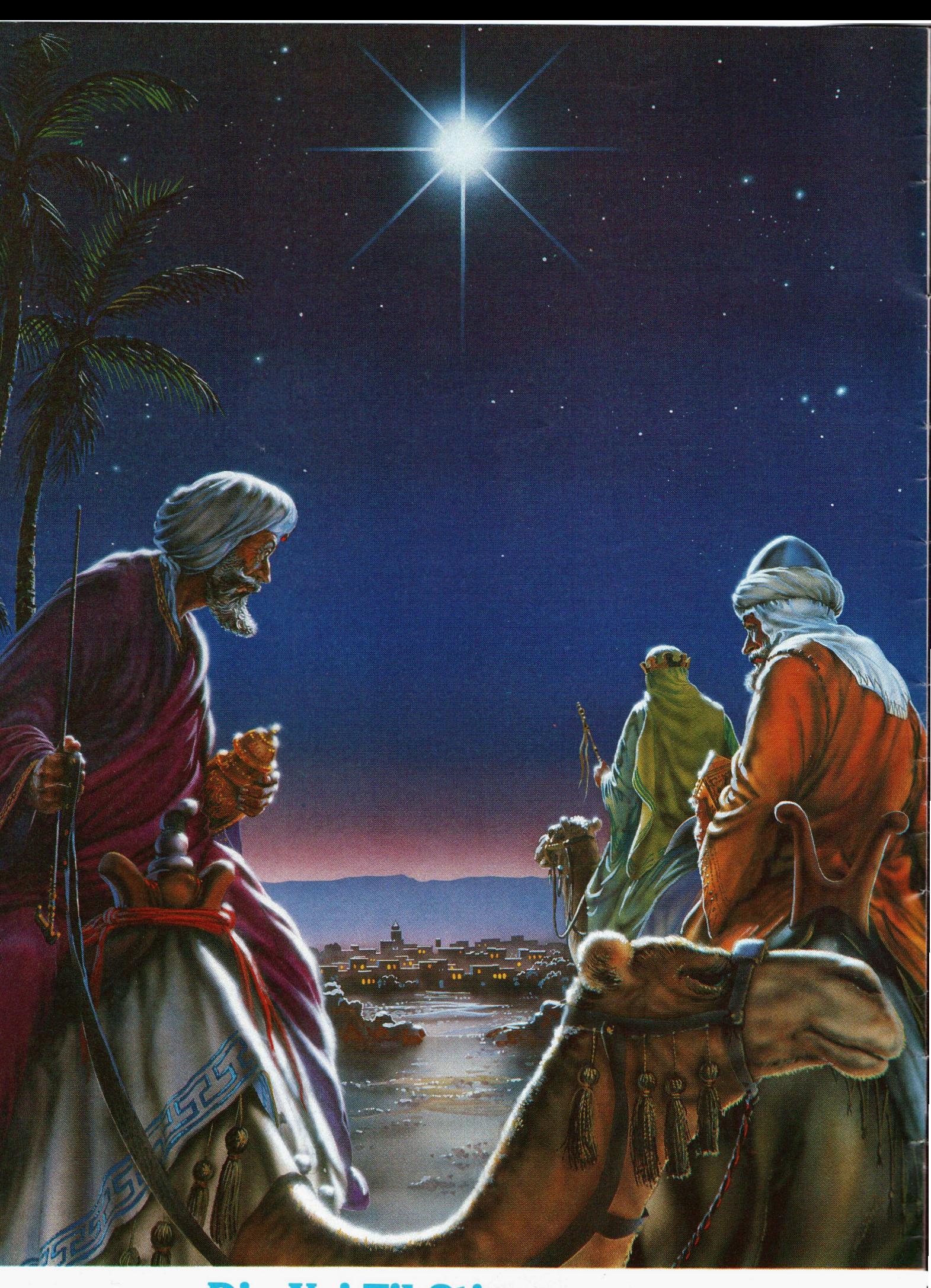

## Din Vej Til Stjernerne...

## **LIST ADVENTURESPIL SYSTEM**

...eller ned i mørke grotter. ret sit spil sådan er det meget Det lyder utroligt, men med ett Hermed følger en systemakompleksitet og kvalitet rutine. I angt overgår ting man kan STEDER ligger med en lil-I Din vej til at lave hurtige og store adventurespil i basic. LIST ved hånden er det muligt at lave adventurespil, der købe for 200 kr. i handelen. Her ser du en listning af et lille adventurespil. Det er selvfølgelig ikke meningen at du skal taste det ind for at spille det. Det ville være kedeligt, du havde jo set alle hemme-<br>lighederne mens du tastede bruge selv. At det er et spil og<br>ikke bare et system skyldtes, lighederne mens du tastede er 1: et sted man smider ting det ind. Men spillet er bygget der ikke har andre steder at på et system, som du kan bedste måde at forklare tin- har et nummer. Variablen er

du er sikker på at kunne følge ± s 3K. Og spil det igennem, med i resten af artiklen.

**r**  len i et adventurespil er t ekst, tonsvis af tekst. Tekst **k**  tlarer og tekst der fylder. Og mellem al sludderet er der r iogle betingelser, der bestemmer hvornår teksten skal spyttes ud. I nogle spil er der også billeder. De fylder mere end tekst og er i grunden kun for folk med lav fantasi. Nu er det jo sådan at kerder beskriver, tekst der for-

Adventurespil består i sin dybere substans af nogle få

31. EDER: Det er ner det neie gelig gjort, nikkede du nok med tingen.<br>foregår. Om det er i grotter, på genkendende til noget. Det pot første foregår. Om det er i grotter, på genkendende til noget. Det Det første man kunne finde rumskibe eller oppe i skolen.

af stedbeskrivelsen, men alli-<br>gevel ikke kan samles op. Det er monstre i huler, og vagtro-<br>botter på rumkolonien.<br>Når man har fået organise-<br>Det første du laade mærke

nemmere at holde styr på og lagre tingene.

tisk gennemgang af programmet, linie for linie, rutine for rutine.

le rutine pr. lokation. Den skriver beskrivelser ud og bestemmer i hvilke retninger man kan gå og hvor man kommer hen, Dette bestemmes med numre fra **3** og opad. De to første steder  $(182)$ der ikke har andre steder at<br>være. 2: din lomme.

LØSE TING er defineret ved hjælp af en variabel og tre tekster, ud over at de oqså gene på. det sted hvor tingen er. Så er Men forøvrigt så, skriv da der det korte navn for tingen<br>bare programmet ind. Sølle (eks. BOG), det gængse navn sen (eks. EN TYK LÆDER-INDBUNDET BOG).

> FASTE TING opstår alle mærke en aktiv FAST TING, mulige steder i programmet så den bliver kaldt fra 200 og mulige steder i programmet **så** den bliver kaldt fra 200 og og da det er så løst et begreb handlingen foregår så i 2500-.<br>kan man ikke sætte det på HT er det man kunne kalde kan man ikke sætte det på HT er det man kunne kalde DATA-linier. Men som regel en Handlings Tæller, den tæl-<br>er der knyttet et eller flere ler en frem hver gang rutinen flag til dem. De kan være sat eller ikke sat. Tingen kan være tilfredsstillet eller ej. En dør kan være åben eller lukket.

LØSE TING: Det er alle de<br>ting, som folk har tabt rundt første fra verdens ældste ad-<br>omkring. Det er alle de ting .<br>tenturespil, nemlig Colossal<br>du tager, smider og bruger. tre positioner er nemlig de tre torste fra verdens ældste ad- op.<br>1200-. venturespil, nemlig Colossal Dette sker i linierne 1200-.<br>Adventure. Men da der skulle Hvis det andet ord er blvet geikke at dem, der ejer rettighe-<br>derne har noget imod det. som man selv er. Hvis man

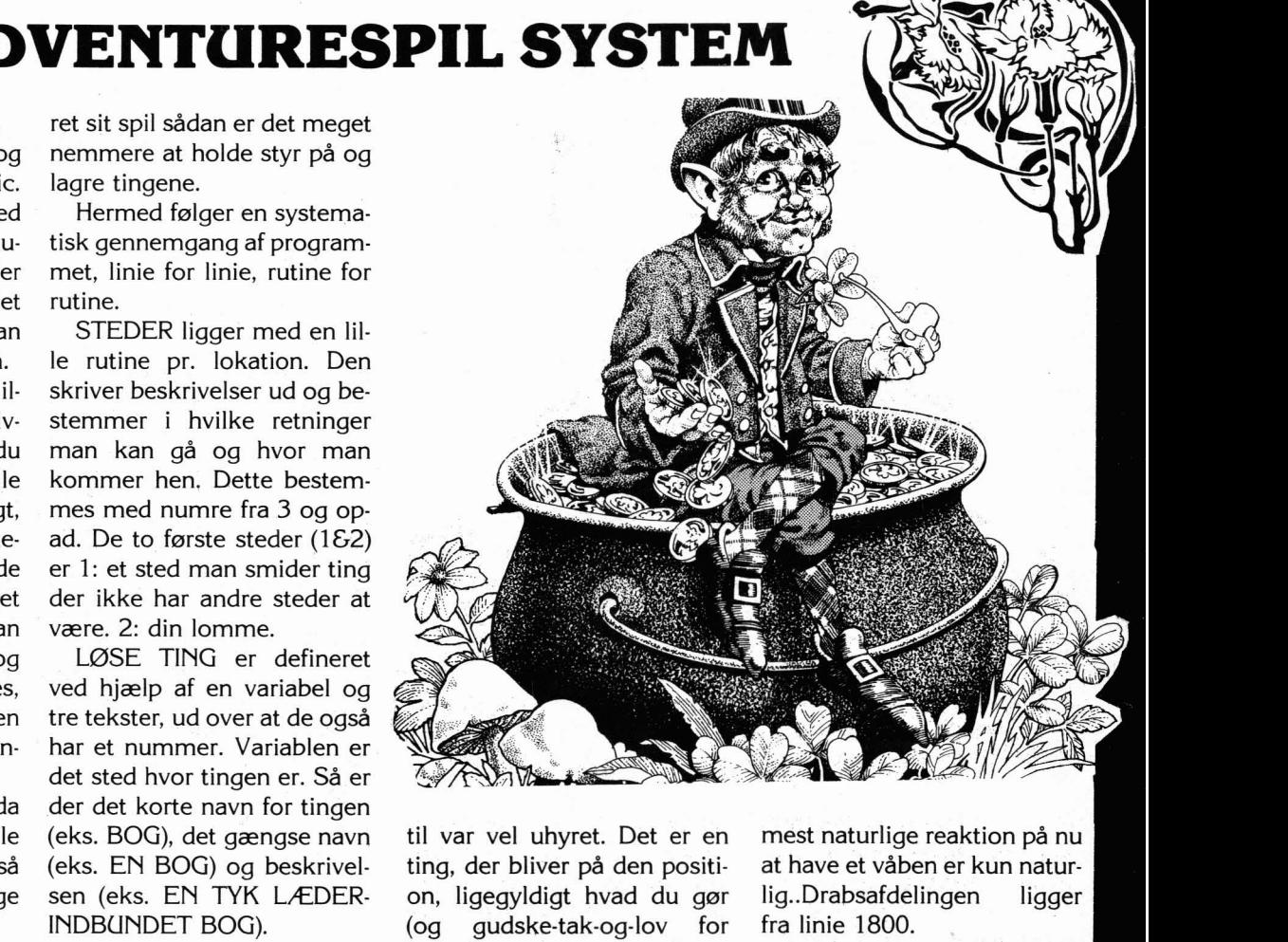

til var vel uhyret. Det er en mest naturlige reaktion på nu<br>ting, der bliver på den positi- at have et våben er kun naturon, ligegyldigt hvad du gør (og gudske-tak-og-lov for det), men det betyder altså at det er en FAST TING. Vel at ler en frem hver gang rutinen bliver kaldt og uhyret foretager sig altså noget nyt, hver gang man står uden for huset.

Det næste du ser er sværdet. Sværdet er defineret i li-Her kan vi se at<br>gynder i position 3<br>tekster der følger dybere substants at hogie ta<br>grundpiller.<br>STEDER: Det er her det hele andia ainst pikkede du nok med tingen

var velsagtens stederne. De på, at gøre med sådant et<br>tre positioner er nemlig de tre sværd, er jo nok at samle det

du tager, smider og bruger.<br>
FASTE TING: Det er alle de ..., være noget spil i det, ændre- nkendt som en ting, checker ting, som ikke bare er en del ... de jeg originalen. Jeg håber ... programmet om denne ting programmet om denne ting som man selv er. Hvis man Med udgangspunkt i spillet har mindre end tre ting i forvejen, tager man **så** tingen. Nu er tingen et sværd. Den

lig..Drabsafdelingen ligger fra linie 1800.

Nu er spillet **så** stille og fredeligt at det kun er uhyret man skal dræbe. Hvis det er det man vil er der to muligheder, enten at angribe før man tager sværdet eller at gøre det efter. Bagefter skal man ind i huset. Osv. Osv.

Læs programmet igennem, og hvis der er ting du ikke forstår hjælper det at kigge i variabellisten.

Leg lidt med programmet og se at få lavet nogle spil. Hvis du får problemer, **så** skriv til IC/RUN. Dine spørgsmål vil nå de rette hænder før eller siden. Samme hænder glæder sig også meget til at se hvad du kan få ud af systemet. Og det er ikke småting, personligt har jeg lavet et 35 K's adventure med over hundrede rum og personer i. Hvis der viser sig interesse, kan der også komme udvidelser til systemet engang ud i fremtiden og færdige spil til at downloade fra Databasen.

Der er fremtid i LIST'S Adventure System.

10- Variabler læses og ta**beller udfyldes. Se lister sidst i teksten.** 

**100- Spillet startes op.**  200- Her sker ting. Ruti**nen til uhyret bliver kaldt I** det hele taget er det her at de fleste hændelser **skal styres fra.** 

260- Et input læses og **splittes op ord for ord. Dc**  tre første ord puttes i a\$,<br>b\$ og c\$. Hvis det andet ord er en LØS TING sættes TF til denne tings **nummer.** 

**400- Her tester program**  dere til den aktuelle rutine.

1000- Bevægelse fra sted til sted foregår her. I linie 1010 og 1020 bliver der checket for hvorvidt man kan gå igennem døren el-<br>ler ei.

1100- Her skrives sted**beskrivelser ud og ting** der ligger på stedet næv-<br>nes.<br>1000 Ting tasse

<sup>j</sup>**1200- Ting tages.**  1300- Ting lægges. 1400- Alle de ting man har **i lommen skrives ud.** 1500- Der checkes for om den nævnte ting er en LØS TING, ellers gåes vi**dere til 2200. L0SE TING beskrives. 1600- Deren åbnes.** 

**1700- Deren lukkes. 1800- Dræb ting. Uhyret foreksempel. 1900- Lås deren op eller 2000- Tænd lampen. 2 100- Sluk lampen. 2200. Andre ting beskriv.**  es 2500- Ting sker her. 3000- Spillet slutter.

3100- Scoren skrives ud. **3200- Du vinder. 8000- Tingenes data.**  10000- Stedbeskrivelser.

10 rcm \*\*\*\*\* adventure-spil \*\*\*\*\*<br>20 rem<br>30 rem --variabler indstilles--20 rom 30 rem --variabler indstilles--<br>
40 obj=4:lo=3:atb=1:po=0<br>
50 dim s(obj),s\$(obj),b\$(obj),k\$<br>
60 print chr\$(147)<br>
70 for i=1 to obj:read d1,d2\$,d3<br>
80 s(i)=d1:k\$(i)=d2\$:s\$(i)=d3\$:b<br>
99 rem --programmet begynder--<br>
100 prin 40 obj=4:10=3iatb=l:po=0 50 dim **s(obj),s\$(obj),b\$(obj),k\$(obj),t\$(3)**  60 print chr\$(147) 70 for  $i=1$  to obj:read d1,d2\$,d3\$,d4\$ 80 s(i)=dl:k\$ **(i)=d2\$:s\$(i)=d3\$:b\$(i)=d4\$:next** i 99 rem --programmet begynder-- 100 print"Ve1kommcn til LISTs adventure-system Din vej til stjernerne. ." 120 gosub 1100:rem stedbeskrivelse af det foerste rum 199 rem --grundrutine-- 200 if 10=3 and uhyre-0 then gosub 2500 210 if  $10=3$  and  $s(2)=2$  then gosub 4000 250 **a\$="":b\$="":c\$="":nr=l:print:traek=traek+l:tf=O**   $260$  input "Hvad nu";t\$  $270$  ls=len(t\$)  $280$  for i=1 to 1s 290 m\$=mid\$(t\$, i, l) 300 if m\$=" " then nr=nr+l:goto 320  $310 \text{ ts}(\text{nr}) = \text{ts}(\text{nr}) + \text{m}$ \$  $320$  if  $nr>3$  then  $340$ 330 next i 340 a\$=t\$(l) :b\$=t\$(2) :c\$=t\$(3) 350  $ts(1) = "1; ts(2) = "1; ts(3) = "2; ts(3) = "3; ts(3) = "3; ts(3) = "4; ts(3) = "4; ts(3) = "5; ts(3) = "5; ts(3) = "6; ts(3) = "7; ts(3) = "7; ts(3) = "7; ts(3) = "7; ts(3) = "7; ts(3) = "7; ts(3) = "7; ts(3) = "7; ts(3) = "7; ts(3) = "7; ts(3) = "7; ts(3) = "7; ts(3) = "7; ts(3) = "7; ts(3) = "7; ts(3) = "7; ts(3) = "7;$  $360$  for  $i=1$  to  $obj$ 370 if b\$=k\$(i) then tf=i:goto 400 380 next i 399 rem --parser-- 400 if  $as="n" or as="nord" then  $re=ni:qoto 1000$$ 410 if a\$="s" or a\$="syd" then re=s:goto 1000 420 if a\$="oe" or a\$="oest" then re=oe:goto 1000 430 if  $a$ \$="v" or  $a$ \$="vest" then re=v:goto 1000 440 if a\$="ind" then re=ind:goto 1000 450 if  $a$ \$="ud" then re=ud:goto 1000 460 if a\$="opl' then re=op: goto 1000 **¤** 470 if a\$="ned" then re=ned:goto 1000  $480$  if  $a\$   $=$  "gaa" then  $a\$  = b\ :goto 400 **¤** 500 if a\$="tag" then 1200 510 if a\$="laeg" then 1300 520 if a\$="inv" or a\$="inventory" then 1400 530 if a\$="beskriv" then 1500 540 if a\$="aabn8' then 1600 550 if a\$="luk" then 1700 560 if  $a$ \$="laas" then 1900 570 if a\$="kig" then 1100  $580$  if a\$="draeb" then 1800 590 if a\$="flyvm then print "HOP... BOINK!! Jeg ramte jorden.":goto 200 600 if a\$="point" then gosub 3100:goto 200<br>610 if a\$="taend" then 2000 630 if  $a$ \$="quit" or  $a$ \$="stop" then 3000 990 print "Det kan jeg ikke." :goto 200 999 rem --f lytning-- 1000 if re=O then print "Den retning kan jeg ikke gaa.":goto 200 1010 if (10<>3 or re<>4) and (10<>4 or re<>3) then 1030 1020 **if** docr=O or docr=l **tticri** print "Docrrrn **rr** liikkct.":qoto **200**   $1030 \text{ hours}$ 1070 n=O:s=O:oe=O:v=O 1080 print "ok.":print:print 1090 lo=re 1099 rem --stedbeskrivelser skrives-- 1100 on 10-2 goto 10000,10100,10200  $1150$  he=0 I 1160 for  $i=1$  to obj:if  $s(i)$  < >  $(i)$  then 1190 1170 if he=0 then print "Jeg kan se.." 1180 print s\$(i) :he=he+l 1190 next i 1195 goto 200 1199 rem --tag ting-- 1200 if tf=O then print "Den ting findes ikke.":goto 200 1210 if lo<>s(tf) then print "Den ting er ikke her.":goto 200 1220 if atb=3 then print "Jeg kan ikke baere mere.":goto 200 1230 if tf=2 and doer>O and 10=5 then 2600 1240 s(tf)=2:atb=atb+l:print "ok.":goto 200 1299 rem --laeg ting-- 1300 if tf-O then print "Den ting findes ikke.":goto 200 1310 if s(tf) <>2 then print "Den ting har jeg ikke.":goto 200 1320 s (tf)=lo:atb=atb-l :print "ok.":goto 200 1399 rem --inventory-- 1400 print "Jeg har.. ." 1410 if atb=0 then print "ingenting.":goto 200 1420 tal=atb 1430 for  $i=1$  to obj 1440 if s(i) <> 2 then 1470 1450 print s\$ (i) ; :tal=tal-l 1460 if tal>O then print "," 1470 if tal=0 then print ".":goto 200 1480 next i 1490 goto 200 <sup>I</sup>1499 rem --beskriv ting-- 1500 gosub 2200:rem test paa andre ting l510 if s(tf)<>lo and s(tf)<>2 then print "Jeg kan ikke se nog";s\$(tf):goto 200 1520 print b\$ (tf) 1530 goto 200 1599 rem --aabn-- 1600 if b\$<>"doer" then print "Lad nu det vaere.":goto 200

1610 if  $10 < 3$  and  $10 < 4$  then print "Du kan jo aabne for hjernen..":goto 200<br>1620 if doer=0 then print "Doeren vil ikke aabne.":goto 200

6

1630 if doer=2 then print "Doeren er allerede aaben.":goto 200 1640 print "kniiirrk... doeren aabner. 1650 doer=2:goto 200 1699  $rem - -1uk - -$ 1700 if c\$="op" then 1600 1710 if lo<>3 and lo<>4 then print "Du kan jo aabne for hjernen..":goto 200<br>1720 if doer=1 or doer=0 then print "Doeren er allerede lukket.":goto 200 1730 print "smaekk!!' 1740 doer=1:goto 200 1799 rem --draeb--1800 if b\$<>"uhyre" then print "Det er vidst ikke noedvendigt.":goto 200<br>1810 if b\$<>"uhyre" then print "Hva'for et uhyre?":goto 200 1820 if s(1)=2 then 1850 1830 print "Med et kampraab kaster du dig over"<br>1840 print "uhyret. Du blev";traek;" traek gammel.":goto 3000 1850 print "Med svaerdet hoejt haevet angriber du" 1860 print "uhyret. Fem svaerdhug og en frygtelig" 1870 print "masse sort blod senere!. 1875 if p1=0 then p1=1:sco=sco+20 1880 print:print "Va'for et uhyre??!!":uhyre=1:goto 200 1899 rem -- laas--1900 if b\$<>"doer" then print "Har du laast hjernen inde.":goto 200 1910 if lo<>3 and lo<>4 then print "Her er ikke nogen doer.":goto 200 1920 if doer=2 then print "Doerren er aaben":goto 200 1930 if s(4) <> 2 then print "Du har ikke nogen noegle.":goto 200 1940 if c\$="op" then 1970 1950 if doer=0 then print "Den er allerede laast!":goto 200 1960 print"Klikk!":doer=0:goto 200<br>1960 print"Klikk!":doer=0:goto 200<br>1970 if doer=1 then print "Den er ikke laast.":goto 200 1975 if  $p2=0$  then  $p2=1$ :sco=sco+10 1980 print"Klikk!":doer=1:goto 200 1999 rem --taend--2000 if b\$<>"lampe" then print "Pyroman!":goto 200 2010 if s(3)<>2 then print "Du har ikke nogen lampe":goto 200 2015 if  $p3=0$  then  $p3=1$ :sco=sco+20 2020 print "Lampen er nu taendt":lys=1:goto 200<br>2020 print "Lampen er nu taendt":lys=1:goto 200<br>2100 if b\$<>"lampe" then print "Lyseslukker!":goto 200 2110 if s(3) <> 2 then print "Du har ikke nogen lampe":goto 200 2120 print "Lampen er nu slukket":lys=0:goto 200 2199 rem -- beskrive andre ting--2200 if b\$<>"hus" or lo<>3 then 2210 2205 print "Et lille hus bygget af roede mursten.":goto 200 2210 if b\$<>"uhyre" or lo<>3 or uhyre=1 then 2220 2215 print "Et slimet og ondsindet monster.":goto 200 2220 if b\$<>"doer" or loc>3 and loc>4 then 2230<br>2222 if doer=0 then print "Den er laast.":goto 200<br>2225 if doer=0 then print "Den er laast.":goto 200 2227 print "Den er aaben.":goto 200 2230 if b\$<>"skov" or lo<>3 then 2240 2235 print "Moerk og fyldt med orker":goto 200 2240 rem flere beskrivelser<br>2296 print "Den ting kan du ikke se.":goto 200 2499 rem -- leting der sker-- $2500$  rem --uhyret--2510 tm=tm+1 2520 if tm=1 then print "Et uhyre kravler frem bag en sten.'<br>2530 if tm=2 then print "Uhyret bevaeger sig taettere paa." 2540 if tm=3 then print "Uhyret slaar efter dig, men rammer ikke.' 2550 if tm=4 then print "Uhyret rammer dig med en lige hoejre":goto 3000 2560 return 2599 rem --overfald-2600 print "Pludselig kommer der larm oppefra." 2610 print "Fem orker vaelter ind i hytten og ned i" 2620 print "broenden, de tager skatten og er vaek"<br>2620 print "broenden, de tager skatten og er vaek"<br>2630 print "foer du kan naa at goere noget.":s(2)=1:goto 200  $2999$  rem --faerdig--3000 print: print 3010 gosub 3100 3020 input "Vil du proeve igen (J/N)";jn\$ 3030 if jn\$="n" then end 3040 run 3100 print "Du har loest"; sco; "% indtil nu." 3110 return 3999 rem --vundet--4000 print "Du har vundet... (gab)." 4005 sco=sco+50 4010 goto 3000 8000 data 3, svaerd, "et svaerd", "Et smukt forarbejdet langsvaerd." 8010 data 5, skat, "en skat", "Guld og diamanter i uanede maengder." 8020 data 4, lampe, "en lampe", "En gammel olielampe" 8030 data 2, noegle, "en noegle", "En gammel rusten noegle" 10000 print "Du staar ved siden af et lille murstens"<br>10010 print "hus, ved enden af en vej fra nord." 10020 print "En flod flyder sydpaa. Mod nord er der" 10030 print "aabent land og rundt omkring er der 10040 print "taet skov." 10090 oe=4:ind=4:goto 1150 10100 print "Du er i en lille bygning, med en broend"<br>10110 print "i midten af det eneste rum. En rusten" 10120 print "stige leder ned i den moerke broend. 10190 v=3:ned=5:ud=3:goto 1150<br>10190 v=3:ned=5:ud=3:goto 1150<br>10200 if lys=0 then print "Det er moerkt, du kan ikke se.":op=4:goto 200 10210 print "Du er nede i en toer broend, som lugter" 10210 print "bu er mede i en toer broend, som lugt<br>10220 print "ret afskyeligt. En stigeleder op til"<br>10230 print "en lille lyscirkel hoejt oppe." 10290 op=4:goto 1150<br>10300 print "Du gaar paa opdagelse i landet og"<br>10310 print "Du gaar paa opdagelse i landet og"<br>10310 print "bliver draebt, aedt og lemlaestet af"<br>10320 print "sultne orker." 10330 goto 3000

#### **Variabel Liste:**

obj lo atb po s() k\$() b\$() doer uhyre

A\$: Det 1. ord. Udsagnsordet. ATB: Antal Ting Båret

B\$: Det 2. ord. Navneordet. B\$(x): Beskrivelsestekst af obiekt x

C\$: Det 3. ord. Et ekstra ord. DOER: Dørens tilstand 0-låst 1- lukket 2- åben

K\$(x): Den korteste tekst af objekt x

LO: Det nummer ens nuværende lokation har.

LYS: Lampens tilstand 0-slukket 1-tændt (flag)

PO: Point 1-100 procent

RE: Nummeret på det sted man går imod.

S(x): Nummeret på det sted hvor objekt x ligger.

TF: Nummeret på den ting, som B\$ indeholder. 0 hvis B\$ ikke er en ting.

TM: Tæller, der viser hvor langt uhyret er kommet. UHYRE: Uhyrets tilstand 0-

levende 1 - død

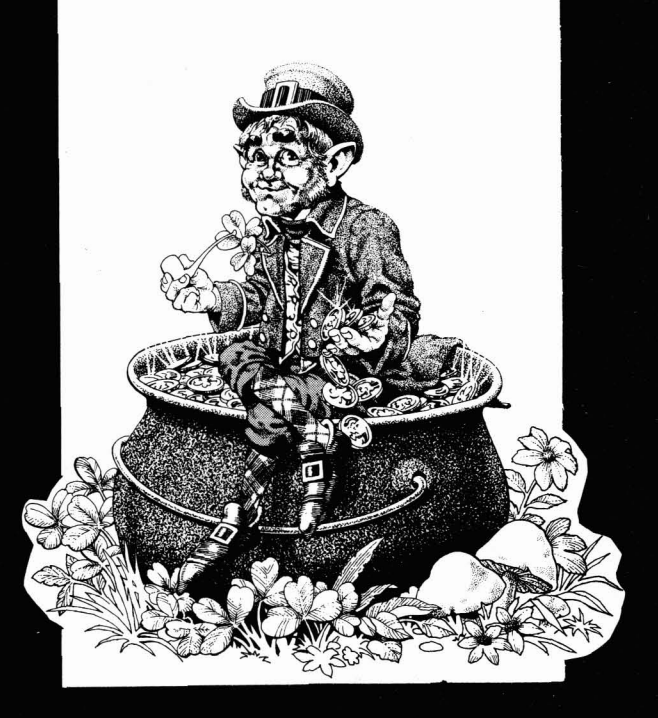

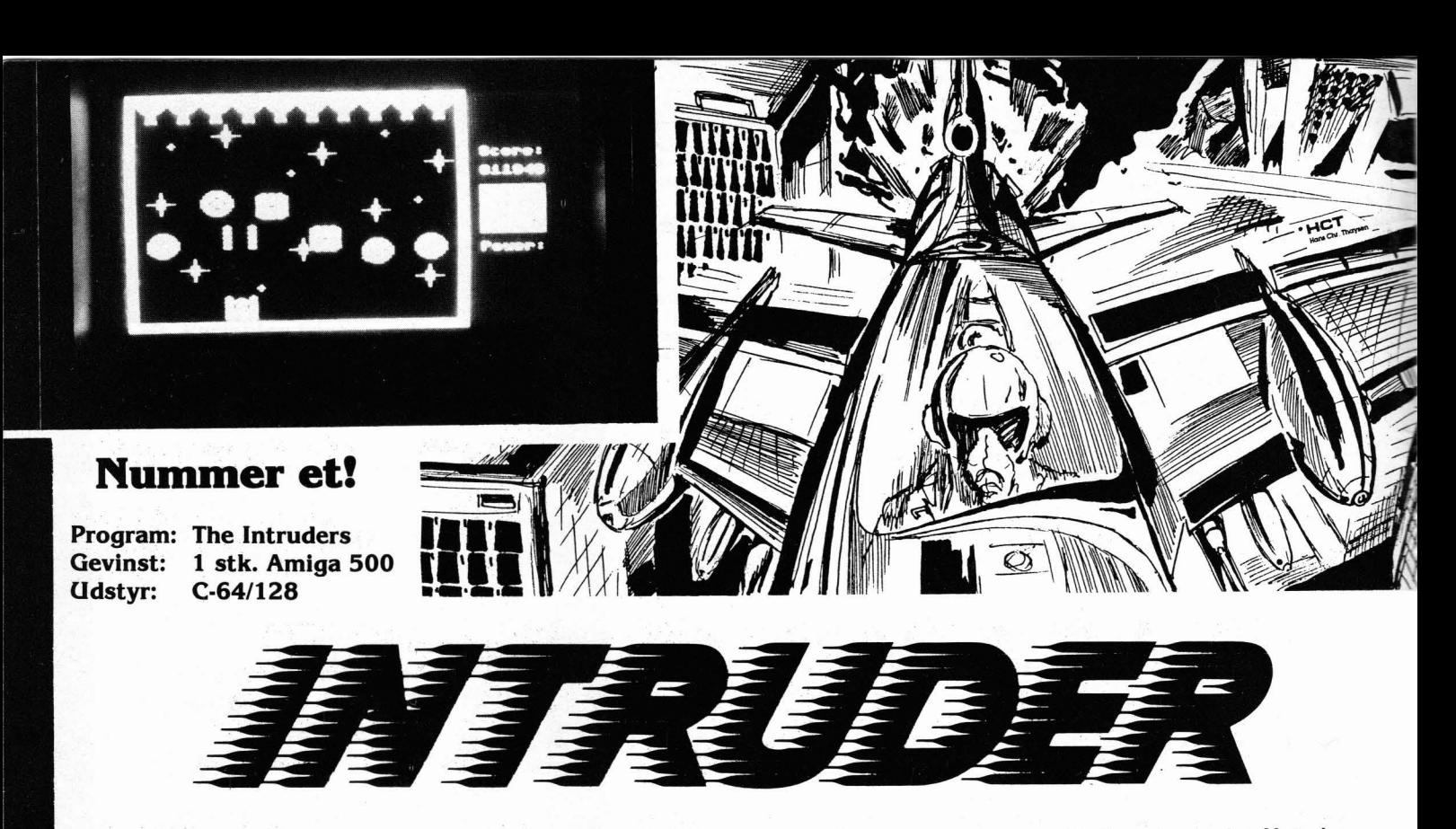

meplayet er ganske simpelt, men virkeligt underholdende. er nogle fejl i din indtastning, vil du blive gjort opmærksom<br>Sammen med den gode grafik og en god »feeling«, er dette bå hvor fejlene er, og du kan derefter rette d Sammen med den gode grafik og en god »feeling«, er dette på hvor fejlene er, og du kan derefter rette dem. Når<br>Sammet er fejlfrit, vil det på skærmen skrive: spil uden tvivl, det bedste program vi har modtaget. grammet er fejlfrit, vil<br>Du skal forhindre Wooberne (fienderne) i. at komme ned save»the intruders«,08

Du skal forhindre Wooberne (fjenderne) i, at komme ned under din y-akse. Det gør du simpelhen ved, at du hele tiden beskyder dem med din Pom-plaffer. Husk at ramme Cursoren vil stå oven på denne tekst, og hvis du kører<br>dem!! (Indgå for alt i verden de små grimme Speccys, der, med bånd, så ændrer du 8-tallet til et 1-tal. Derefter tr dem!! Undgå for alt i verden de små grimme Speccys, der, med bånd, så ændrer du 8-tallet til et 1-tal. Derefter trykker<br>ustandseljgt, bliver affyret fra nogle endnu grimmere kano- du RETURN, og programmet vil blive gemt i

Inden du går igang med at indtaste programmet, skal du du bare loade den savede version og skrive RC<br>Tive: poke 44.64:poke16384.0:new + RETURN. Programmet er indsendt af Christian Nielsen. skrive: poke 44,64:poke16384,0:new + RETURN

The Intruders er et lækkert shoot'em up spil i ren MC. Ga- Når du har tastet programmet ind, run'er du det. Hvis der

ustandseligt, bliver affyret fra nogle endnu grimmere kano- du RETURN, og programmet vil blive gemt i en færdig verner!! Hvis du bliver ramt, mister du en h... masse power!! sion på henholdsvis disk eller bånd. Når dette er g<br>Inden du går jaang med at indtaste programmet, skal du du bare loade den savede version og skrive RUN.

#### The Intruders

100 data 29,8, 195,7, 158,50,48,56, 48,32,67,72,82,73,83,84,73 110 data 65, 78, 32, 78, 73, 69, 76, 83, 69, 78, 0, 0, 0, 0, 120, 169, 128 120 data 141, 17, 208, 160, 0, 140, 32, 208, 140, 16, 208, 140, 21, 208, 140, 23, 208 130 data 140, 29, 208, 132, 171, 140, 18, 208, 32, 248, 9, 169, 51, 133, 1, 185, 0 140 data 220, 153,0, 208, 185,0, 221,153r01 209, 185,0, 222, 153,0, 210, 136, 8422 150 data 208, 235, 160, 167, 185, 178, 12, 153, 0, 211, 136, 192, 255, 208, 245, 160, 159 160 data 185, 90, 13, 153, 0, 224, 185, 250, 13, 153, 160, 224, 136, 192, 255, 208, 239 170 data 169, 55, 133, 1, 88, 169, 148, 141, 0, 221, 169, 5, 141, 24, 208, 133, 170 180 data 169, 216, 141, 22, 208, 169, 192, 141, 136, 2, 169, 12, 141, 34, 208, 169, 11 190 data 141, 35, 208, 169, 1, 141, 26, 208, 141, 25, 208, 169, 127, 141, 13, 220, 169, 11801 200 data 157, 141, 20, 3, 169, 12, 141, 21, 3, 169, 47, 141, 40, 15, 169, 154, 160 <sup>210</sup>data 14,32,30,171,169, 27, 141, 17, 208,173,1,220, 201 , 239, 208, 249, 120 220 data 169, 128, 141, 17, 208, 169, 145, 141, 20, 3, 169, 12, 141, 21, 3, 169, 15 230 data 141, 33, 208, 141, 37, 208, 169, 8, 141, 134, 2, 32, 68, 229, 160, 33, 162 240 data 6, 32, 12, 229, 169, 41, 160, 15, 32, 30, 171, 160, 0, 169, 103, 153, 1, 8842 250 data 192, 169, 104, 153, 2, 192, 169, 105, 153, 3, 192, 169, 106, 153, 41, 192, 169 260 data 107, 153, 42, 192, 169, 108, 153, 43, 192, 169, 109, 153, 82, 192, 169, 9, 153 270 data 42,216,200,200,200, 192,301 144,209, 160,31,153,0,216,153,192,219 280 data 136, 16, 247, 160, 96, 140, 0, 192, 200, 140, 31, 192, 169, 100, 141, 192, 195, 169 290 data 102, 141, 223, 195, 169, 40, 133, 251, 133, 253, 169, 192, 133, 252, 169, 216, 12303 <sup>300</sup>data 133, 254, 162, 22, 160,0, 169,98, 145, 251, 169, 9, 145,253,160, 31 , 169 310 data 99, 145, 251, 169, 9, 145, 253, 165, 251, 24, 105, 40, 133, 251, 133, 253, 144 320 data 4, 230, 252, 230, 254, 202, 16, 218, 169, 101, 160, 29, 153, 193, 195, 136, 16 330 data 250, 169, 255, 141, 21, 208, 141, 28, 208, 160, 7, 185, 95, 15, 153, 39, 208

340 data 185, 103, 15, 153, 248, 195, 136, 16, 241, 160, 15, 185, 79, 15, 153, 0, 208, 11848 350 data 136, 16, 247, 169, 6, 141, 38, 208, 162, 7, 189, 111, 15, 133, 252, 189, 119 360 data 15, 133, 251, 160, 0, 169, 110, 145, 251, 160, 39, 169, 111, 145, 251, 169, 112 370 data 200, 145, 251, 169, 113, 200, 145, 251, 169, 114, 160, 80, 145, 251, 189, 127, 15 380 data 133, 252, 189, 135, 15, 133, 251, 160, 0, 169, 115, 145, 251, 202, 16, 199, 173 390 data 30, 208, 169, 27, 141, 17, 208, 76, 65, 12, 162, 5, 169, 0, 149, 172, 157, 11557 400 data 76, 3, 202, 16, 246, 96, 198, 170, 16, 43, 169, 20, 133, 170, 165, 168, 73 410 data 2, 133, 168, 201, 4, 240, 9, 198, 169, 208, 5, 104, 104, 76, 32, 8, 160 420 data 5, 153, 177, 217, 153, 217, 217, 153, 1, 218, 153, 41, 218, 153, 81, 218, 136 430 data 16, 238, 96, 173, 0, 220, 74, 74, 74, 176, 15, 72, 173, 0, 208, 201, 32 440 data 240, 6, 56, 233, 2, 141, 0, 208, 104, 74, 176, 15, 72, 173, 0, 208, 201, 10047 450 data 248, 240, 6, 24, 105, 2, 141, 0, 208, 104, 74, 176, 17, 165, 171, 208, 13 460 data 230, 171, 173, 0, 208, 141, 2, 208, 169, 208, 141, 3, 208, 96, 165, 171, 240 470 data 23, 173, 3, 208, 56, 233, 8, 141, 3, 208, 201, 72, 176, 10, 169, 0, 133 480 data 171, 141, 2, 208, 141, 3, 208, 96, 198, 172, 16, 34, 169, 6, 133, 172, 160 490 data 11, 162, 5, 185, 4, 208, 24, 105, 1, 201, 250, 208, 5, 169, 29, 32, 49, 9931 500 data 11, 153, 4, 208, 157, 64, 3, 202, 136, 136, 16, 230, 96, 173, 30, 208, 74 510 data 74, 144, 56, 160, 0, 74, 72, 169, 0, 105, 0, 153, 70, 3, 104, 200, 192 520 data 6, 208, 241, 160, 11, 162, 5, 189, 70, 3, 240, 25, 189, 64, 3, 201, 200 530 data 176, 18, 185, 4, 208, 56, 233, 2, 153, 4, 208, 169, 2, 133, 173, 169, 3 540 data 32, 34, 12, 202, 136, 136, 16, 221, 165, 168, 201, 20, 144, 64, 164, 174, 240, 9479 550 data 60, 165, 169, 208, 9, 173, 0, 208, 201, 234, 176, 28, 144, 47, 173, 0, 208 560 data 56, 229, 169, 144, 6, 201, 7, 176, 35, 144, 12, 165, 169, 56, 237, 0, 208 570 data 144, 25, 201, 23, 176, 21, 165, 175, 145, 251, 169, 8, 145, 253, 32, 201, 11 580 data 165, 177, 73, 1, 133, 177, 208, 2, 198, 170, 96, 160, 5, 169, 32, 153, 241 590 data 194, 169, 0, 153, 241, 218, 136, 16, 243, 164, 170, 48, 14, 169, 116, 153, 241, 10967 600 data 194, 169, 15, 153, 241, 218, 136, 16, 243, 96, 104, 104, 32, 121, 12, 160, 3 610 data 185, 71, 15, 153, 218, 193, 185, 75, 15, 153, 42, 194, 136, 16, 241, 169, 4 620 data 133, 168, 169, 32, 133, 169, 169, 0, 133, 170, 76, 98, 12, 165, 174, 240, 51 630 data 165, 176, 73, 1, 133, 176, 240, 43, 165, 175, 164, 174, 145, 251, 169, 8, 145 640 data 253, 165, 251, 24, 105, 40, 133, 251, 133, 253, 144, 4, 230, 252, 230, 254, 201, 11500 650 data 192, 240, 15, 177, 251, 133, 175, 169, 116, 145, 251, 169, 15, 145, 253, 230, 168 660 data 96, 169, 4, 32, 34, 12, 169, 4, 32, 34, 12, 169, 3, 32, 34, 12, 169 670 data 0, 133, 174, 96, 165, 174, 208, 59, 173, 0, 208, 56, 233, 12, 74, 74, 74 680 data 168, 185, 80, 192, 201, 32, 208, 10, 200, 185, 80, 192, 201, 32, 208, 2, 136 690 data 136, 132, 174, 169, 0, 133, 168, 152, 10, 10, 10, 105, 24, 133, 169, 169, 80, 9860 700 data 133, 251, 133, 253, 169, 192, 133, 252, 169, 216, 133, 254, 177, 251, 133, 175, 96 710 data 160, 5, 185, 76, 3, 24, 105, 48, 153, 97, 193, 169, 0, 153, 97, 217, 136 720 data 16, 239, 96, 133, 181, 152, 72, 138, 72, 166, 181, 254, 76, 3, 189, 76, 3 730 data 201, 10, 208, 8, 169, 0, 157, 76, 3, 202, 16, 238, 104, 170, 104, 168, 96 740 data 32, 137, 12, 32, 53, 10, 32, 115, 10, 32, 143, 10, 32, 206, 11, 32, 130, 9947 750 data 11, 32, 182, 10, 32, 107, 12, 32, 14, 12, 32, 60, 11, 76, 65, 12, 32 760 data 137, 12, 32, 5, 10, 76, 98, 12, 165, 173, 240, 10, 198, 173, 169, 10, 162 770 data 8, 160, 9, 208, 6, 169, 15, 162, 12, 160, 11, 141, 33, 208, 142, 34, 208 780 data 140, 35, 208, 96, 173, 18, 208, 201, 251, 208, 249, 96, 160, 1, 140, 25, 208 790 data 136, 140, 18, 208, 76, 49, 234, 172, 40, 15, 185, 248, 14, 141, 33, 208, 206, 8640 800 data 40, 15, 16, 230, 169, 47, 141, 40, 15, 208, 223, 170, 85, 64, 127, 112, 113 830 data 170, 170, 85, 0, 255, 0, 85, 170, 141, 141, 77, 13, 253, 1, 85, 170, 170 840 data 85, 0, 255, 3, 83, 147, 144, 170, 85, 0, 255, 255, 255, 255, 255, 170, 85, 10351 850 data 0, 255, 192, 197, 198, 6, 148, 164, 165, 233, 233, 250, 249, 254, 255, 60, 0 860 data 65,85,105,130,60,22,26,90,107,107,175,111,191,65,215,130,235 870 data 150, 65, 0, 40, 255, 255, 239, 239, 223, 239, 223, 223, 255, 255, 255, 164, 255 880 data 255, 255, 255, 19, 71, 139, 0, 139, 71, 19, 223, 255, 255, 255, 107, 255, 255, 255 890 data 255, 223, 239, 223, 239, 239, 255, 255, 255, 255, 239, 223, 71, 223, 239, 255, 14884 900 data 255, 170, 150, 65, 60, 60, 65, 150, 170, 48, 0, 12, 220, 0, 55, 236, 60 910 data 59,60,235,60,219,150,231,238,85,187,63,170,252,236,255,59,220 920 data 235, 55, 236, 150, 59, 60, 235, 60, 236, 60, 59, 223, 235, 247, 217, 150, 103 930 data 239, 235, 251, 60, 255, 60, 235, 60, 235, 214, 235, 151, 229, 85, 91, 250, 235 940 data 175, 63, 60, 252, 153, 48, 0, 12, 236, 0, 59, 152, 0, 38, 236, 0, 59, 11838 950 data 48, 0, 12, 236, 0, 59, 152, 0, 38, 236, 0, 59, 48, 0, 12, 236, 0

9

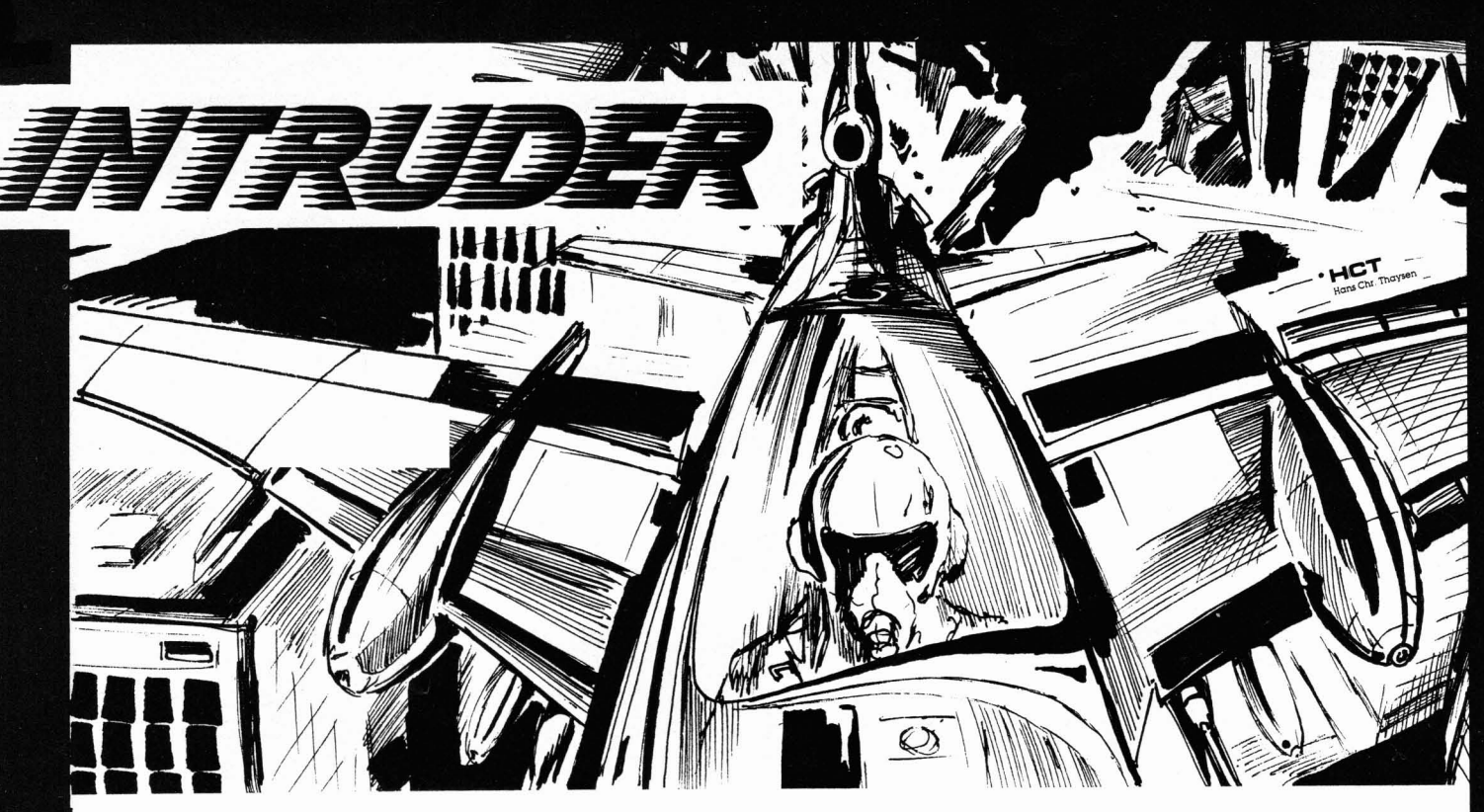

960 data 59, 152, 0, 38, 236, 0, 59, 48, 0, 12, 236, 0, 59, 152, 0, 38, 236 970 data 0,59,48,0,12,236,0,59,152,0,38,236,0,59,0,0,0 980 data 33, 0, 255, 0, 3, 150, 192, 14, 85, 176, 13, 190, 112, 55, 235, 220, 62 990 data 170, 188, 58, 150, 172, 250, 90, 175, 233, 90, 171, 233, 106, 171, 229, 106, 171, 7918 1000 data 229, 170, 171, 233, 170, 171, 250, 170, 175, 58, 170, 172, 62, 170, 188, 55, 235 1010 data 220, 13, 190, 112, 14, 85, 176, 3, 150, 192, 0, 255, 0, 33, 0, 255, 0 1020 data 3, 150, 192, 14, 105, 176, 13, 190, 112, 58, 255, 172, 55, 195, 220, 59, 130 1030 data 236, 238, 125, 187, 239, 235, 251, 220, 150, 55, 220, 85, 55, 220, 150, 55, 239 1040 data 235, 251, 238, 125, 187, 59, 130, 236, 55, 195, 220, 58, 255, 172, 13, 190, 112, 12337 1050 data 14, 105, 176, 3, 150, 192, 0, 255, 0, 33, 15, 60, 240, 57, 235, 108, 230 1060 data 150, 155, 251, 235, 239, 230, 255, 155, 230, 235, 155, 59, 150, 236, 230, 235, 155 1070 data 230, 255, 155, 59, 195, 236, 230, 0, 155, 59, 195, 236, 230, 255, 155, 230, 235 1080 data 155, 59, 150, 236, 230, 235, 155, 230, 255, 155, 251, 235, 239, 230, 150, 155, 57 1090 data 235, 108, 15, 60, 240, 33, 144, 147, 8, 212, 72, 69, 32, 201, 78, 84, 82, 13335 1110 data 45, 45, 45, 45, 13, 13, 13, 13, 13, 40, 67, 41, 32, 49, 57, 56, 55 1120 data 32,66,89,13,13,195,72,82,73,83,84,73,65,78,32,206,73 1130 data 69, 76, 83, 69, 78, 46, 13, 13, 13, 13, 13, 208, 82, 69, 83, 83, 32 1140 data 211, 208, 193, 195, 197, 32, 84, 79, 32, 80, 76, 65, 89, 33, 0, 0, 5, 5476 1150 data 5, 3, 3, 3, 13, 13, 13, 13, 15, 15, 15, 15, 15, 10, 10, 10, 10 1160 data 8, 8, 8, 9, 9, 0, 6, 6, 14, 14, 14, 3, 3, 3, 3, 1, 1 1170 data 1, 1, 1, 15, 15, 15, 15, 12, 12, 12, 11, 11, 0, 144, 211, 67, 79 1180 data 82, 69, 58, 157, 157, 157, 157, 157, 157, 17, 17, 17, 17, 17, 17, 17, 17 1190 data 17, 17, 208, 79, 87, 69, 82, 58, 0, 71, 1, 13, 5, 79, 22, 5, 18, 3031 1200 data 140, 220, 0, 0, 40, 75, 80, 80, 120, 85, 160, 85, 200, 80, 240, 75, 4 1210 data 10, 5, 12, 14, 14, 12, 5, 128, 129, 130, 131, 132, 132, 131, 130, 192, 193 1220 data 194, 194, 194, 193, 192, 193, 129, 147, 236, 104, 174, 13, 218, 207, 192, 193, 195 1230 data 194, 193, 193, 192, 194, 184, 79, 44, 190, 232, 211, 204, 130, -1, 8392 10000 clr:restore:adr=2049 10010 fort=1to23:chk=0:fore=1to85 10020 reada:ifa = - 1then10040 10030 chk=chk+a:pokeadr,a:adr=adr+1:nexte 10040 reada:ifa<>chkthenprint"fejl i linjerne "50+(t\*50)"-"90+(t\*50):end 10050 nextt 10060 printchr\$(147)chr\$(18)" the intruders ":print:print 10070 print"lavet til "chr\$(34)"list"chr\$(34)" i 1987" 10080 print"af christian nielsen":print:print:print 10090 print"save "chr\$(34) "the intruders"chr\$(34)", 8" 10100 printchr\$(145)chr\$(145)chr\$(145); :poke43,1:poke44,8:poke45,143:poke46,15

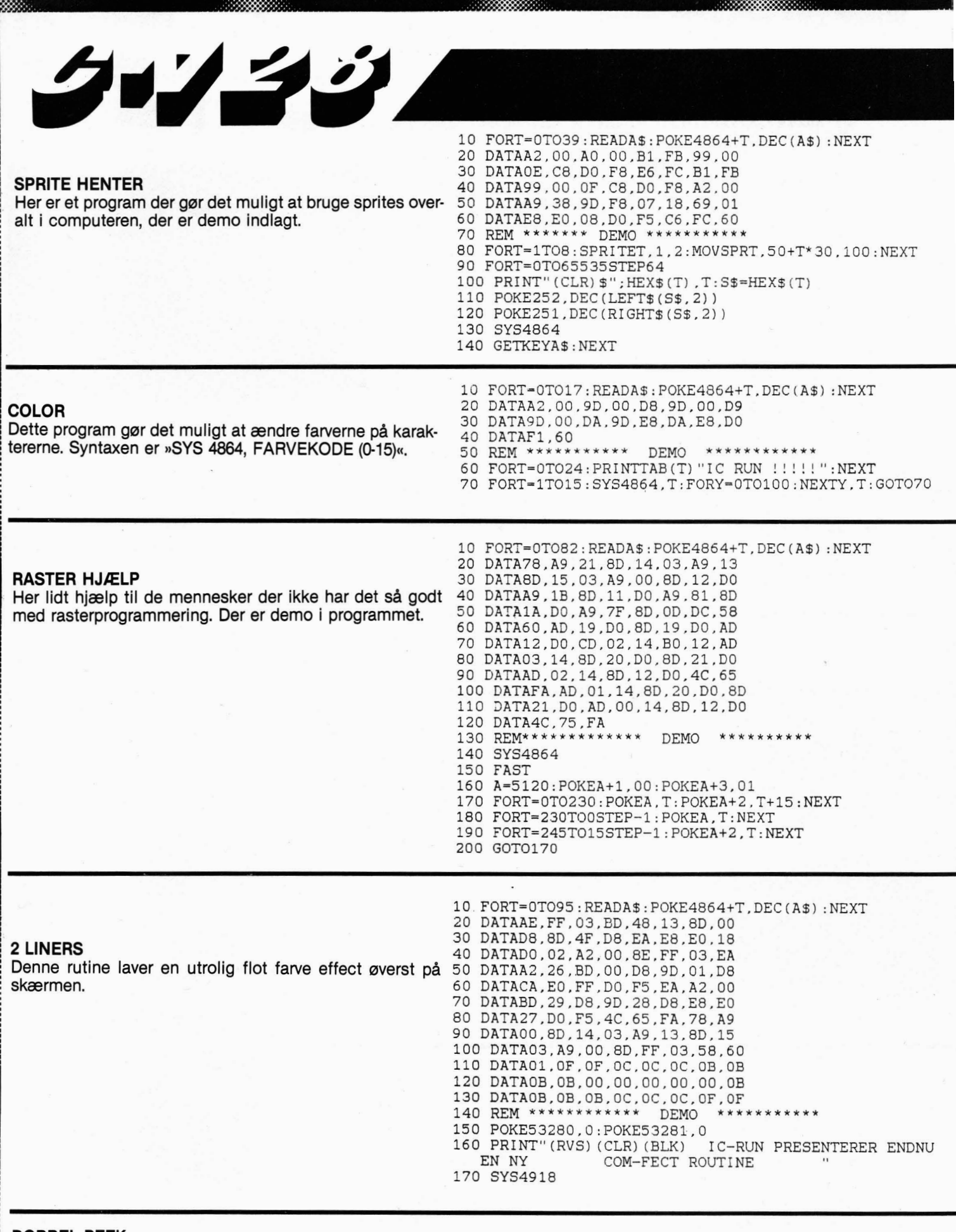

#### **DOBBEL PEEK**

222230

⋙

Denne rutine udskriver en side nul adresse ligesom 10 X=DEC("314")<br>»LDA (§FB,X)«, der ændres adresse i linie 10. 20 PRINTRIGHT\$(HEX\$(PEEK(X+1)), 2); RIGHT\$(HEX\$(PEEK(X)), 2)

3333333311

0 FORT=0T095:READA\$:POKE4864+T,DEC(A\$):NEXT 10 DATA78, A9, 00, 85, FB, 85, FD, A9 20 DATA20, 85, FC, A9, 80, 85, FE, EA 30 DATAA2, 00, A1, FB, 18, 01, FD, 81 40 DATAFB, EA, E6, FB, E6, FD, A5, FD 50 **DATAC9,00,DO,EC,E6,FC,E6,FE**  60 **DATAA5.FC,C9,40,D0,E2,58860**  70 **DATAEA,EA,EA,7B.A9,00,85,FB**  80 **DATA85,FD,A9,20,85,FC,A9,80**  90 **DATA85.FE,EA.A2,00,A1,FB,81**  100 **DATAFD,EA,E6,FB,E6,FD,A5,FD**  l10 DATAC9,00,DO,EF,E6,FC.E6,FE <sup>120</sup>**DATAA5,FC.C9,40,DO.E5,58,60** 125 REM\*\*\*\*\*\*\*\*\* DEMO **\*\*\*\*\*\*k\*\*\*\*\*\*\***  130 BANK O 140 GRAPHIC1.1 150 FORT=OT015 160 X=INT(RND **(1)** \*321) 170 Y=INT(RND(1) \* 321) 180 Z=INT(RND(1)\*321) 190 W=INT(RND(1)\*321) 200 DRAWl,X,YTOZ,W 210 NEXT 220 CHARl,O,O."SCREEN I" 230 SLEEPl 240 SYS4915 250 GRAPHIC1.1 260 FORT=OTO15 270 X=INT(RND(l) \*321) 280 Y=INT(RND(1) \*321) 290 Z=INT(RND(1)\*321) 300 W=INT(RND(1)\*321) 310 DRAW1, X,YTOZ,W 320 NEXT 330 CHAR1,ll,Or"SCREEN II" 340 SLEEPl 350 SYS4864:SLEEPl

360 CHAR1,9,0, "&"

80 DATAE2.60

11.0 SYS4864

**f30** SYS4864 135 **SLEEP1** 140 GOTO130

20 **DATAA9,00.85.FB.A9,04,85,FC** 

50 **DATA81.FB,98,81.FD,E6,FBBE6**  60 DATAFD,A5,FB,C9,00,PO,EC,E6 70 DATAFC.E6,FE,A5.FC.C9,09,DO

90 EM\*\*\*\*\*\*\*\*\*\* DEM@ **\*e\*\*\*\*\*\*** 

99 `PRINT" (CLR) "<br>100 FORT=0TO24: CHAR1 ,T,T, "IC-RUN":NEXT

120 FORT=0T024: CHAR1, T, T, " ER BEDST": NEXT

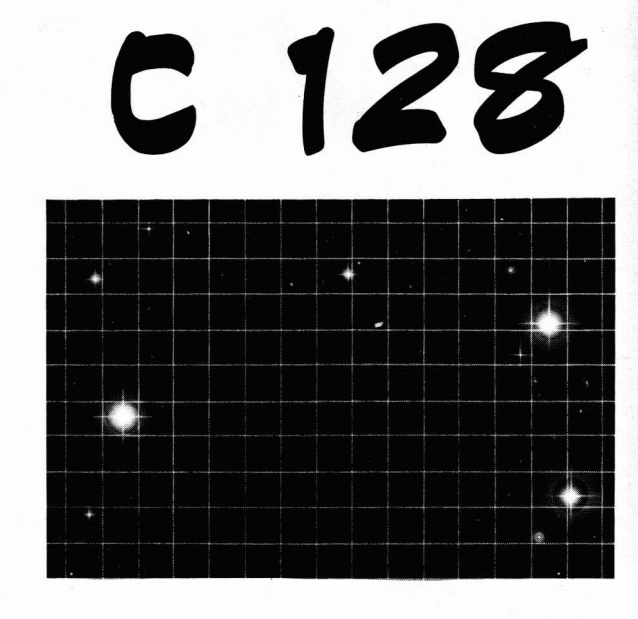

#### **SCREEN MIXER**

Tro det eller lad vær, her er rutinen der far dig til at g& bag over af bare fryd. Programmet kan nemlig mixe to grafik skærme, for at mixe skal du gøre som følgende: Lav din tegning, skriv »SYS **4915«,** for at flytte den, skriv »SYS 4864« for at mixe. Bare spænde sikkerhedsselen og kør dette program.

#### 10 FORT=0T049 : READA\$ : POKE4864+T, DEC (A\$) : NEXT **2 SCREENS**

20 DATAA9,00,85,FB,A9,04,85,FC<br>30 DATAA9,00,85,FD,A9,14.85,FE Med dette program har du mulighed for at bruge 2 tekst-<br>30 DATAEA,A2,00,A1,FB,A8,A1,FD Skærme, du skifter mellem dem ved at skrive »SYS 4864«. skærme, du skifter mellem dem ved at skrive »SYS 4864«.

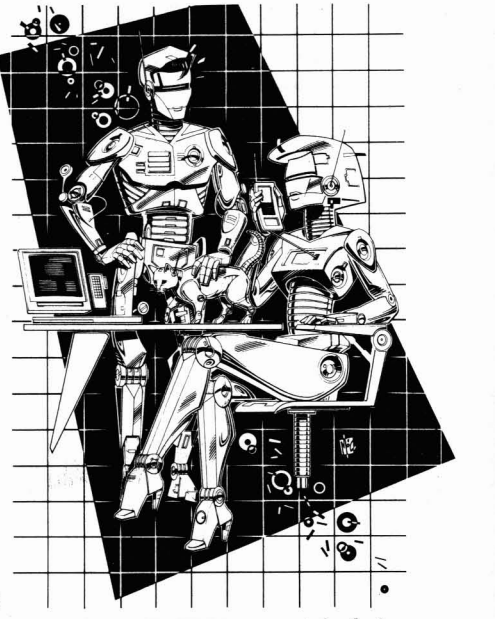

**FoRT=OTO~~:READA\$:POKE~~~~+T,DEC(A\$)** :NEXT **DATA78,A2,00,BD,00,04,9D,00 DATA14,E8,DO,F7,A9,18,8D,l4 DATA03,A9,13.8D.15,03,58,60 DATAA2,00,BD,00,14,C9,lF,FO DATA06,9D,00,04,E8,DO,F3,4C**  70 DATA65,FA 75 REM \*\*\*\*\*\*\*\*\*\* DEM0 \*\*\*\*\*\*\*\*\*\*\* **SUPERFRYSER**  80 PRINT" (CLR) DIRECTORY←"<br>90 SYS4864

Her er endnu et program der kan tryse en del af skærmen; det eneste du skal gøre er at skrive teksten i toppen af skærmen. Husk at afslutte teksten med en pil der peger mod venstre, herefter skrives »SYS 4864«.

#### **Danske Tegn**

Bruger man sin 64'er meget, bliver man volde problemer for folk med bånd, for hurtigt irriteret over, at der ikke findes dan-<br>Bsic'en starter nu i adresse 820 hvor båndhurtigt irriteret over, at der ikke findes dan-<br>ske bogstaver på trods af at man har købt bufferen normalt har til huse. Men lad os se ske bogstaver på trods af at man har købt bufferen normalt har til huse. Men lad os se<br>den i Danmark! Dette har jeg her rådet bod bort fra båndfolkene, og selv få det meste den i Danmark! Dette har jeg her rådet bod bort fra båndfolkene, og selv få det meste på, for mig irriterer det sgu'! Ikke nok med, ud af det! Hvordan du starter det? jo, du<br>at jeg har lavet danske karakterer, nææh, skriver bare: sys50688:new (efterfulgt af jeg har skam også udvidet Basic-ram'en med ca. 1.2 Kb ekstra. Det kan dog godt

skriver bare: sys50688:new (efterfulgt af<br>RETURN)!

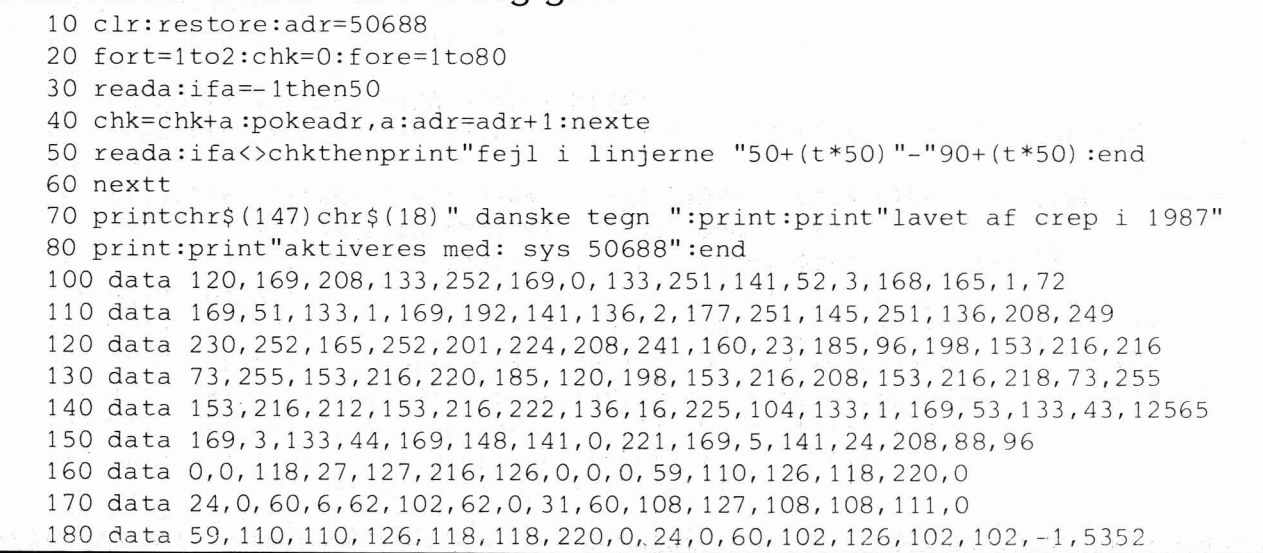

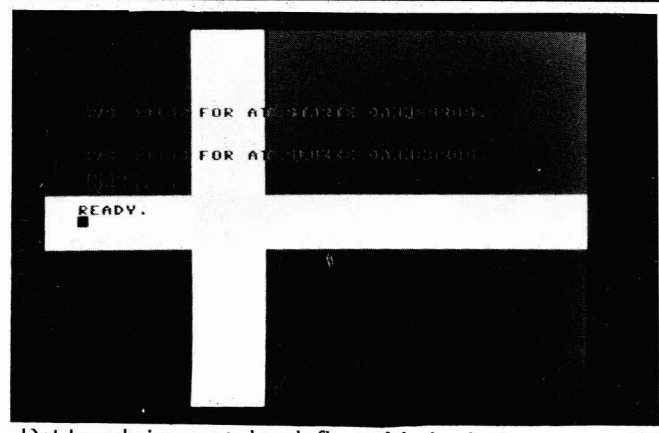

Det trembringer et dansk flag på hele skærmen -også i borderen! Et skægt lille program til dine egne spil, introer

100 forx=49152to49399: reada: pokex, a: c=c+a: next

```
110 ifc<>32461thenprint"data fejl":end
```

```
120 printchr$(147)chr$(17)chr$(17)
```
130 print"sys 49152 for at starte dannebrog."

140 printchr\$ (l 7) chr\$ (l 7) **Dannebrog** 

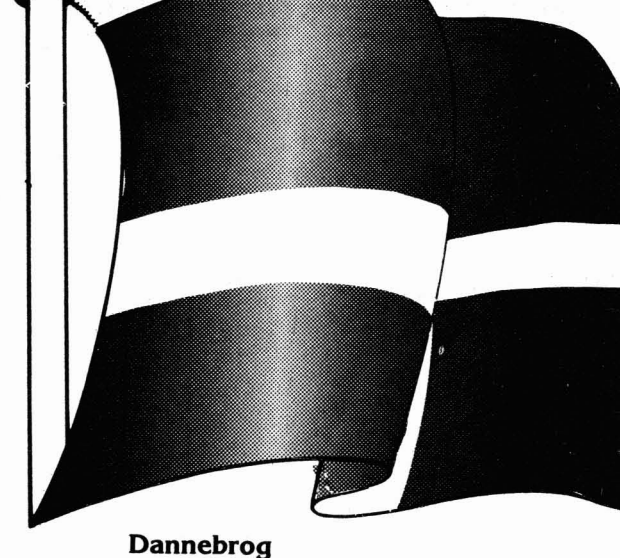

150 print"sys 49353 for at slukke dannebrog.":end

160 data 169, 127, 141, 21, 208, 141, 23, 208, 141, 29, 208, 141, 27, 208, 162, 0, 169, 13, 157 170 data 248, 7, 232, 224, 7, 208, 246, 234, 162, 0, 169, 100, 157, 0, 208, 232, 232, 224, 14 180 data 208, 245, 234, 162, 0, 169, 1, 157, 39, 208, 232, 224, 7, 208, 246, 234, 162, 0, 169 190 data 255, 157, 64, 3, 232, 224, 65, 208, 246, 234, 169, 7, 141, 1, 208, 169, 49, 141, 3, 208 200 data 169, 91, 141, 5, 208, 169, 133, 141, 7, 208, 169, 175, 141, 9, 208, 169, 217, 141, 11 210 data 208, 169,230,141,13,208, 120, 162,0, 142, 14,220, 142,255, 63, 134,2,232,142 220 data 26, 208, 169, 249, 141, 18, 208, 169, 127, 45, 17, 208, 141, 17, 208, 169, 144, 141 230 data 20, 3, 169, 192, 141, 21, 3, 88, 96, 252, 252, 166, 2, 208, 10, 169, 19, 141, 17, 208 240 data 173,181 208,2081 251 ,169, 27, 141, 17,208r 1691 l 141 **,** 25,208, 173, 18,208,201 250 data 139, 208, 249, 169, 1, 141, 32, 208, 141, 33, 208, 173, 18, 208, 201, 179, 208, 249 260 data 169,2, 141,32,208, 141,33,208,76,49,234, 120, 169, l, 141, 14,220, 169, 240 270 data 141, 26, 208, 169, 27, 141, 17, 208, 169, 49, 141, 20, 3, 169, 234, 141, 21, 3, 169 280 data 1, 141, 14, 220, 169, 0, 141, 21, 208, 169, 14, 141, 32, 208, 169, 6, 141, 33, 208, 96

## **Hot space due** to-spiller spil, hvor det gælder om, at svække modspilleren

Hot Space Duel! Det er et

10 clr:restore:adr=8192 så meget, at han tilintetgøres. Samtidigt, skal man undgå 20 fort=1to16: chk=0:fore=1to85 at blive ramt af selvsammes sløvhedsbringende skyde-30 reada: ifa=-1then50 piller. Det er svært og nervepirrende, men absolut et spil<br>40 chk=chk+a: pokeadr, a: adr=adr+1: nexte der er værd at taste ind! 40 chk=chk+a:pokeadr, a:adr=adr+1:nexte 50 reada: ifa<>chkthenprint"fejl i linjerne "50+ (t\*50) "-"90+ (t\*50) :end 60 nextt: sys8980 100 data 0,0,0, 5,95,240, 1,95,192,0,95,0,85, 95,255,85,95 110 data 255, 21, 95, 252, 21, 95, 252, 21, 95, 252, 21, 95, 252, 5, 95, 240, 5 120 data 95,240,5,107,240,5, 170, 240,4, 170, 48,4, 107, 48,4,28, 48 130 data 4,0,48,4,0,48,0,0,0,0,0,0,0,0,0,0,O 140 data 0,0, 4,0, 48,4,0,48,4,28,48,4,107,48,4, 170, 48,5642 150 data 5, 170, 240,5, 107, 240, 5,95,240, 5,95, 240,21,95,252,21 ,g5 160 data 252, 21, 95, 252, 21, 95, 252, 85, 95, 255, 85, 95, 255, 0, 95, 0, 1 170 data 95,192,5,95,240,0,0, 0, 0,169, 70, 141 , 4, 208, 169,130,141 180 data 6, 208, 169, 200, 141, 5, 208, 169, 70, 141, 7, 208, 169, 13, 141, 248, 7 190 data 141, 249, 7, 169, 129, 141, 250, 7, 169, 128, 141, 251, 7, 169, 15, 141, 28, 9796 200 data 208, 141, 38, 208, 141, 24, 212, 141, 1, 212, 169, 11, 141, 39, 208, 141, 40 210 data 208, 169, 0, 141, 32, 208, 141, 33, 208, 32, 68, 229, 169, 10, 141, 5, 212 220 data 141, 6, 212, 162, 0, 189, 119, 34, 157, 10, 4, 157, 202, 7, 232, 224, 16 230 data 208, 242, 169, 14, 141, 41, 208, 141, 42, 208, 162, 0, 189, 135, 34, 157, 0 240 data 216, 232, 224, 40, 208, 245, 169, 50, 141, 209, 7, 169, 0, 133, 139, 133, 140, 10499 250 data 169, 12, 141, 28, 208, 141, 21, 208, 141, 37, 208, 162, 0, 138, 157, 64, 3 260 data 232, 224, 64, 208, 248, 169, 60, 141, 91, 3, 141, 93, 3, 141, 94, 3, 141 270 data 96,3,173,0,220,201,123,208,3,206,4,208,201, l 19, 208, 3,238 280 data 4,208,201,111,208, 29, 165,139,201,1,240,23,32,441 34,238,21 290 data 208, 169, 190, 141, 1, 208, 173, 4, 208, 234, 234, 141, 0, 208, 169, 1, 133, 10429 300 data 139, 165, 139, 201, 1, 208, 20, 206, 1, 208, 206, 1, 208, 173, 1, 208, 201 310 data 67, 176, 7, 169, 0, 133, 139, 206, 21, 208, 173, 4, 208, 201, 32, 176, 5 320 data 169, 32, 141, 4, 208, 173, 4, 208, 201, 254, 144, 5, 169, 254, 141, 4, 208 330 data 173,1,220,201,251, 208, 3,206, 6, 208, 201,247, 208, 3,238, 6, 208 340 data 201 **r** 239, 208, 32,165, 140,201,1,240,26t 32,44, 34,238, 21, 208, 238, 11386 350 data 21,208,169,90, 141,3,208, 173,6,208,234,234,141,2,208, 169, 1 360 data 133,140, 165,140, 201, 1, 208, 23,238,3,208, 238, 3,208, 173,3,208 370 data 201,204,144,10,169,0, 133,140,206,21,208,206, 21,208, 173,6,208 380 data 201, 32,176,5,169,32, 141,6, 208, 173,6,208, 201,254, 144, 5, 169 390 data 254, 141, 6, 208, 173, 30, 208, 201, 9, 208, 6, 206, 25, 4, 238, 42, 208, 11064 400 data 201, 6, 208, 6, 206, 217,7, 206, 41,208, 32,55,34, 173,217,7, 201

410 data 49, 176, 8, 169, 49, 141, 199, 34, 76, 218, 34, 173, 25, 4, 201, 49, 176 420 data 8, 169, 50, 141, 199, 34, 76, 218, 34, 76, 35, 33, 169, 0, 141, 4, 212 430 data 169, 129, 141, 4, 212, 96, 165, 255, 201, 5, 208, 45, 169, 0, 133, 255, 162 440 data 40, 189, 0, 216, 157, 1, 216, 202, 224, 40, 208, 245, 162, 0, 189, 193, 219, 10255 450 data 157, 192, 219, 232, 224, 40, 208, 245, 173, 38, 216, 141, 2, 216, 141, 230, 219 460 data 162, 0, 232, 208, 253, 96, 162, 0, 232, 208, 253, 162, 0, 232, 208, 253, 230 470 data 255, 96, 16, 12, 1, 25, 5, 18, 32, 49, 32, 16, 15, 23, 5, 18, 58 480 data 57, 0, 0, 2, 2, 2, 4, 4, 4, 10, 10, 10, 1, 1, 1, 10, 10 490 data 10, 4, 4, 4, 2, 2, 2, 0, 0, 0, 0, 0, 0, 0, 0, 0, 0, 6616 510 data 0, 0, 0, 0, 0, 0, 0, 16, 12, 1, 25, 5, 18, 32, 49, 32, 23 520 data 9, 14, 19, 7, 1, 13, 5, 32, 15, 22, 5, 18, 32, 32, 32, 32, 169 530 data 5, 141, 134, 2, 32, 68, 229, 162, 0, 189, 192, 34, 157, 195, 5, 189, 205 540 data 34, 157, 77, 5, 232, 224, 13, 208, 239, 169, 0, 141, 21, 208, 133, 255, 230, 4955 550 data 255, 165, 255, 201, 16, 240, 13, 162, 0, 160, 0, 200, 208, 253, 232, 208, 248 560 data 76, 252, 34, 234, 234, 234, 120, 169, 27, 141, 17, 208, 169, 1, 141, 26, 208 570 data 169, 127, 141, 13, 220, 169, 63, 141, 20, 3, 169, 35, 141, 21, 3, 169, 0 580 data 133, 2, 133, 255, 169, 40, 160, 36, 32, 30, 171, 88, 76, 248, 36, 173, 25 590 data 208, 141, 25, 208, 230, 2, 165, 2, 201, 1, 240, 11, 201, 2, 240, 10, 169, 10574 600 data 0, 133, 2, 76, 69, 35, 76, 94, 35, 76, 185, 35, 230, 255, 165, 255, 201 610 data 63, 208, 4, 169, 0, 133, 255, 166, 255, 24, 169, 20, 125, 122, 35, 141, 18 620 data 208, 133, 254, 76, 49, 234, 0, 0, 0, 2, 4, 6, 10, 12, 16, 22, 26 630 data 32, 36, 42, 48, 54, 60, 64, 70, 76, 82, 88, 92, 98, 102, 106, 110, 112 640 data 114, 116, 118, 118, 118, 118, 118, 116, 114, 110, 108, 104, 100, 94, 90, 84, 80, 7973 650 data 74,68,62,56,50,44,38,32,28,22,18,14,10,6,4,2,0 660 data 0, 164, 254, 200, 200, 162, 0, 189, 219, 35, 204, 18, 208, 208, 251, 141, 32 670 data 208, 141, 33, 208, 200, 200, 232, 224, 77, 208, 235, 136, 140, 18, 208, 76, 126 680 data 234, 9, 0, 0, 9, 9, 0, 9, 9, 9, 9, 8, 9, 9, 8, 8, 9 690 data 8, 8, 8, 8, 7, 8, 8, 7, 7, 8, 7, 7, 7, 7, 1, 7, 7, 6151 700 data 1, 1, 7, 1, 1, 1, 1, 7, 1, 1, 7, 7, 1, 7, 7, 7, 7 710 data 8, 7, 7, 8, 8, 7, 8, 8, 8, 8, 9, 8, 8, 9, 9, 8, 9 720 data 9, 9, 72, 64, 73, 73, 64, 64, 73, 64, 147, 144, 13, 13, 32, 32, 32 730 data 32, 32, 32, 32, 32, 32, 32, 32, 62, 32, 72, 79, 84, 32, 83, 80, 65 740 data 67,69,32,68,85,69,76,32,60,13,13,13,13,32,32,40,67,2806 750 data 41,67,79,80,89,82,73,71,72,84,32,49,57,56,55,32,66 760 data 89, 32, 65, 76, 76, 65, 78, 32, 80, 69, 84, 69, 82, 83, 69, 78, 13 780 data 32, 32, 67, 79, 78, 84, 82, 79, 76, 83, 58, 13, 13, 13, 32, 32, 32 790 data 32, 32, 32, 32, 32, 80, 76, 65, 89, 69, 82, 32, 49, 45, 74, 79, 89, 4567 800 data 83, 84, 73, 67, 75, 32, 80, 79, 82, 84, 32, 49, 13, 13, 32, 32, 32 810 data 32, 32, 32, 32, 32, 80, 76, 65, 89, 69, 82, 32, 50, 45, 74, 79, 89 820 data 83,84,73,67,75,32,80,79,82,84,32,50,13,13,13,13,13 840 data 67,69,32,84,79,32,71,79,32,79,78,33,33,0,165,197,201,4958 850 data 60, 208, 250, 120, 169, 240, 141, 26, 208, 169, 49, 141, 20, 3, 169, 234, 141 860 data 21, 3, 169, 0, 141, 13, 220, 88, 76, 128, 32, -1, 3239

#### Program: Hot Space Duel

Gevinst: Indoor Sports **Boulder Dash Constr. Kit BWW-tekst 1 Udstyr:**  $C-64/128$ 

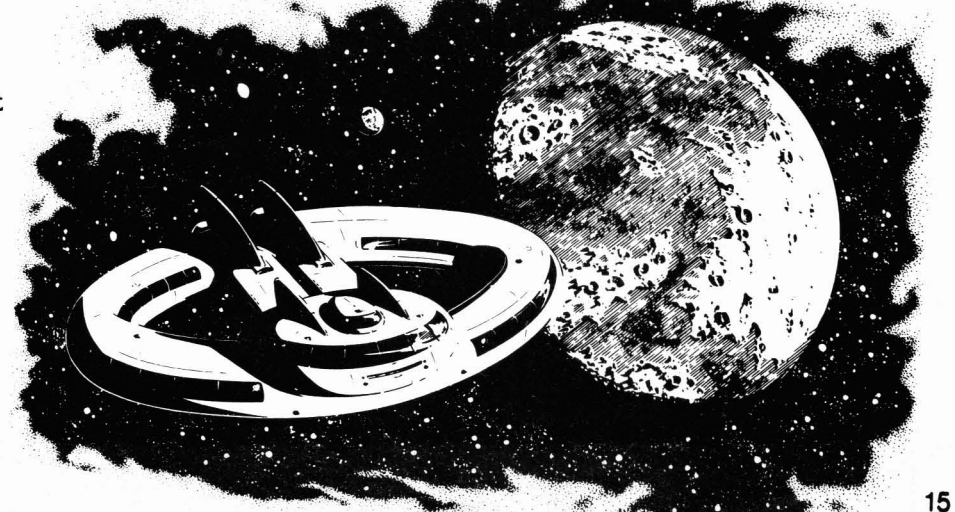

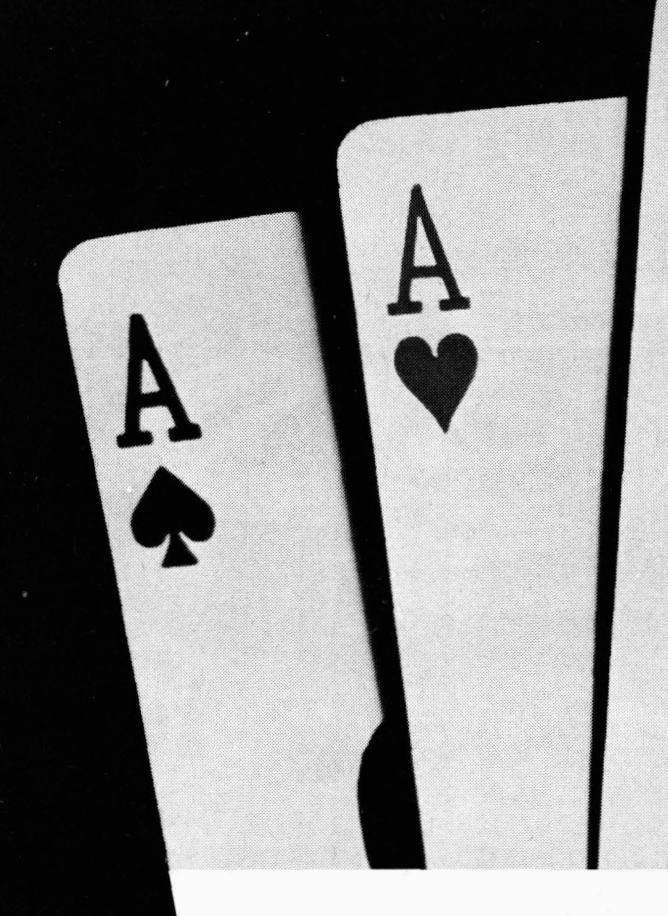

**Program: 4 På Stribe Change of Change Programmet er leveret af:**<br> **Covinct:** Indees Spects Change of Anders Jensen **Gevinst: Indoor Sports Anders Jensen**<br>**Gl. Skørpingevej 68 Boulder Dash Constr. Kit Udstyr: C-64/128 C-64/128 C-64/128** 

STRIB

Endnu et spil... Denne gang, er det nu en klasikker af den art, vi kender fra BR-butikkerne. Nemlig et 4 på stribe-spil. Hvordan det spilles, giver såmænd sig selv, men der er 3 forskellige modes: Spiller mod spiller, spiller mod computer, eller computer mod computer. Den sidstnævnte er absolut værd at bemærke - Det er meget morsomt at se computeren udspille sig selv!!

```
5 c1r:gosub 4000:gosub 2000 
10 poke 53280,O:poke 53281,0:printchr$ (28) chr$ (147)chr$ (142) chr$ (8) 
20 1=54272:for i=l to 1+23:poke i,O:next:poke i,5:poke 1+6,245 
30 i=rnd(-ti):def fn t(x)=int(x*rnd(1))40 tf=1: ra=1440: dim f(6), sl(6)50 s$="spiller ":d$="datamat ":e$="1":t$="2":data 1,41,40,39,0
60 mn$=chr$ (19) :fort=lt019:mn$~n$+chr$ (17) :next 
100 print chr$ (147) chr$ (17) ic$ (0) chr$ (156) chr$ (18) "angiv venligst:"
il0 print ic$(l)chr$(17)chr$(18) "l"chr$(146) ":"chr$(158)s$"mod "s$ 
120 print ic$ (l chr$ (18) "2"chr$ (146) ":"chr$ (158) s$"mod "d$ 
130 print ic$(l)chr$(18) "3"chr$(146) ":"chr$(158)d$"mod "d$:j$="123" 
140 print ic$ (1) right$ (ic$ (O), 3) chr$ (129) "spiltype "; :gosub 1000:ty=val (i$) 
150 ifp(1)orp(2)thenprintic$(2);;\frac{1}{2}="\frac{1}{2}n":gosub1000: ifi$="\frac{1}{2}"thenps (1)=0:ps (2) =0
160 ifty=1 then s$(1) = s $+e $ : s$(2) = s $+t$170 ifty=2 then s$(1)=s$(2)=d$180 ifty=3 then s$(l) =d$+e$:s$(2)=d$+t$ 
190 s(1)=chr(31)+s(1):s(2)=chr(5)+s(2)200 print chr$ (147)tab(14) chr$ (5) chr$ (18) "4 paa stribe" 
220 print ic$ (3) tab (16) chr$ (153) "abcdefg"chr$ (159) chr$ (17) 
230 for i=1 to 7: print tab(15) "B B": next
240 print tab (l 5) "JCCCCCCCK" 
250 f=1+5*fn t(2): s=2+(f=6): je=0: i$ = "abcdefq"300 if je=49 then m$="det blev uagjort":goto 540 
310 f=7-f:s=3-s:p$=left$ (mn$, 4+s+s) +s$(s) +" "+ic$(4) :print p$;
320 on 2+(ty=1)+(ty=2 and s=1) gosub 600, 700: je=je+1400 restore :vf=i
```

```
410 read r:if r=0 then 300
420 gosub 760: i£ jt<99 then 410 
500 m$ = s$ (s) +" vandt": ps (s) = ps (s) + 1
510 if peek(p+r)=81 and (peek(p+r+tf) and 15)=f then p = p + r : q \circ t \circ 510520 poke 1+4, 33:for i=1 to 9:forj=0to3:poke1+1, 40+3*j:pokep-r^*j, 290-peek(p-r^*j)
530 for k=O to 9:nextk, j, i:poke 1+4,32 
540 print mn$tab (19-int (len (m$) /2) ) chr$ (l 8) chr$ (l 58) m$ 
545 i£ ty=l then printic$(5)"spiller l:"ps(l)" spiller 2:"ps(2) 
550 if ty=2 then print ic$ (5) "spiller : "ps (1) " datamat : "ps (2)<br>555 if ty=3 then print ic$ (5) "datamat 1: "ps (1) " datamat 2: "ps (2)
555 if ty=3 then print ic$(5)"datamat 1:"ps(1)" datamat 560 print chr$(17)chr$(156)"vil du spille igen "ic$(6);
560 print chr$ (17) chr$ (156) "vil du spille igen
570 j$="jno":gosub1000: i£ i$="jn then 200 
580 if i$="o" then ps (1)=0 and ps (2)=0: goto 100
590 print chrS(l47) :end 
600 gosub 1000:js=asc(i$)-65:if peek(ra+40+js)=32 then 900 
610 poke 1+1,20:poke 1+4,33:for i=O to 99:next:poke 1+4,32:for i=O to 200:next 
620 print p$; :goto 600 
700 print ": ";:b=-1:for i=0 to 6:restore:s0=0:p=ra+40+i:if peek(p)=81 then 750
710 if peek(p+40) =32 then p=p+40:goto 710 
720 read r:if r then vf = f: qosub 760:s0 = s0 + jt : vf = 24 - f: qosub 760:s0 = s0 + jt : qoto720
730 if sO>b then b=sO:ls=O 
740 if s0=b then sl(ls) = i:ls = ls + 1750 next: js=sl(fn t (1s) ) :print chr$ (js+65) :goto 900 
760 jt=O 
770 q=p:for j=l to 2 
780 if peek(p+r)=81 and (peek(p+r+tf) and 15)=vf then it=jt+1:p=p+r:qoto 780
790 i£ jt>3 then jt=3 
800 p=q:r=-r:next: jt=jt-99*(jt=3) :return 
900 p=ra+js:lt=35:poke 1+4,17 
910 poke l+l,lt:poke p+tf,f:poke p,81:for i=O to 99:next 
920 if peek(p+40) = 32 then poke p, 32: p=p+40: lt=lt-1: qoto 910
930 poke 1+4, 16: return 
1000 print ": "; :poke 204,O:poke 198,O 
1010 get i$:for i=l to len( j$) :if i$<>mid$ (j$, i, l) then next:goto 1010 
1020 poke 204,l:print i$:return 
2000 print chr$ (147) :poke 53280, 14:poke53281, 6 
2005 gosub 2080 
2010 for t=l to 4 
2020 i£ t=l then 2040 
2025 i£ t=3 then 2045 
2030 i£ t=2 then 2050 
2035 if t=4 then 20552040 print ic$ (7) chr$ (5) ic$ (O) "4 paa stribe! " 
2045 print ic$ (7)chr$ (155) ic$ (0) "4 paa stribe! " 
2050 print ic$ (7) chr$ (144) ic$ (0) "4 paa stribe! " 
2055 print ic$ (7) chr$ (144) ic$ (0) "4 paa stribe! " 
2060 next t 
2070 gete$: ife$=""then2010 
2073 if e$=" " thenreturn 
2080 print ic$(3) ic$(0) right$ (ic$(0), 2) chr$(5) "lavet af "
2090 print ic$ (O) "anders jensen" 
3000 print ic$ (0) "november 1987" 
3010 return 
4000 ic$ (0) =chr$ (17) +chr$ (17) :fort=ltol3:ic$ (0) =ic$ (O) +chr$ (29) :next 
4010 ic$(1) =chr$(30) + right$ (ic$ (0), 10):ic$ (2) =chr$ (155) +chr$ (17) + "points = 0"
4020 fort=lto6:ic$ (3)=ic$ (3)+chr$ (17) :next: ic$ (4) =chr$ (l57)+chr$ (157)+chr$ (157) 
4030 ic$ (5) =chr$ (129) + chr$ (17) :ic$ (6) = chr$ (18) + "o" + chr$ (146) + "m" + chr$ (18)4040 ic$ (6) =ic$ (6) +" j"+chr$ (146) +"a/"+chr$ (18) +"n"+chr$ (146) +"e j: "+chr$ (144)
4050 ic$ (7) =chr$ (19) +left$ (ic$ (3) ,3) 
4060 return
```
**17** 

#### **Sprite Bouncer**

En rutine egnet til intro'er, startskærme, spil osv. Hvad kan den? - Den kan få en sprite til at bevæge sig rundt på skærmen på de mest fantastiske måder! Den bevæger sig endda helt glat! Man kan få en sprite til at bre ud til siden for **så** at skifte retning, og kører ud til den anden side - hastigheden bestemmer du selv! Du skal selv definere spriten, sætter farverne, pointerne osv., for rutinen ændrer kun x- og ypositionerne, dvs. adresserne \$d000-\$d001 (#53248- #53249). De følgende registre bestemmer retningen og hastigheden:

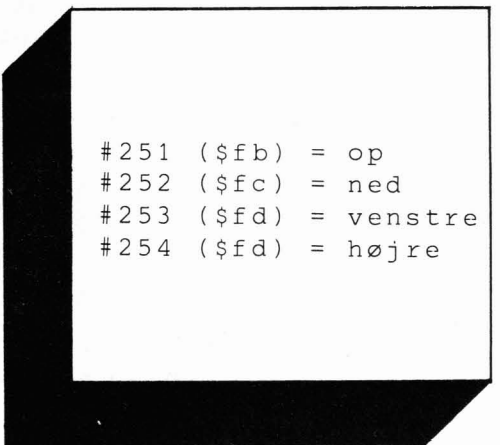

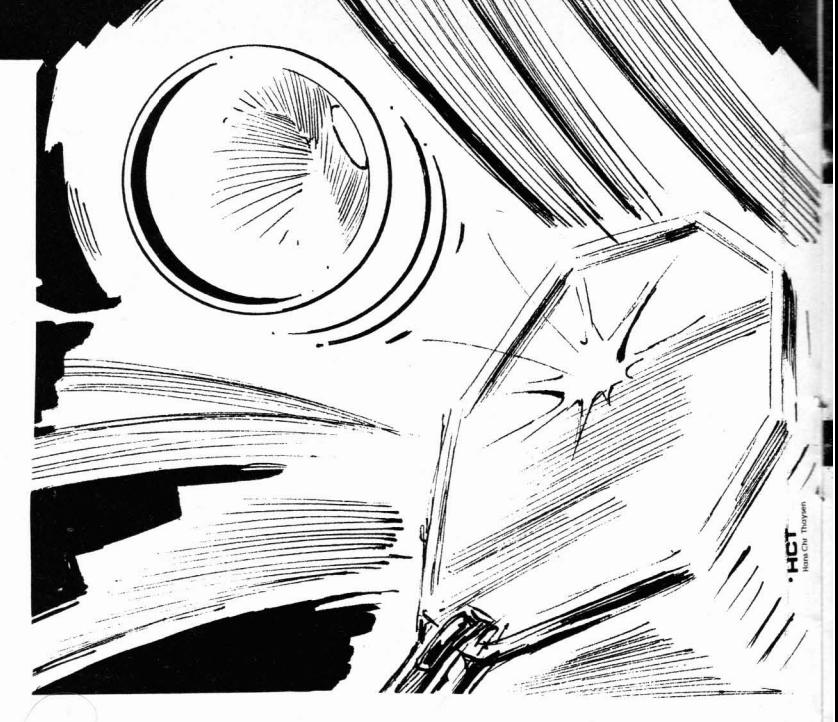

Hvis vi f.eks. vil have sprit'en til at rykke opad for derefter at rykke nedad, skal vi sætte op-pointeren til den hastighed, vi vil have den til at kare. Hvis vi vil have den til at ryk ke fem linjer op, vil vi sætte pointeren til 5. Samtidig vil vi gerne have sprit'en til at rykke sig med en hastighed på to til venstre, så venstre-pointeren sætter vi til 2. Det gør vi således: poke25 **1,5:poke252,0:poke253,2:**  poke254,O (efterfulgt af RETURN). Du kan selv prøve at eksperimentere - det bliver under alle omstændigheder seje effekts du får ud af det!

```
10 clr:restore:adr=49700 
20 fort=lt04:chk=O:fore=lto80 
30 reada:ifa=-1then50
40 chk=chk+a :pokeadr, a : adr=adr+ l :nexte 
50 reada: ifa<>chkthenprint"fejl i linjerne "50+(t*50)"-"90+(t*50):end
60 nextt 
70 printchr$ (147) chr$ (18) " sprite bouncer ":print:print"lavet af crep i 1987"
80 print: print"aktiveres med: sys 49703"
90 print: print"deaktiveres med: sys 49700": end
100 data 76, 253, 194, 120, 169, 72, 141, 20, 3, 169, 194, 141, 21, 3, 169, 1
110 data 141,26, 208, 169, 127, 141, 13,220, 169, 27,141, 1712081 169, 255, 141 
120 data 18, 208, 88, 96, 169, 1, 141, 25, 208, 169, 255, 141, 18, 208, 165, 251
130 data 240, 10, 165, 252, 240, 6, 169, 0, 133, 251, 133, 252, 165, 253, 240, 10
140 data 165,254,240,6,169,0,133,253,133,254,173,1,208,56,229,251,11123
150 data 141, 1, 208, 173, 1, 208, 24, 101, 252, 141, 1, 208, 173, 0, 208, 56
160 data 229, 253, 141, 0, 208, 176, 8, 173, 16, 208, 73, 1, 141, 16, 208, 173
170 data 0, 208, 24, 101, 254, 141, 0, 208, 144, 8, 173, 16, 208, 73, 1, 141
180 data 16,208, 173,1,208, 201 , 230, 144, 15, 169, 229,141 , lt 208, 165, 252 
190 data 133,251,169,0,133,252,240,17,201,50,176,13,169,50,141,1,9977
200 data 208, 165,251, 133,252, 169,01 133,251,174,0~ 208,1731 16,208,74 
210 data 144,19,224,65, 144,32, 169, 64, 141,0, 208, 165,254, 133,253,169 
220 data 0, 133, 254, 240, 17, 224, 24, 176, 13, 169, 24, 141, 0, 208, 165, 253
230 data 133, 254, 169, 0, 133, 253, 76, 49, 234, 120, 169, 49, 141, 20, 3, 169
240 data 234, 141, 21, 3, 169, 129, 141, 13, 220, 169, 240, 141, 26, 208, 169, 27, 10663
250 data 141, 17, 208, 88, 96, -1, 550
```
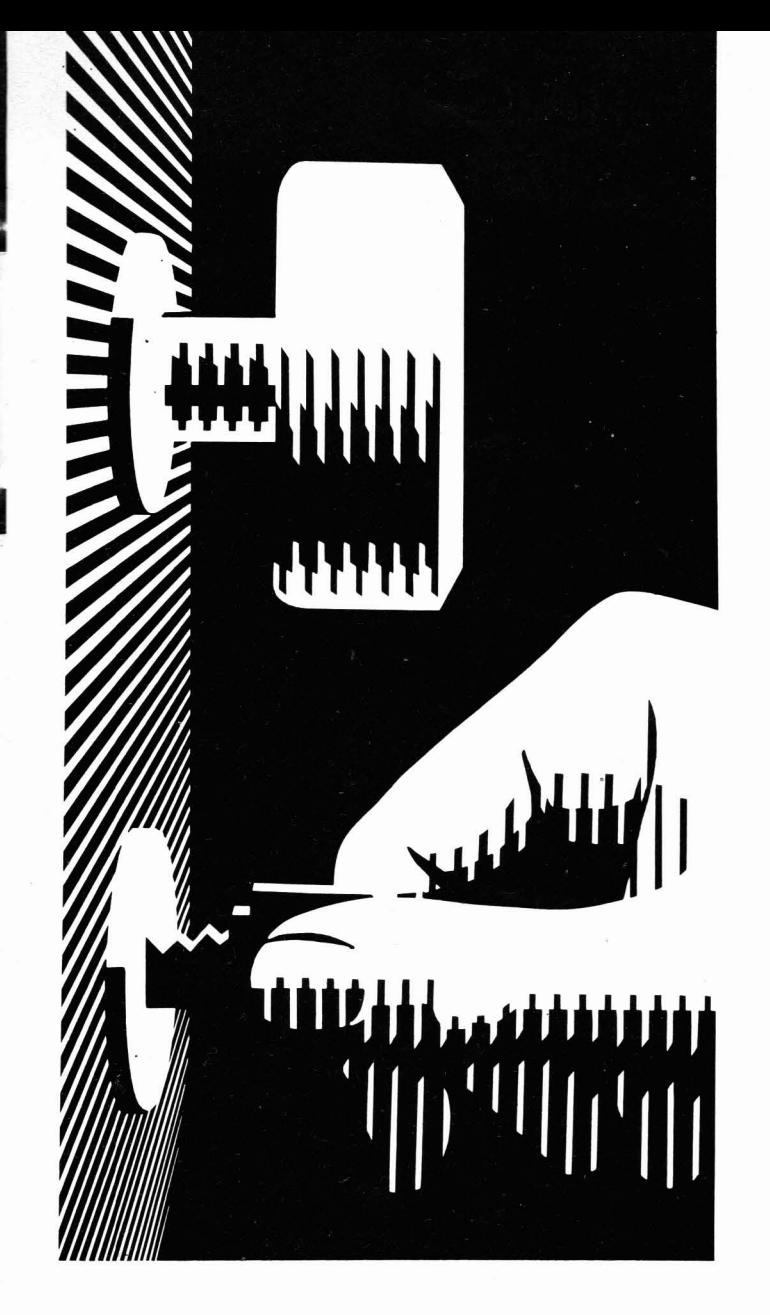

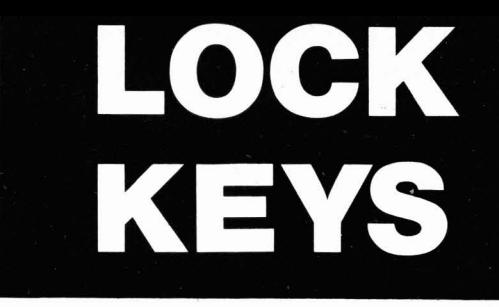

#### **Lock Keys**

Har man lavet et program, hvor man bruger input, get eller lignende tingester, hvor man går udfra inputet fra tastaturet, kan det til tider være iriterende, at man ikke kan afbryde enkelte taster, såsom cursor-knapperne, clr/home osv. Det kan man i realiteten godt, men det kræver et lille programtillæg. Det bringer vi her i form af et program, som gør det muligt at låse op til 7 (syv) forskellige knapper ad gangen. Du skal dog være opmærksom på, at du hver gang SKAL angive syv knapper der skal låses. Hvis du f.eks. kun vil låse to, må du fylde de resterende fem ud med de samme. Værdierne for de knapper du vil låse, er ikke ASCII værdier, men de værdier computeren læser fra tastaturet (dvs. der bliver ikke taget hensyn til SHIFT-, LOGO-eller CTRLknapperne.) De forskellige knappers talværdier er dem som figurerer i adressen 203 eller \$00cb i hex

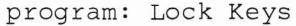

```
10 clr: restore:adr=820 
20 fort=lto3:chk=O:fore=lto85 
30 reada: ifa=- lthen50 
40 chk=chk+a :pokeadr, a: adr=adr+ l :nexte 
50 reada:ifa<>chkthenprint"fejl i linjerne "50+(t*50)"-"90+(t*50) :end 
60 nextt 
70 printchr$(147)chr$(18)" lock keys ":print:print"lavet af crep i 1987"
80 print: print"aktiveres med: sys 820, 1, a, b, c, d, e, f, g"
90 print: print"deaktiveres med: sys 820,0": end
100 data 32, 241, 183, 224, 2, 144, 6, 32, 69, 3, 76, 72, 178, 224, 1, 240, 18
110 data 169, 72, 141, 143, 2, 169, 235, 141, 144, 2, 96, 0, 0, 0, 0, 0, 0
120 data 0, 169, 210, 141, 143, 2, 169, 3, 141, 144, 2, 32, 241, 183, 224, 64, 144
130 data 6,32,69,3,76,72,178,142,80,3,32,241,183,224,64,144,6
140 data 32,69,3,76,72,178,142,81,3,32,241,183,224,64,144,6,32,8208
150 data 69, 3, 76, 72, 178, 142, 82, 3, 32, 241, 183, 224, 64, 144, 6, 32, 69
160 data 3,76,721178,142,831 3,32,241,183,2241641 144, 32,69,3 
170 data 76, 72, 178, 142, 84, 3, 32, 241, 183, 224, 64, 144, 6, 32, 69, 3, 76
180 data 72, 178, 142, 85, 3, 32, 241, 183, 224, 64, 144, 6, 32, 69, 3, 76, 72
190 data 178, 142, 86, 3, 96, 165, 203, 205, 80, 3, 240, 30, 205, 81, 3, 240, 25, 8415
200 data 205,82,3,240,20,205,83,3,240,15,205,84,3,240,10,205,85
210 data 3, 240, 5, 205, 86, 3, 208, 4, 169, 64, 133, 203, 76, 72, 235, -1, 3634
```
## DITOR

#### **Editor**

untor<br>ette program vil uden tvivl gøre din hver-<br>ag nemmere. Men (ja, der er et men), kun dag nemmere. Men (ja, der er et men), kun<br>hvis du har noget at bruge det til! Er du programmar - eller bare freak - med flair for det grafiske, så kan du godt gribe det nærmeste joystick og smide det i computeren! Det skal du nemlig bruge, når du skal til at designe dine egne spil baner med din egen grafik! Grafikken kan du ikke tegne her, **realiding** meeen, du kan designe banen! Denne editor frigør et areal på 256 x 96 som du kan bruge til at tegne en eller flere baner på. Du loge til at tegne en eller here banen på. Du<br>Dader dit karaktersæt ind i adresse \$3000<br>Hel 2288), og banen ligger fra \$4000 **u 112200**, by banen ligger ha v4000<br>
(#16384) til \$9fff (#40959). Ved at bruge<br>
ioystick i port 2, kan du vælge hvilke kajoystick i port 2, kan du vælge hvilke ka-<br>rakterer du vil bruge, og ved at trykke på fiikierer du virbrige, og ved at trykke på n-<br>sknappen, kommer de ud på banen. Du miappen, kommer de ud på banen. Du<br>an også taste karaktererne ind på banen all også laste natanteleftle filu på ballett,<br>resom pår du pormalt skriver på skær. gesom nar au normalt skriver på skær-<br>nen. Editoren har selvfølgelig også nogle<br>inktioner indbygget på forskellige knapfunktioner indbygget på forskellige knapper:

f1 : ændrer karakterfarven 1 : ændrer karakterfarven f3 : ændrer multicolor 1 f5 : ændrer multicolor 2 f7 : ændrer baggrundsfarven f2 : ændrer farven på banecursoren RUN/STOP : stopper editoren UN/STOP: stopper editoren<br>CR/HOME: får cursoren til at stå på første linje **<sup>i</sup>**Ø SHIFT + CLR/HOME : sletter hele banen SHIFT + CLR/HOME : sletter hele banen<br>SHIFT + INST/DEL : sletter den linje cursoren står på

> I gyrigt bruges cursor-knapperne til at flytte ande på banen, ngesom ved norman brug.<br>ditoren kan også bruges som en slags normal **u~uy.**  i normal brug.<br>som en slags Euitoren Kan også bruges som en slage<br>tekstbehandling, hvis man sætter karakter-<br>farven til ikke at være i multicolor. Dog kan<br>man ikke printe teksten ud, men man kan<br>jo selv lave en lille rutine der gør dette. harven til ikke at være i multicolor. Dog kan men in ikke at være i malticolor. Dog jo selv lave en lille rutine der gør dette. i nai

20

program: Editor 10 clr:restore:adr=49152 20 fort=1to10:chk=0:fore=1to80 30 reada:ifa=-1then50 40 chk=chk+a:pokeadr, a:adr=adr+1:nexte 50 reada:ifa<>chkthenprint"fejl i linjerne "50+(t\*50)"-"90+(t\*50):end 60 nextt 70 printchr\$(147)chr\$(18)" editor ":print:print"lavet af crep i 1987" 80 print: print"aktiveres med: sys 49152" 90 print: print"deaktiveres med tryk paa run/stop": end 100 data 169, 13, 141, 248, 7, 141, 249, 7, 169, 112, 141, 1, 208, 169, 53, 141 110 data 2, 208, 169, 176, 141, 3, 208, 169, 181, 141, 0, 208, 169, 3, 141, 21 120 data 208, 32, 68, 229, 169, 0, 141, 16, 208, 32, 212, 194, 173, 33, 208, 141 130 data 32, 208, 169, 28, 141, 24, 208, 169, 216, 141, 22, 208, 160, 62, 185, 133 140 data 194, 153, 64, 3, 136, 16, 247, 169, 132, 133, 251, 141, 209, 194, 169, 6, 10296 150 data 133, 252, 141, 210, 194, 169, 0, 162, 7, 160, 0, 145, 251, 24, 105, 1 160 data 200, 192, 32, 208, 246, 72, 165, 251, 24, 105, 40, 133, 251, 144, 2, 230 170 data 252, 104, 202, 16, 228, 173, 4, 194, 141, 162, 192, 174, 3, 194, 142, 161 180 data 192, 169, 4, 141, 165, 192, 169, 0, 141, 164, 192, 169, 16, 133, 2, 160 190 data 88, 173, 162, 192, 201, 64, 48, 4, 201, 160, 48, 4, 169, 32, 208, 3, 10357 200 data 173, 0, 80, 141, 0, 4, 238, 161, 192, 238, 164, 192, 208, 3, 238, 165 210 data 192, 200, 16, 221, 142, 161, 192, 238, 162, 192, 198, 2, 208, 209, 206, 211 220 data 194, 48, 3, 76, 117, 193, 169, 3, 141, 211, 194, 173, 0, 220, 74, 176 230 data 29, 72, 173, 3, 208, 201, 176, 240, 20, 56, 233, 8, 141, 3, 208, 173 240 data 209, 194, 56, 233, 40, 141, 209, 194, 176, 3, 206, 210, 194, 104, 74, 176, 11302 250 data 29, 72, 173, 3, 208, 201, 232, 240, 20, 24, 105, 8, 141, 3, 208, 173 260 data 209, 194, 24, 105, 40, 141, 209, 194, 144, 3, 238, 210, 194, 104, 74, 176 270 data 30, 72, 173, 2, 208, 201, 53, 240, 21, 56, 233, 8, 141, 2, 208, 176 280 data 5, 169, 0, 141, 16, 208, 206, 209, 194, 208, 3, 206, 210, 194, 104, 74 290 data 176, 30, 72, 173, 2, 208, 201, 45, 240, 21, 24, 105, 8, 141, 2, 208, 9726 300 data 144, 5, 169, 2, 141, 16, 208, 238, 209, 194, 208, 3, 238, 210, 194, 104 310 data 72, 174, 209, 194, 134, 251, 173, 210, 194, 133, 252, 160, 0, 177, 251, 141 320 data 170, 6, 104, 74, 176, 15, 173, 170, 6, 141, 168, 6, 32, 9, 194, 136 330 data 162, 0, 32, 19, 194, 173, 1, 220, 201, 127, 208, 3, 76, 196, 194, 32 340 data 159, 255, 24, 32, 35, 194, 32, 228, 255, 240, 57, 201, 147, 240, 50, 201, 10776 350 data 148, 240, 46, 32, 210, 255, 160, 0, 162, 1, 201, 145, 208, 3, 32, 27 360 data 194, 201, 17, 208, 3, 32, 19, 194, 202, 201, 157, 208, 3, 32, 27, 194 370 data 201, 29, 208, 9, 140, 0, 80, 142, 1, 80, 32, 19, 194, 192, 0, 208 380 data 3, 32, 42, 194, 169, 0, 201, 5, 208, 25, 169, 32, 160, 0, 153, 0 390 data 64, 200, 208, 250, 238, 208, 193, 174, 208, 193, 224, 160, 208, 240, 169, 64, 9691 400 data 141,208,193,162,1,173,4,194,201,56,176,6,32,19,194,76 410 data 249, 193, 201, 152, 144, 3, 32, 27, 194, 192, 127, 208, 3, 76, 190, 192 420 data 76, 117, 192, 0, 64, 0, 0, 0, 64, 160, 0, 173, 168, 6, 141, 20 430 data 72, 200, 96, 254, 3, 194, 254, 15, 194, 200, 96, 222, 3, 194, 222, 15 440 data 194, 200, 96, 160, 0, 162, 17, 76, 240, 255, 201, 148, 208, 18, 160, 0, 9569 450 data 169, 32, 32, 14, 194, 136, 162, 0, 32, 19, 194, 192, 0, 208, 243, 96 460 data 201, 19, 208, 21, 169, 0, 141, 3, 194, 169, 64, 141, 4, 194, 169, 20 470 data 141, 15, 194, 169, 72, 141, 16, 194, 96, 201, 147, 208, 28, 160, 0, 169 480 data 32, 162, 64, 142, 104, 194, 153, 0, 96, 200, 208, 250, 238, 104, 194, 174 490 data 104, 194, 224, 160, 208, 240, 76, 68, 194, 76, 229, 194, 32, 9, 194, 162, 10070 500 data 0, 32, 19, 194, 96, 255, 252, 0, 255, 252, 0, 224, 28, 0, 224, 28 510 data 0, 224, 28, 0, 224, 28, 0, 224, 28, 0, 224, 28, 0, 224, 28, 0 520 data 224, 28, 0, 255, 252, 0, 255, 252, 0, 0, 0, 0, 0, 0, 0, 0 530 data 0,0,0,0,0,0,0,0,0,0,0,0,0,0,0,0,0 540 data 0, 0, 0, 0, 120, 169, 49, 141, 20, 3, 169, 234, 141, 21, 3, 88, 5543 550 data 96, 0, 0, 3, 169, 196, 141, 136, 2, 173, 134, 2, 32, 68, 229, 169 560 data 4, 141, 136, 2, 96, 201, 133, 208, 6, 238, 134, 2, 76, 212, 194, 201 570 data 134,208,4,238,34,208,96,201,135,208,4,238,35,208,96,201 580 data 136, 208, 7, 238, 32, 208, 238, 33, 208, 96, 201, 137, 208, 4, 238, 39 590 data 208, 96, 201, 138, 240, 3, 76, 124, 194, 238, 40, 208, 96, -1, 9875

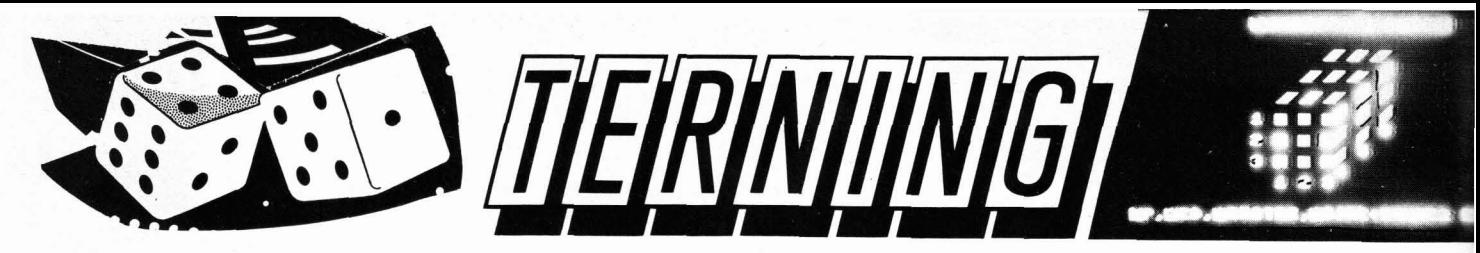

Programmøren er: Vi kender velsagtens allesammen den dersens Professer<br>Rene Nielsen Terning, -ikke? Her har vi den nu, i en computerversion. **Program: Professor Terning 1996** Rene Nielsen Terning, -ikke? Her har vi den nu, i en computerversion.<br> **Gevinst: Indoor Sports** Egevej 21 Den vil sikkert vække minderne hos de, der for år tilbage, **Indoor Sports**<br>**Gevel 21** Den vil sikkert vække minderne hos de, der for år tilbage,<br>**Boulder Dash Constr. Kit** 4970 Rødby og måske endnu, kunne sidde og bruge timer og dage på at **Boulder Dash Constr. Kit**  $\frac{4970 \text{ R} \cancel{\text{odd}}}{4970 \text{ R} \cancel{\text{odd}}}$  og måske endnu, kunne sidde og bruge timer og dage på at **C-64/128 C-64/128 Udstyr: C-64/128 C-64/128 prove at få den s... terning til at blive normal igen! Program**met er skrevet i BASIC, men det er alligevel hurtigt og velfunaerende!

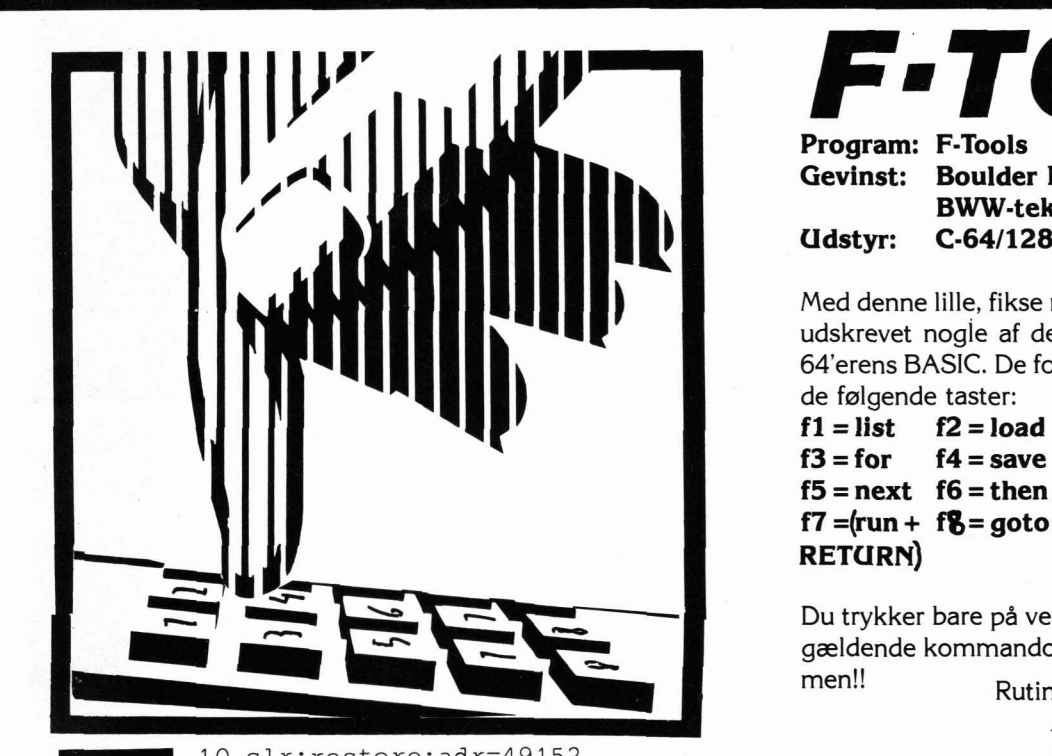

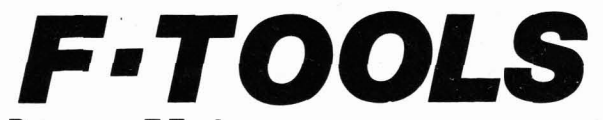

**BWW-tekst 1** I **Udstyr: C-641128 Program: F-Tools Gevinst: Boulder Dash Constr. Kit** 

Med denne lille, fikse rutine, kan du bruge f-tasterne til at få udskrevet nogle af de hyppigst benyttede kommandoer i 64'erens BASIC. De forskellige kommandoer er placeret på

 $f3 = for$   $f4 = save$  $f5 = next$   $f6 = then$  $f7 = (run + fg = qoto)$ **RETURN)** 

**-I Produced Allen Controls Controls Controls Controls Controls Controls Controls Controls Controls Controls Controls Controls Controls Controls Controls Controls Controls Controls Controls Controls Controls Controls Contr** gældende kommando bliver lynhurtigt skrevet ud på skærmen!! Rutinen er indsendt af:

Anders Buch<br>Rolighedsvej 28

10 clr:restore:adr=49152 Rolighedsvej 28 20 fort=1to4:chk=0:fore=1to85 30 reada:ifa=-lthen50 40 chk=chk+a :pokeadr, a:adr=adr+ l :nexte 50 reada: ifa<>chkthenprint"fejl i linjerne "50+ (t\*50) "-"90+ (t\*50) :end 60 nextt:printchr\$ ( 147) chr\$ (18) " f-tools " :print:print"lavet af ab-software" 70 print: print"startes med: sys 49152": print: print"slukkes med: sys 49170": end 100 data 120, 169, 32, 141, 20, 3, 169, 192, 141, 21, 3, 88, 96, 0, 0, 0, 0 110 data 0, 120,169,49,141 ,20, 3, 169, 234, 141, 21,3,88960 165,197 120 data 197, 2, 208, 3, 76, 49, 234, 133, 2, 201, 4, 240, 24, 201, 5, 240, 11 130 data 201, 6, 240, 10, 201, 3, 240,9, 76, 49, 234,76, 142, 192,76, 203, 192 140 data 76,8,193,169,1,205,141,2,240,32,169,76,141,119,2,169,73,8607 150 data 141, 120, 2, 169, 83, 141, 121, 2, 169, 84, 141, 122, 2, 169, 32, 141, 123 160 data 2,169,5,133,198,76, 49, 234, 169, 76, 141 , 119, 2, 169,79, 141, l20 170 data 2, 169, 65, 141, 121, 2, 169, 68, 141, 122, 2, 169, 32, 141, 123, 2, 169 180 data 5, 133, 198, 76, 49, 234, 169, 1, 205, 141, 2, 240, 22, 169, 70, 141, 119 190 data 2, 169, 79, 141, 120, 2, 169, 82, 141, 121, 2, 169, 3, 133, 198, 76, 49, 8912 200 data 234, 169, 83, 141, 119, 2, 169, 65, 141, 120, 2, 169, 86, 141, 121, 2, 169 210 data 69, 141, 122, 2, 169, 32, 141, 123, 2, 169, 5, 133, 198, 76, 49, 234, 169 220 data l, 205, 141, 2,240, 27, 169, 78, 141, 119, 2, 169, 69, 141 120, 2, 169 230 data 88, 141,121,2, 169,84, 141, 122,2, 169, 4, 133,198, 76,49, 234, 169 240 data 84, 141, 119, 2, 169, 72, 141, 120, 2, 169, 69, 141, 121, 2, 169, 78, 141, 9204 250 data 122, 2, 169, 4, 133, 198, 76, 49, 234, 169, 1, 205, 141, 2, 240, 27, 169 260 data 82, 141, 119, 2, 169, 85, 141, 120, 2, 169, 78, 141, 121, 2, 169, 13, 141 270 data 122, 2, 169, 4, 133, 198, 76, 49, 234, 169, 71, 141, 119, 2, 169, 79, 141 280 data 120, 2, 169, 84, 141, 121, 2, 169, 79, 141, 122, 2, 169, 4, 133, 198, 76 290 data 49,234, -1 , 7529

```
0 rem**professor terning**
2 a1=1:a2=2:a3=3:printchr$(147)chr$(5):poke53281,12:dimt(3,3,6):d=1356
4 e=55586: forx=1to6: readx3: forx1=1to3: forx2=1to3: t(x2, x1, x) = x3
6 nextx2, x1, x: q=55361: h=55639: qosub110
10 fory=40to200step80:forx=0to2:poked+x*2+y,160:nextx,y
12 fory=42to198step78:forx=2to6step2:poked+x-y,233:poked+x+1-y,105:nextx,y
14 fory=1to3:forx=2to6step2:poked+3+x*40-y*78,233:poked+43+x*40-y*78,105
16 nextx, y: printic$(1)ic$(10) "professor-terning"ic$(1)
18 ifv=0then30
20 printic$ (0) "3" ic$ (3) "2" ic$ (3) "1" ic$ (4) "3" ic$ (5) "2" ic$ (5) "1" ic$ (6) "6";
21 printic$(7) "5" ic$(7) "4" :a1=6:a2=5:a3=4:v=1
22 fory=1to3:forx=1to3:pokee+2*x+80*y,t(x,y,a1):nextx,y
24 fory=1to3:forx=2to6step2:pokeg-x+78*y,t(x/2,y,a2):pokeg-x-1+78*y,t(x/2,y,a2)
25 nextx, y
26 fory=1to3:forx=2to6step2:pokeh+40-x*40+y*78,t(x/2,y,a3)
27 pokeh-x*40+y*78,t(x/2,y,a3)
28 nextx, y: goto40
30 printic$(0)"1"ic$(3)"2"ic$(3)"3"ic$(4)"1"ic$(5)"2"ic$(5)"3"ic$(6)"4";
31 printic$(7)"5"ic$(7)"6":a1=1:a2=2:a3=3:v=0
32 fory=1to3:forx=1to3:pokee+2*x+80*y,t(x,y,a1):nextx,y
34 fory=1to3:forx=2to6step2:pokee+78+x-78*y,t(x/2,y,a2)
35 pokee+78+x+1-78*y,t(x/2,y,a2):nextx,y
36 fory=1to3:forx=2to6step2:pokee+45+x*40-y*78,t(x/2,y,a3)
37 pokee+85+x*40-y*78,t(x/2,y,a3)
38 nextx, y
40 printic$(8)ic$(10)"o"ic$"p,"ic$(10)"n"ic$"ed,"ic$(10)"v"ic$"enstre,";
41 printic$(10)"h"ic$"0jre+nummer el."ic$(10)"d"ic$"rej ?"ic$(9)" ";
42 geta$:ifa$=""or(a$<>"o"anda$<>"v"anda$<>"h"anda$<>"d"anda$<>"n")then 42
44 ifa$="d"andv=0then20
46 ifa$="d"andy=1then30
48 printa$;
50 getb$:ifb$=""then 50
52 ifasc(b$)=20thenprintb$;:goto42
54 ifasc(b$)/490rasc(b$)/54then5056 b=val(b$):ifa$="o"andb<4theni=5:j=6:k=2:l=1:goto66
58 ifa$="v"theni=3:j=6:k=4:l=1:m=3:n=1:o=1:p=2:r=2:q=3:z=1:goto92
60 ifa$="h"theni=3:j=6:k=4:l=1:m=1:n=3:o=2:p=1:r=3:q=2:z=3:goto92
62 ifb>3thenb=b-3:goto76
64 i=1 : j=2 : k=6 : l=566 forx=1to3:a4=t(b,x,i):t(b,x,i)=t(b,4-x,j):t(b,4-x,j)=t(b,4-x,k)68 t(b, 4-x, k) = t(b, x, 1): t(b, x, 1) = a4: next: if b = 2 then 18
70 c=3:ifb=1thenc=472 ifa$="o"thenm=3:n=1:o=1:p=2:r=2:q=3:goto86
74 m=1:n=3:o=2:p=1:r=3:q=2:goto86
76 ifa$="o"theni=3:j=5:k=4:l=2:m=3:n=1:o=1:p=2:r=2:q=3:goto80
78 i=2:j=4:k=5:l=3:m=1:n=3:o=2:p=1:r=3:q=2
80 for x = 1 to 3 : a 4 = t (x, b, i) : t (x, b, i) = t (4-x, b, j) : t (4-x, b, j) = t (4-x, b, k)81 \t (4-x, b, k) = t (x, b, 1)82 t(x, b, 1) = a4 \text{.}84 c=1: ifb=3thenc=6
86 a(1) = t(1,1,c): t(1,1,c) = t(m,n,c): t(m,n,c) = t(3,3,c): t(3,3,c) = t(n,m,c)87 \tln, m, c) = a(1)88 a(1)=t(o,p,c):t(o,p,c)=t(p,o,c):t(p,o,c)=t(q,r,c):t(q,r,c)=t(r,q,c)
89 t(r, q, c) = a(1)90 goto 18
92 fory=1toz:fory=1to3:a4=t(b,x,i):t(b,x,i)=t(4-x,b,j):t(4-x,b,j)=t(b,4-x,k)94 t(b, 4-x, k) = t(x, b, 1): t(x, b, 1) = a4: nextx, y: if b = 2 then 18
96 c=2:ifb=3thenc=598 goto86
100 data1, 2, 7, 6, 4, 8
110 ic$(1)=chr$(19):fort=1to10:ic$(1)=ic$(1)+chr$(29):next:ic$(10)=chr$(18)
120 fort = 1to9:ic$(2) = ic$(2) + chr$(17) :next:ic$(0) = ic$(1) + ic$(2) :ic$(5) = chr$(29)125 ic\S(3)=chr\S(157)+chr\S(17)+chr\S(17):ic\S(8)=chr\S(19)+ic\S(2):ic\S=chr\S(146)
130 ic\zeta(4) = \text{chr}\xi(17) + \text{chr}\xi(17) + \text{ic}\xi(5): ic\zeta(6) = \text{chr}\xi(145): ic\zeta(9) = \text{chr}\xi(157) + \text{chr}\xi(157)23
140 ic$(7)=ic$(5)+ic$(6)+ic$(6):fort=1to9:ic$(8)=ic$(8)+chr$(17):next
150 return
```
#### **Dec** To **Hex**

fra decimal om til hexadecimal, hvad skal<br>man så med en speciel regnemaskine, når din computer kan klare det for dig?<br>Du kan regne enkelte tal og selvfølgelig

Hvis man sidder og skal have regnet et tal også komplicerede regnestykker om til fra decimal om til hexadecimal, hvad skal hexadecimal. Prøv f.eks.:

sys832, peek(44)\*256 + peek(43) for at få<br>udskrevet basic-starten i hex. Et smart og nyttigt program for alle computerfreaks!

#### **Erazor**

Lad ikke navnet skræmme dig - det har ikke noget med Motorsavsmassakren at gare. Grunden til, at dette program hedder Erazor, er såmænd bare for at hentyde til et barberblad, som jo er bekendt er knivskarpt! Det er dette program også! Nemlig fordi det sletter skærmen, som var det en akse der flækker et hår i to! Du starter programmet, og det der står på skærmen, glider bladt og knivskarpt ind under den nederste border, hvorefter skærmen vender tilbage til normalt, men denne gang er den slettet! Det kan tilfare alle dine programmer nogle seje og ophidsende momenter!

#### program: Erazor

```
10 clr: restore:adr=49152 
20 fort=lto2:chk=O:fore=lto75 
30 reada: ifa=- lthen50 
40 chk=chk+a:pokeadr,a:adr=adr+l:nexte 
50 reada:ifa<>chkthenprint"fejl i linjerne "50+(t*50) "-"90+(t*50) :end 
60 nextt 
70 printchrs (1 47) chr$ ( 18) " erazor " :print:printWlavet af crep i 1987" 
80 print:print"aktiveres med: sys 49152":end 
100 data 120, 169, 102, 141, 20, 3, 169, 192, 141, 21, 3, 169, 127, 141, 13
110 data 220, 169, 1, 141, 26, 208, 169, 27, 141, 17, 208, 169, 40, 141, 18
120 data 208, 169, 1, 141, 25, 208, 173, 255, 63, 141, 145, 192, 169, 0, 141
130 data 255, 63, 169, 4, 133, 251, 88, 173, 18, 208, 201, 255, 208, 249, 165
140 data 251, 201, 207, 208, 243, 32, 68, 229, 120, 169, 49, 141, 20, 3, 169, 9807
150 data 234,141,21,3,169, 240, 141,26,208, 169, 129, 141, 13, 220, 169 
160 data 27,141,17,208,173,145, 192, 141,255,63,88,96, 120, 166,251 
170 data 240,23,234,234,234, 173, 18, 208, 41, 7, 9, 24,141 f 17, 208 
180 data 160,7,136,208,253,234, 234, 202, 208, 233,169, 40, 141, 18,208 
190 data 169,1,141,25,208,230,251,76,126,234,-1,9830
```

```
10 adr=832 
20 reada:ifa=- lthen40 
30 pokeadr+t, a: t=t +l : chk=chk+a :goto20 
40 ifchk<>4330thenprint"der er en datafejl!":end 
50 printchr$ (147) chr$ (18) " dec to hex ":print:print"lavet af crep i 1987"
60 print: print"aktiveres med: sys 832, tal": end
100 data 32,253,174,32,138,173,32,247, 183,169,36,32,210, 255,165,21,32 
110 data 85,3,i65,20,72,74,74,74,74,32,96,3,104,41,15,201, l 
120 data 144,2,105,6,105,48,32,210,255,96,-1
```
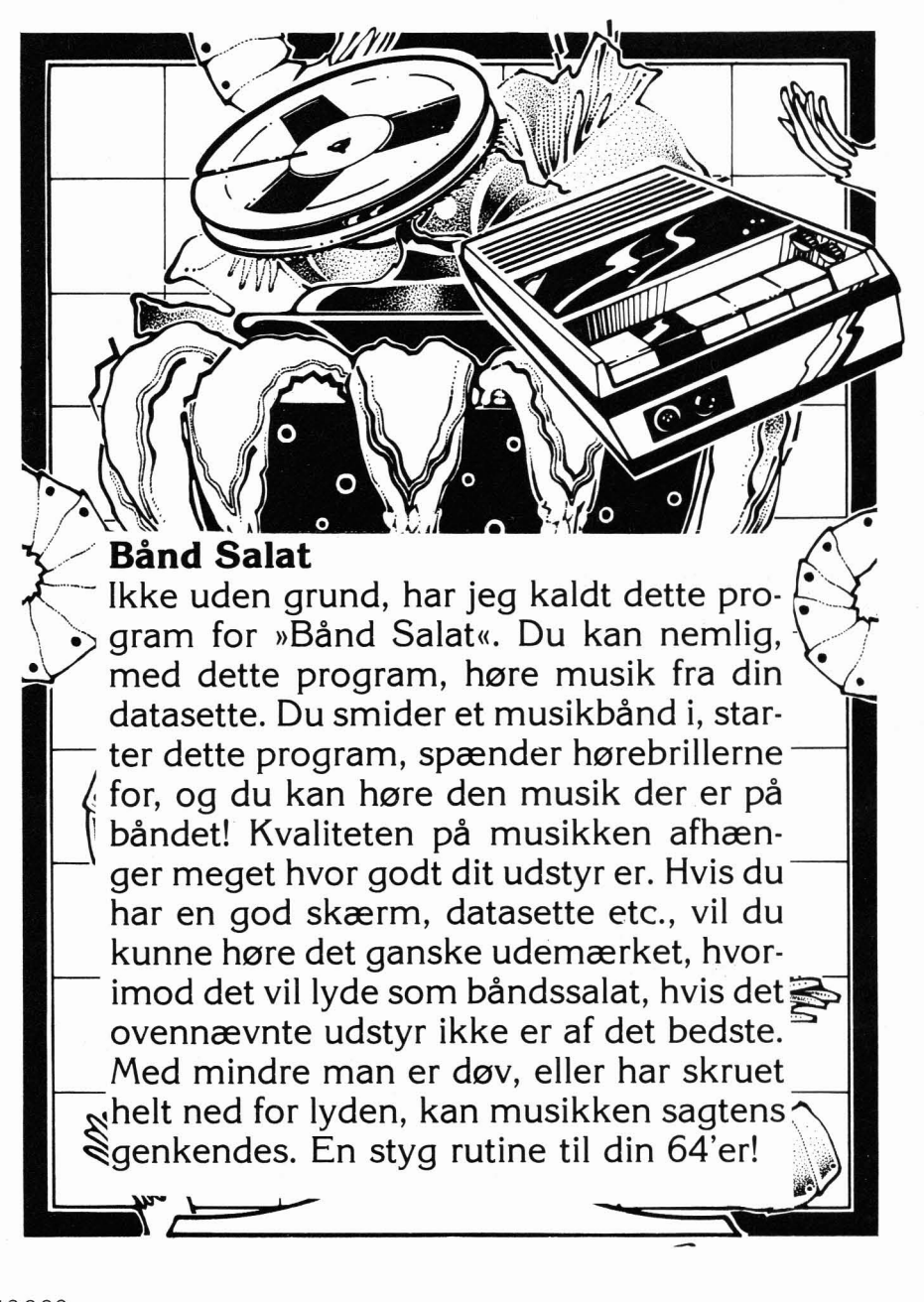

```
10 adr=53000 
20 reada:ifa=-lthen40 
30 pokeadr+t, a: t=t+l :chk=chk+a :goto20 
40 ifchk<>3865thenprint"der er en datafejl!":end 
50 printchr$(147)chr$(18)" baand salat ":print:print"lavet af crep i 1987"
60 print: print"aktiveres med: sys 53000"
70 print: print"deaktiveres med tryk paa space": end
100 data 173,1,220,201,239,208,1 ,96, 173,13,220,41,16, 240, 7 
110 data 169,15, 141,24,212,208,234, 169,0, 141,24,212,240, 227,-1
```
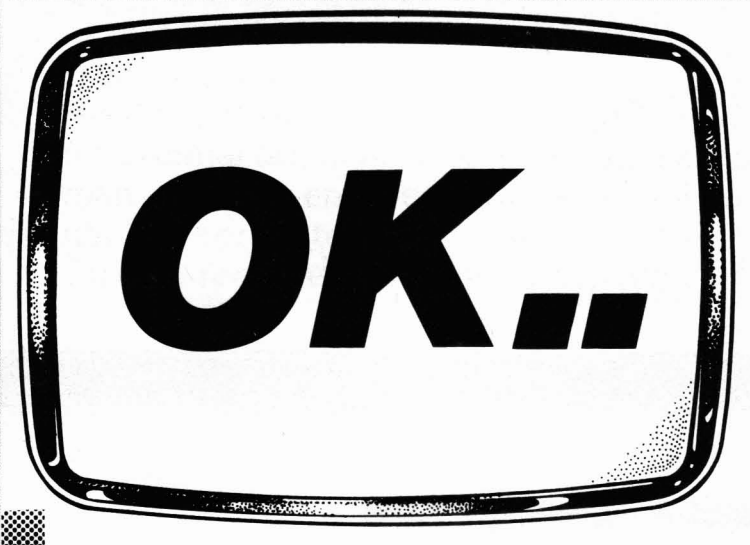

#### Program: O.K. **Gevinst: Indoor Sports BWW-tekst 1 Udstyr:**  $C-64/128$

Er du træt af det evindelige »READY« på din 64'er? Det er denne nordmand åbenbart, for han har konstrueret et lille program, der omskifter »READY«'et med et »O.K.«!! En smart rutine, der gør det muligt, at gøre din hjemmecomputer lidt mere personlig!

Indsendt af: Helge Wunderlich Trolldalen **4870 Fevik** Norge

10 printchr\$(147) "leser data ....." 20 £=49152:e=4920O:rem £=start, e=end 30 i££>egoto80 40 c=£ -int (f/256) \*256: forf=ftof+7 50 readb:c= (c+b) and255:pokef , b:next 60 **readb:ifb<>cthenprintwdata** error inn;peek(63)+256\*peek(64) 70 goto30 80 rem program continues here 90 printchr\$(147) :print" dette programmet forandrer 'ready.'":print 100 print" til 'o.k.'":print:print" efter reset eller run/stop restore, ":print 110 print" kan programmet startes med":print:print" "chr\$ (18)" poke 1,54 " 120 sys49152 130 data 160, 32, 162, 0, 189, 0, 160, 157, 92 140 data 0, 160, 232, 208, 247, 238, 6, 192, 11 150 data 238, 9, 192, 136, 208, 238, 169, 54, 236 160 data 133, 1,162, 0,189, 41,192,157,131 170 data 120, 163, 232, 224, 6, 208, 245, 96, 46 180 data 0, 79, 46, 75, 46, 32, 32, 0, 94<br>190 data 0, 0, 0, 0, 0, 0, 0, 0, 0, 48 0, 0, 0, 0,

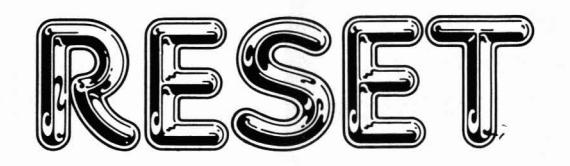

10 adr=32768

Bøvse Reset giver sig selv - det er en reset beskyttelse. Hvis man prøver på at resette computeren, eller man tryk**ker på RESTORE, ja så vil computeren skrive en skæg**  meddelelse på skærmen samtidig med, at den udstøder **nogle bøvse-lyde!** 

**Programmet er lavet af Allan Petersen, 13 år, som der.**  udover ønsker at være anonym!

```
20 reada:ifa=-lthen40 
30 pokeadr+t, a:t=t+l :chk=chk+a :goto20 
40 ifchk<>l4814thenprint"der er en datafejl!":end 
50 printchr$ ( 147) chr$ (18) "boevse reset er aktiveret!" :end 
100 data 10,128,10,128,195, 194, 205, 56, 48, O, 120,76,14,128,169,7, 141 
110 data 5, 212, 169, 133, 141, 6, 212, 169, 15, 141, 24, 212, 169, 0, 162, 17, 141
120 data 5, 212, 142, 4, 212, 141, 134, 2, 32, 68, 229, 162, 0, 189, 111, 128, 157
130 data 66, 5,232,224, 33, 208, 245, 1691 10, 141 ,33,208, 141, 32,208, 162,O 
140 data 232, 224, 255, 208, 251, 162, 0, 232, 224, 9, 208, 251, 169, 2, 141, 33, 208
150 data 141,32,208,162,0,2321 224,255, 208, 251, 162,0, 232,224,9, 208, 251 
160 data 173, 18, 208, 141, 1, 212, 76, 58, 128, 19, 15, 18, 18, 25, 32, 9, 3
170 data 45, 18, 21, 14, 32, 23, 1, 19, 32, 8, 5, 18, 5, 32, 2, 5, 6
180 data 15, 18, 5, 32, 25, 15, 21, 33, -1
```
#### **Game Chars**

Hvis man sidder og laver spil eller lignende, er det grimt at bruge de normale karakterer i 64'eren. Det ødelægger stemningen! Hvad gør man så? Jo, så kan man selv tegne karaktererne i en editor, eller man kan jo også bruge dette program. Det udstyrer nemlig din 64'er med nogle edderseje nye karakterer. Prav selv!

4744

#### program: Game Chars

```
10 clr:restore:adr=52000 
20 fort=lto6:chk=0:fore=lto80 
30 reada: ifa=- lthen50 
40 chk=chk+a :pokeadr , a : adr=adr+ l : nexte 
50 reada:ifa<>chkthenprint"fejl i linjerne "50+(t*50) "-"90+(t*50) :end 
60 nextt
70 printchr$ (147) chr$ (18) " game chars ":print:print"lavet af crep i 1987"
80 print: print"aktiveres med: sys 52000, 1"
90 print: print"deaktiveres med: sys 52000, 0": end
100 data 32,241,183,224,1,240,21,144,3,76,72,178, 1'69,199,141 ,O 
110 data 221,169,21,141,24,208,169,4,141,36,.2,96,120, 160,0, 132 
120 data 251,169,208,133,252,165,1,72,169,51,133,1,177,251,145,251
130 data 136,208,249,230,252,165,252,201,224,208,241,160,7,185,177,203
140 data 153, 248, 209, 73, 255, 153, 248, 213, 136, 16, 242, 160, 207, 185, 185, 203, 12081
150 data 153, 8, 208, 73, 255, 153, 8, 212, 136, 192, 255, 208, 240, 160, 79, 185
160 data 137,204,153,128,209,731 255, 153,128,212,136, 16, 242, 160, 15, 185 
170 data 217, 204, 153, 8, 209, 73, 255, 153, 8, 213, 136, 16, 242, 104, 133, 1
180 data 169, 148, 141, 0, 221, 169, 5, 141, 24, 208, 169, 192, 141, 136, 2, 88
190 data 96,62,39,7,28,56,0, 56,0,62, 39,103,254,238, 238, 238, 10526 
200 data 0, 126, 39, 103, 252, 238, 238, 252, 0, 62, 39, 96, 224, 224, 238, 124
210 data 0, 126, 39, 103, 238, 238, 238, 252, 0, 127, 32, 96, 252, 224, 224, 254
220 data 0, 127, 32, 96, 252, 224, 224, 224, 0, 62, 39, 96, 238, 230, 238, 124
230 data 0, 119, 39, 103, 254, 238, 238, 238, 0, 62, 8, 24, 56, 56, 56, 124
240 data 0, 15,2,6,14,14,238,124,0, 119,39,110,252,236,238,238,10164 
250 data 0, 112, 32, 96, 224, 224, 224, 254, 0, 99, 39, 127, 238, 238, 238, 238
260 data 0, 103, 39, 119, 254, 254, 238, 230, 0, 62, 39, 103, 238, 238, 238, 124
270 data 0, 126,39, 103,252, 224, 224, 224,0, 62, 39, 103,238, 238, 124, 30 
280 data 0,126,39,103,252, 238, 238, 238,01 62, 39, 96, 124, 14, 238, 124 
290 data 0,127,8,24,56,56,56,56,0, 119,39, 103,238,238,238, 124, 10101 
300 data 0,119,39,103,238, 238, 124, 56,0, 119,39,103,238,254,238,198 
310 data 0, 119, 39, 103, 124, 238, 238, 238, 0, 119, 39, 103, 124, 56, 56, 56
320 data 0,63,2,6,56,112,224,254,0,62,39,111,254,238,238,124
330 data 0,28,8, 24,56, 56,56,124,0, 62,39,7,60,112,224,254 
340 data 0,62,39,7,60,14,238,124,0,55,39,103,126,14,14,14,7560
350 data 0, 127, 39, 96, 124, 14, 238, 124, 0, 62, 39, 96, 252, 238, 238, 124
360 data 0, 127,39,14,56, 56, 56, 56,0, 62, 39, 103, 124,238, 238, 124 
370 data 0,62,39,103,126,14,238,124,0,28,8,24,56,56,0,56
380 data 0, 119, 51, 102, 0, 0, 0, 0, 0, -1, 4349
                                                                            27
```
#### **Verify**

monitore. Den kan checke, om et areal er mområde er magen til et andt ofte brugt magen til et andet areal af samme størrelse. skærmområde (jeg bruger tit skærmområ-<br>Det kan være nyttigt, hvis man f.eks. skal det 49152-50151, når jeg laver nye karak-Det kan være nyttigt, hvis man f.eks. skal det 49152-50151, når jeg laver nye karak-<br>beskytte et program eller bare vil se, hvor- tersæt). Når du har kørt rutinen, kan du i beskytte et program eller bare vil se, hvor- tersæt). Når du har kørt rutinen, kan du i vidt de to arealer er ens. Hvis man f.eks. vil adresse  $\# 251$  (\$fb) se om arealerne er ens vidt de to arealer er ens. Hvis man f.eks. vil adresse  $\#$  251 (\$fb) se om arealerne er ens se, om området fra 1024-2023 er identisk eller ej. Hvis der står 0 er de ens, men hvis med området 49152-50151, skriver vi:<br>sys50000 ,1024,4952,50151 (RETURN). I

En rutine der mangler i mange MC- dette tilfælde ser vi, om det normale skær-<br>monitore. Den kan checke, om et areal er mområde er magen til et andt ofte brugt eller ej. Hvis der står 0 er de ens, men hvis der står 1 er de ikke ens!

En rutine for dig, der pusler med 64'erens bits og bytes!

- 
- 20 reada:ifa=- lthen40
- 30 pokeadr+t, a: t=t+l :chk=chk+a :goto20
- 40 ifchk<>10895thenprint"der er en datafejl!":end
- 50 printchr\$ (147) chr\$ (18) " ram verify ":print:print"lavet af crep i 1987"
- 60 pr1nt:prlnt"aktiveres med:":print"sys 50000,omraade,fra,til":end
- 100 data 160, 5, 152, 72, 32, 253, 174, 32, 138, 173, 32, 247, 183, 104, 168, 165, 21
- 110 data 153,168,0, 165,20,153,167,0, 136,136,16,229,200,120,165,1,72
- 120 data 169, 0, 133, 1, 177, 170, 81, 172, 208, 29, 165, 169, 197, 171, 208, 6, 165
- 130 data 168,197,170,240,14, 230, 170, 208, 2, 230,171 , 230, 172, 208, 228, 230, 173
- 140 data 208, 224, 169, 0, 44, 169, 1, 133, 251, 104, 133, 1, 88, 96, -1

**Disco Lys** 

Nu kan vi alle danse til råseje rytmer, mens vores 1541'er leverer lys-showet. Imponer vennerne, fortryl kæresten og lav fed fest! Start denne rutine og se din 1541'er levere lyset til dette års sejeste mega-party!

program: Disco Lys

```
10 adr=53000 
20 reada:ifa=-lthen40 
30 pokeadr+t, a:t=t+l :chk=chk+a :goto20 
40 ifchk<>l7433thenprint"der er en datafejl!":end 
50 printchr$(147)chr$(18)" disco lys ":print:print"lavet af crep i 1987" 
60 print: print"aktiveres med: sys 53000"
70 print: print" deaktiveres ved at slukke": print" disk-drevet + sys 65511": end
100 data 160, 50, 169, 8, 32, 177, 255, 169, 111, 32, 147, 255, 169, 77, 32, 168
110 data 255,169,45,32,168,255169,87, 32, 168,255, 152,32, 168, 255, 169 
120 data 5,32,168,255,169,1,32,168,255,185,85,207,32,168,255,32
130 data 174, 255, 1361 16,2051 l69& 32r177r255r 169, l l1 l 32, l471 255, 169 
140 data 85, 32, 168, 255, 169, 67, 32, 168, 255, 32, 174, 255, 96, 169, 254, 170
150 data 32, 27, 5, 32, 27, 5, 202, 224, 1, 208, 248, 32, 27, 5, 32, 27
160 data 5, 232, 224, 255, 208, 248, 240, 235, 138, 72, 73, 255, 168, 169, 248, 141
170 data 0, 28, 202, 208, 248, 169, 240, 141, 0, 28, 136, 208, 248, 104, 170, 96, -1
```
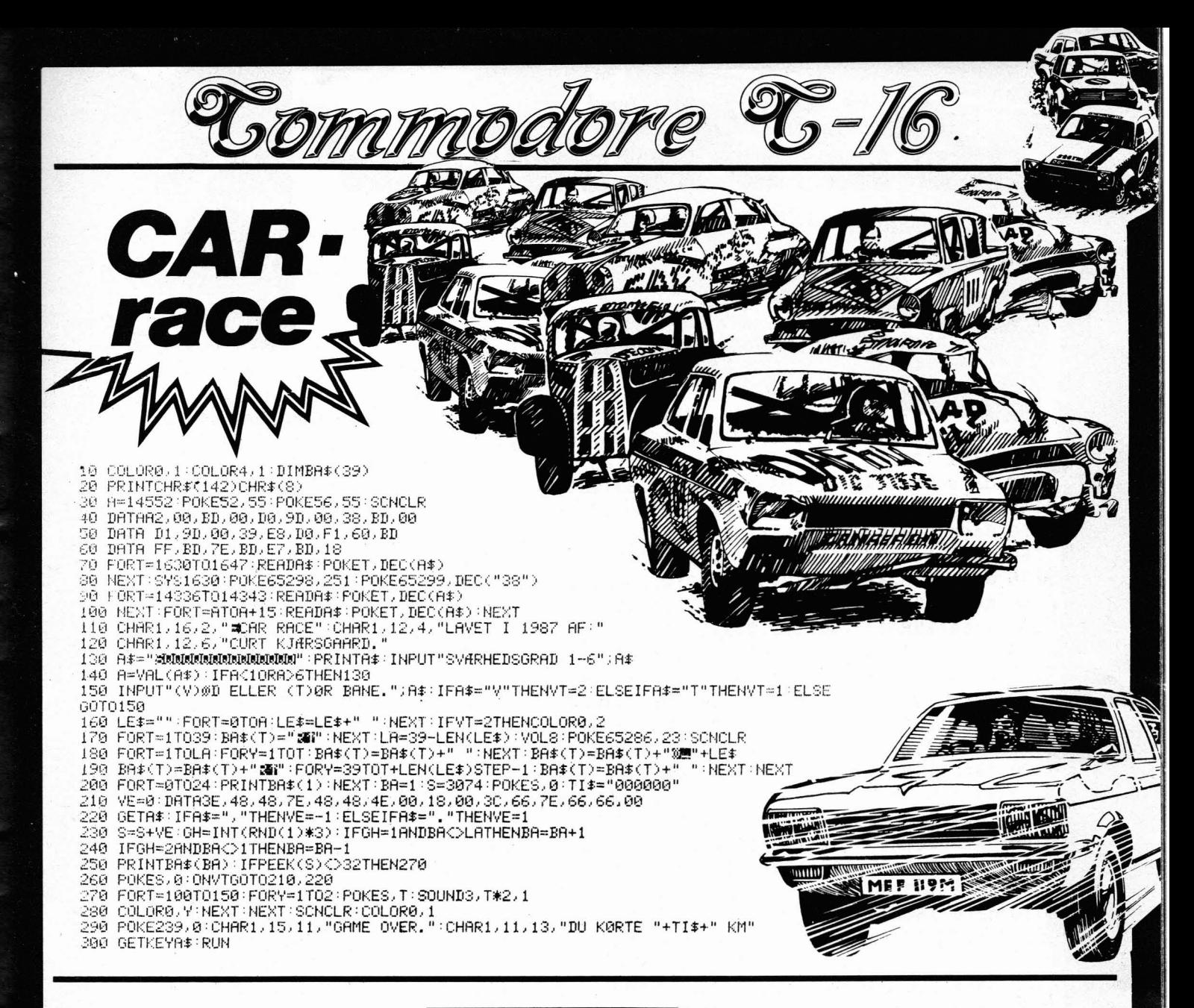

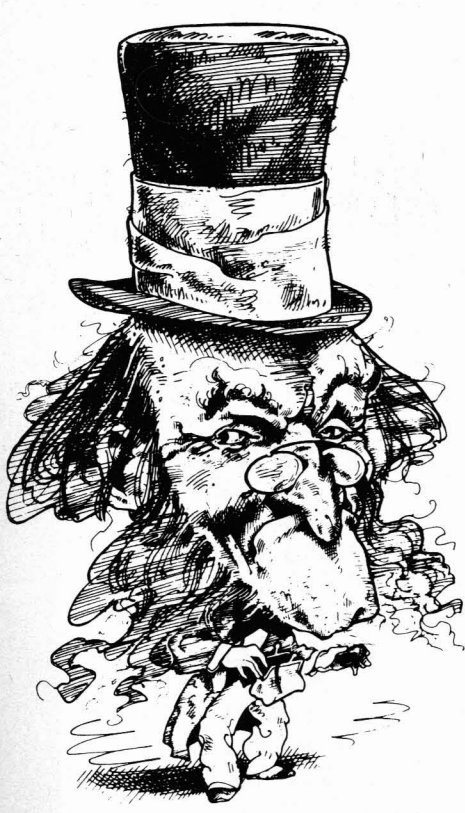

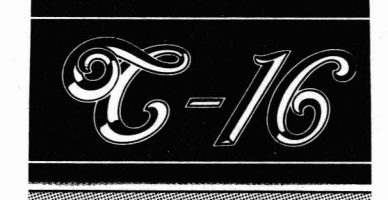

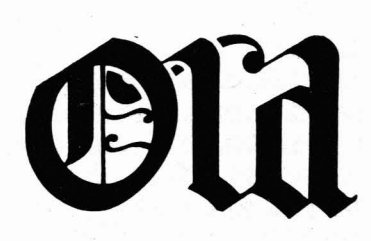

REM REM REM

2

\* SUPER OLD \*

AF CURT KJÆRSGAARD.

3 REM 18 FORT=819T0842:READA\$ POKET,DEC(A\$):B=B+DEC(A\$):NEXT<br>20 IF BO21776THENFRINT"DATA FEJL":END<br>27 POKEDEC("0302"),DEC("33")<br>28 POKEDEC("0303"),DEC("03") 30 PRINT"IMMAMMS"CHR\$(34)"SUPER OLD"CHR\$(34)",8,0302,034BX":MONITOR 1000 DATAA9.01.8D.01.10.20.13.88 1010 DATA20.4B.88.A9.12.8D.02.03<br>1020 DATAA9.87.8D.03.03.4C.12.87

Denne rutime er en udba9nin9 af OLD. Hvis du bruger en eller flere af mine andre rutiner i dit Program vil den normale OLD blive slettet, men den nye SUPER OLD skal du blot loade ind med ,8,1 eller ,1,1 (den sletter ikke no9le af mine andre rutiner) og den vil olde af sig selv. Når du har runnet Programmet skal du, et Par sekunder efter, trykke return og der vil nu blive savet et Program der hedder SUPER OLD, load det for eftertiden. Hvis rutinen skal saves På bånd skal du skrive 17 i linie 30, istedetfor 8.

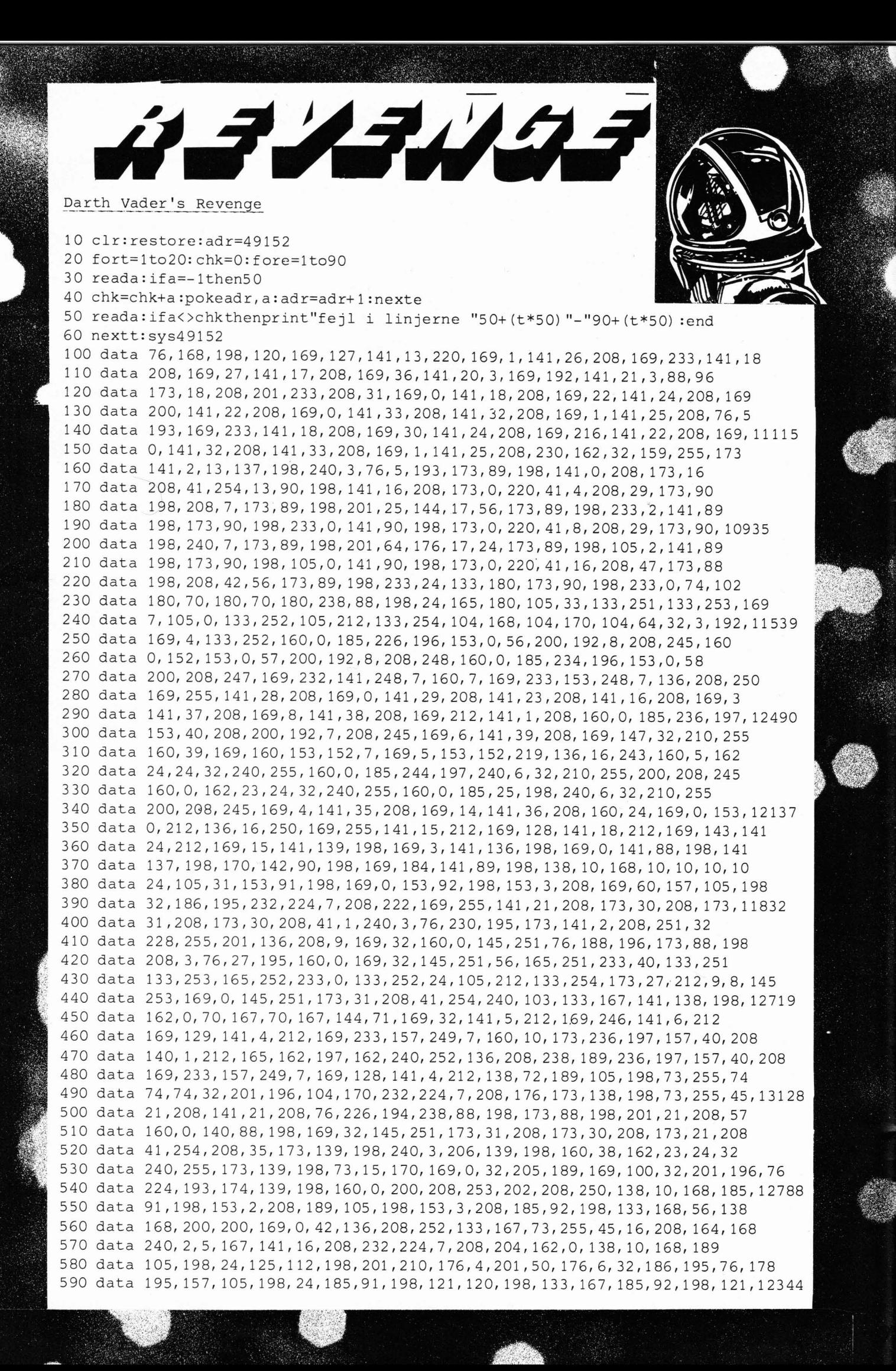

### **Nummer to!**

Program: Darth Vaders Revenge

Gevinst: Indoor Sports **Boulder Dash Constr. Kit BWW-tekst 1** Amiga Gold-disk  $C-64/128$ **Udstyr:** 

Darth Vaders er ham den sort-klædte vandal vi kender fra Star Wars. Han vender her frygteligt tilbage i Darth Waders Revenge... Pløk alle fjenderne og undgå at blive ramt! Andet er der ikke at sige om dette seje spil, som gled lige ind på en flot andenplads.

600 data 121, 198, 133, 168, 208, 14, 165, 167, 201, 31, 240, 2, 176, 6, 32, 186, 195, 76 610 data 178, 195, 165, 168, 240, 12, 165, 167, 201, 64, 144, 6, 32, 186, 195, 76, 178, 195 620 data 165, 167, 153, 91, 198, 165, 168, 153, 92, 198, 232, 224, 7, 208, 165, 76, 30, 194 630 data 134, 169, 132, 170, 173, 27, 212, 41, 5, 170, 189, 70, 198, 166, 169, 157, 112, 198 640 data 173, 27, 212, 41, 5, 10, 168, 185, 76, 198, 166, 170, 157, 120, 198, 185, 77, 198, 12430 650 data 157, 121, 198, 164, 170, 166, 169, 96, 169, 235, 141, 248, 7, 169, 1, 141, 137, 198 660 data 169, 9, 141, 5, 212, 169, 160, 141, 6, 212, 169, 33, 141, 4, 212, 162, 100, 142 670 data 1, 212, 160, 0, 173, 27, 212, 141, 39, 208, 141, 0, 212, 136, 208, 244, 202, 208 680 data 236, 169, 234, 141, 248, 7, 169, 0, 141, 29, 208, 141, 23, 208, 169, 32, 141, 4 690 data 212, 169, 168, 141, 6, 212, 169, 129, 141, 4, 212, 162, 100, 142, 1, 212, 160, 0, 12038 700 data 140, 0, 212, 173, 27, 212, 141, 39, 208, 136, 208, 244, 202, 208, 236, 169, 232, 141 710 data 248, 7, 169, 6, 141, 39, 208, 169, 0, 141, 29, 208, 141, 23, 208, 169, 128, 141 720 data 4, 212, 162, 100, 160, 0, 136, 208, 253, 202, 208, 250, 169, 0, 141, 137, 198, 168 730 data 153, 2, 208, 200, 192, 14, 208, 248, 141, 16, 208, 160, 0, 169, 32, 145, 251, 173 740 data 30, 208, 206, 158, 7, 206, 136, 198, 173, 136, 198, 240, 3, 76, 224, 193, 160, 0, 12883 750 data 185, 203, 7, 217, 222, 7, 240, 5, 176, 11, 76, 178, 196, 200, 192, 6, 208, 238 760 data 76, 178, 196, 160, 6, 185, 202, 7, 153, 221, 7, 136, 208, 247, 32, 159, 255, 32 770 data 228, 255, 201, 136, 208, 246, 160, 6, 169, 48, 153, 202, 7, 136, 208, 250, 76, 158 780 data 193, 170, 160, 6, 56, 185, 202, 7, 105, 0, 201, 58, 144, 2, 169, 48, 153, 202 790 data 7, 136, 208, 239, 202, 208, 233, 96, 48, 16, 32, 48, 16, 32, 48, 16, 0, 0, 11520 800 data 0, 0, 20, 0, 0, 20, 0, 0, 20, 0, 0, 20, 0, 16, 60, 4, 16, 255 810 data 4, 19, 235, 196, 31, 235, 244, 63, 190, 252, 63, 190, 252, 254, 255, 191, 254, 255 820 data 191, 251, 255, 239, 251, 255, 239, 239, 255, 251, 239, 255, 251, 63, 255, 252, 1, 0 830 data 64, 5, 65, 80, 21, 85, 84, 0, 0, 170, 0, 2, 170, 128, 10, 170, 160, 42, 170, 168 840 data 41, 105, 104, 169, 105, 106, 169, 105, 106, 170, 170, 170, 170, 150, 170, 186, 11146 850 data 170, 174, 190, 170, 190, 175, 255, 250, 171, 255, 234, 170, 170, 170, 42, 170, 168, 42 860 data 170, 168, 10, 170, 160, 14, 170, 176, 12, 170, 48, 12, 0, 48, 60, 0, 60, 0 870 data 128, 32, 8, 32, 10, 32, 0, 168, 160, 34, 162, 160, 138, 168, 130, 162, 197, 42 880 data 40, 115, 8, 131, 190, 224, 46, 188, 162, 11, 127, 64, 130, 201, 88, 10, 186, 74 890 data 35, 190, 232, 0, 141, 32, 10, 38, 10, 38, 166, 160, 0, 168, 168, 130, 138, 40, 10068 900 data 10, 3, 128, 8, 32, 0, 0, 2, 32, 0, 0, 0, 0, 0, 20, 0, 0, 20 910 data 0, 0, 20, 0, 0, 20, 0, 16, 60, 4, 16, 255, 4, 19, 235, 196, 31, 235 920 data 244, 63, 190, 252, 63, 190, 252, 254, 255, 191, 254, 255, 191, 251, 255, 239, 251, 255 930 data 239, 239, 255, 251, 239, 255, 251, 63, 255, 252, 1, 0, 64, 5, 65, 80, 21, 85 940 data 84, 0, 0, 13, 6, 4, 1, 7, 8, 12, 13, 14, 8, 152, 211, 67, 79, 82, 8652 950 data 69, 58, 158, 48, 48, 48, 48, 48, 48, 32, 32, 152, 200, 73, 71, 72, 32, 211 960 data 67, 79, 82, 69, 58, 158, 48, 48, 48, 48, 48, 48, 0, 129, 204, 73, 86, 69 970 data 83,58,51,32,32,5,196,193,210,212,200,32,214,193,196,197,210,39 980 data 211, 32, 210, 197, 214, 197, 206, 199, 197, 32, 32, 129, 204, 69, 86, 69, 76, 58 990 data 48, 32, 32, 0, 1, 255, 2, 254, 3, 253, 1, 0, 255, 255, 2, 0, 254, 255, 9483 1000 data 3, 0, 253, 255, 0, 184, 0, 142, 0, 100, 0, 60, 0, 223, 0, 196, 0, 154 1010 data 0, 4, 1, 97, 97, 81, 84, 171, 171, 97, 1, 1, 1, 1, 3, 3, 1, 0 1020 data 3, 0, 1, 0, 255, 255, 3, 0, 1, 0, 255, 255, 1, 0, 0, 0, 3, 0 1030 data 4, 15, 153, 147, 14, 153, 208, 82, 69, 83, 83, 32, 5, 70, 55, 32, 153, 84 1040 data 79, 32, 40, 82, 69, 41, 83, 84, 65, 82, 84, 46, 169, 0, 141, 32, 208, 141, 6336 1050 data 33, 208, 162, 0, 189, 141, 198, 32, 210, 255, 232, 224, 27, 208, 245, 165, 197, 201 1060 data 3, 208, 250, 76, 11, 193, -1, 3668

#### **Quote Escape**

»print«-sætning, hvor man har sat gåseøj- som at skulle trykke SHIFT + RETURN for nene til, kan det være irriterende hvis man derefter at gå op på linjen igen og rette fejnene til, kan det være irriterende hvis man begår en fejl! Man kan ikke bruge cursor- len. Med denne rutine skal du hvergang det knapperne til at rykke cursoren tilbage for nævnte problem opstår, bare trykke på flat rette det - der kommer bare nogle under- knappen og vupti! Du kan nu gå frem og<br>lige tegn! Hvis du bruger denne rutine kan tilbage med cursoren, som om intet var lige tegn! Hvis du bruger denne rutine kan

hvis man f.eks. sidder og skriver noget i en du undgå, at spilde tid på noget **så** banalt hændt!

```
10 adr=940 
20 reada: ifa=- lthen40
```

```
30 pokeadr+t, a:t=t+l :chk=chk+a :goto20
```

```
40 ifchk<>10737thenprint"der er en datafejl!":end
```
50 printchr\$(147)chr\$(18)" quote escape ":prlnt:print"lavet af crep i 1987"

- 60 print:print"aktlveres med: sys 940,l"
- 70 print: print"deaktiveres med: sys 940,0": end

100 data 32,241,183,224,1, 240, 25, 144,3,76,72,178, 162,72, 160

```
110 data 235, 173, 230, 3, 240, 4, 166, 251, 164, 252, 142, 143, 2, 140, 144
```
120 data 2,96, 173, 143,2,133,251, 173,144,2,133,252, 169, l, 141

130 data 230, 3,169,231,141,143,2,169,3,141,144,2,96,01 165

140 data 203, 201, 4, 240, 3, 76, 72, 235, 169, 64, 133, 203, 169, 0, 133

```
150 data 199,133,212,133,216,76,72,235,-1
```
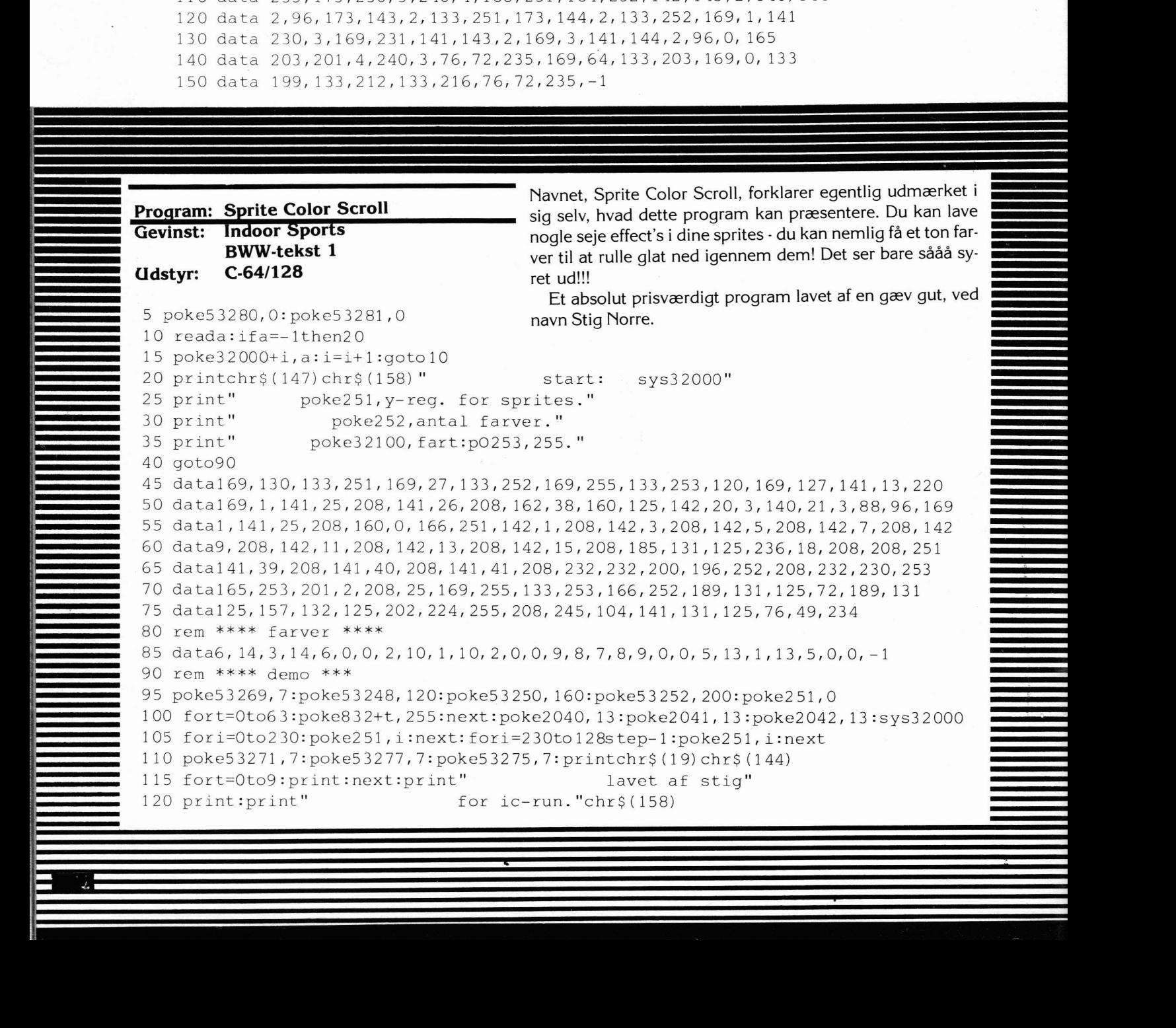

#### **Nummer tre!**

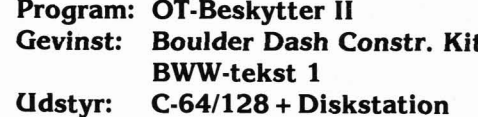

Dette program, er ganske simpelt en LIST-beskyttelse... Nei! Ikke bladet... Første gang man list'er det beskyttede program, vil der blive udskrevet en morsom besked på skærmen. Programmet vil ikke bive list'et! Når det samme program så har været runnet og er stoppet, vil det, hvis man list'er det igen, udføre en cold-reset. D.v.s. at computeren resetter via software!

Man skal dog huske på, at linie-numrene 0 og 1 i det program man vil beskytte, ikke må være i brug, da beskyttelses programmet bruger disse linier til lidt fiks-fakserier! Programmet er indsendt af:

> Ole Tange Ommegårdvei 8 6971 Spiald

#### OT-Beskytter II

```
10 printchr$(147):input"indtast programnavn";a$
20 open15,8,15, "i0": qosub100: open4,8,4, "0: "+a$+", p,r": qosub100
40 open5, 8, 5, ""0: +"+a $+", p, w": qosub100: goto150
100::input#15, er, er$, t, s:ifer<>Othenprinter, er$, t, s:end
102 return
110 :: qet#4, a$: a$=left$(a$+chr$(0), 1): print#5, a$;: return
120 :: get#4, a $: a $ = left $ (a $ + chr $ (0), 1) : a = a s c (a $) : return
130 :: print#5, a$; : return
150 gosub110:gosub110:gosub1000:gosub120:z=z+248
155 z=z+5:x=a:gosub120:x=x+a*256:x=x+z:y=int(x/256):x=x-y*256:a$=chr$(x)
160 gosub130
170 a$=chr$(y):gosub130:gosub110:gosub110
175 a$=chr$(0)+chr$(58)+chr$(58)+chr$(58)+chr$(58):gosub130
180 gosub110: ifa$ <> chr$ (0) then180
185 gosub120: f1=0
190 ifa=0thengosub120:fl=1:ifa=0thena$=chr$(0)+chr$(0):gosub130:goto999
193 iffl=1thena$=chr$(0):gosub130
195 goto155
999 forh=1to255:closeh:next:end
1000 data175, 8, 255, 255, 143, 34, 141, 147, 5, 18, 32, 32, 32, 32, 32, 32, 32, 32
1002 data78,65,65,44,32,68,85,32,86,73,76,76,69,32,78,79,75,32,76,73,83,84,69
1006 data80, 82, 79, 71, 82, 65, 77, 77, 69, 84, 44, 32, 72, 86, 65, 68, 32, 63, 63
1010 data68,69,83,86,65,69,82,69,32,69,82,32,68,69,84,32,66,69,83,75,89,84,84
1014 data79, 84, 45, 66, 69, 83, 75, 89, 84, 84, 69, 82, 32, 73, 73
1020 data253, 8, 0, 0, 0, 58, 58, 58, 58, 151, 55, 55, 52, 44, 50, 53, 50, 58, 151, 55
1022 data55, 53, 44, 50, 53, 50, 58, 151, 56, 49, 56, 44, 50, 53, 50, 58, 151, 56, 49, 57
1024 data44,50,53,50,58,151,55,56,56,44,53,50,58,151,56,48,56,44,50,50
1026 data53,58,151,52,51,44,49,55,53,58,151,52,52,44,48,48,56,0
2000 fort=1to252:readwe:a$=chr$(we):gosub130:next:return
```
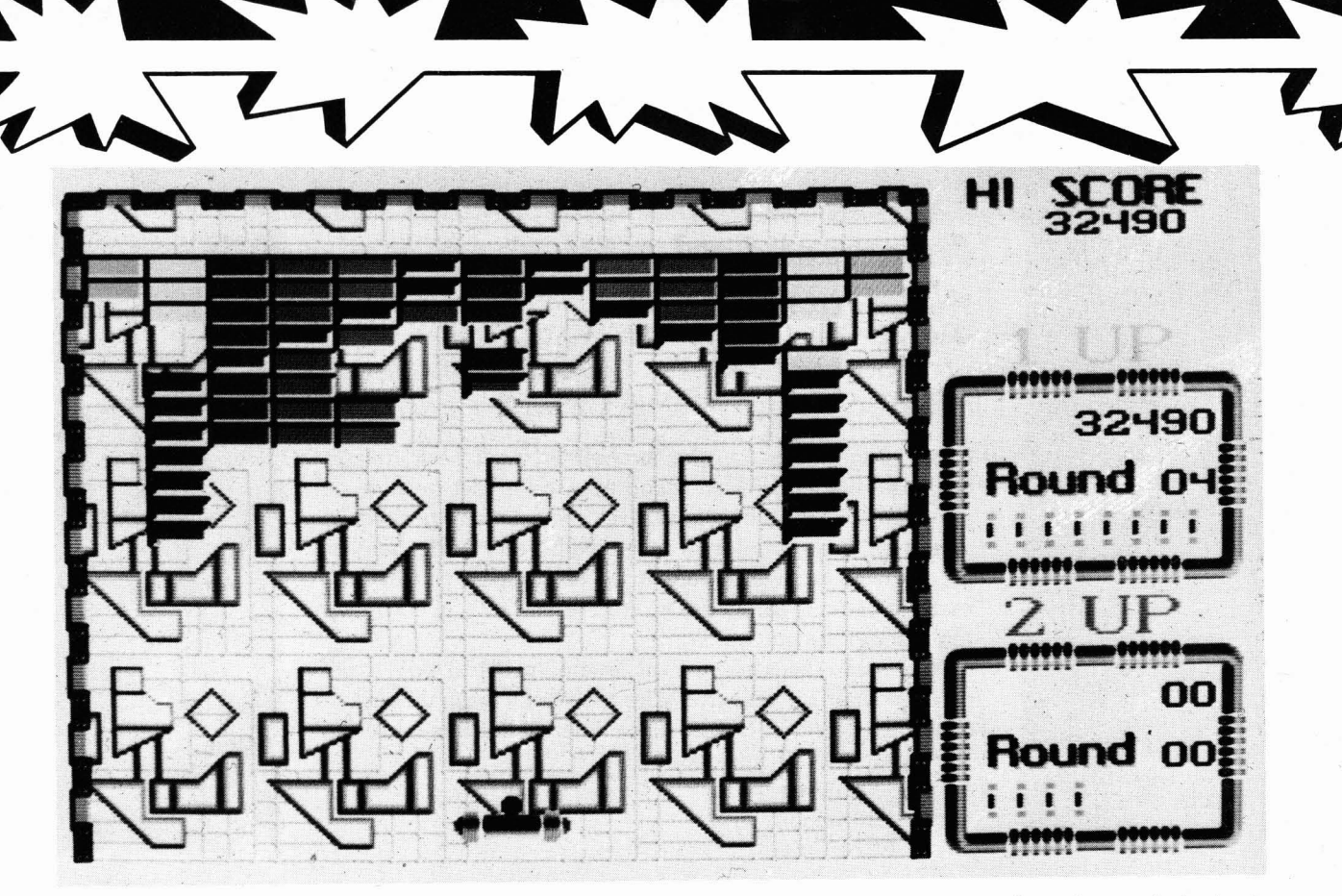

#### **Starten**

Starten er oftest den mest deprimerende fase. Man kan ikke finde ud af, hvilken slags spil man skal lave. Man overvejer både det ene og det andet - platform-, arcventure-, adventure og shoot'em upspil! Efter utallige overvejelser og spil-fyldte mareridt, ender man som oftest med, at vælge at lave et shoot'em up. Det er uden tvivl det mest anvendte spilkoncept og desuden også det nemmeste at lave. Det kan være meget godt, men der findes jo i forvejen en lang række titler af den slags spil på markedet. Mange af dem er konverterin ger og licenser som oftest viser sig, at være noget værre crap!

Ikke desto mindre vil statistikken også vise, at disse som regel er de spil der ligger lunest på hitlisterne. Så tænker man at »Jamen, så kontakter jeg da bare Ocean og får dem til at lade mig lave en af deres licens-titler«! Næh nej, sådan kan man ikke gribe det an. Man må selv være original og starte sin karriere med at lave et spil folk lægger mærke til. Så kan man

endelig tillade sig at kontakte de stærke firmaer og prøve at få hevet nogle seje kontrakter hjem.

Lad os koncentrere os om konceptet Shoot'em Up, og droppe vore dramme om, at vi konverterer en titel for Ocean.

#### **Gameplay**

Man må farst og fremmest finde ud af, hvordan handlingen i spillet skal være. Skal det være med eller uden scroll effekter. Skal det være originalt og avanceret, eller skal det være et ganske almindeligt shoot'em up. Det mest nærliggende er nok, at lave et originalt og avanceret spil, men det vil vi let og elegant hoppe over. Det er alt for kompliceret for nybegyndere. Vi vil meget hellere lave et nogenlunde simpelt, scrollende shoot'em up.

Til dette formål, kunne man måske nedlade sig til, at bruge det meget omtalte Shoot'em Up Construction Kit. Det har nogle fede features og er lettilgængeligt, men gerne vil have den, man kan ikke bestemme hvordan kontrolpanelet skal se ud, og det færdige program fylder 249 blokke! Irriterende! Endnu mere irriterende er det, at man ikke kan lave et stykke musik, som kan præsen-

tere spillet.

Man må dog ikke overse, at du med SEUCK kan have utallige sprites på skærmen ad gangen og du kan hurtigt designe din baggrund. Ydermere, kan du selv lynhurtigt bikse nogle seje lyd-effekter sammen, og du slipper for at løse en hulens masse problemer, som du uden diskussion ville komme ud for, hvis du selv stod for programmeringen. I enkelte tilfælde kan SEUCK måske vise sig at være et kærkomment alternativ, men vil man lave et lækkert spil, og selv bestemme hvordan og hvorledes, så er der ikke andet for, end at sætte sig ned og lave det hele selv!

Et shoot'em up går hovedsageligt ud på, at skyde så mange modstandere som overhovedet muligt. Eagles, MACH, Tiger Mission og hvad de nu ellers hedder, er deciderede Shoot'em up's. Her skal du skyde, skyde og atter skyde. Modsat adventurespil, hvor du normalt ikke lige frem skal skyde, men hvor du hajst sandsynligt kommer ud for, at du skal dræbe en del modstandere. I adventure's kan du overveje dine bevægelser før du gør dem. Det har du ikke tid til i et shoot'em up, hvor du nærmest spiller pr. intuition. Derfor er det blevet bade anerkendt og accepteret, at handlingen i et shoot'em up, hovedsageligt går ud på, at eliminere så mange fjender som muligt for at gennemføre. I spil af den type, kan næsten enhver computerejer forstå, hvad der foregår. Sandsynligvis er det derfor, lige netop den slags spil bliver solgt i større mængder end andre. Det gør det attraktivt, at producere et spil, hvor handlingen udelukkende går ud på enn ting - at skyde...

Man behøver ikke, at benytte sig af scrollende baner, men det er helt sikkert sejere, hvis man har en bunke baggrundsgrafik, der karer glat op, ned eller sidelæns hen ad skærmen. Så kan man eventuelt lave det sådan, at angrebsformationerne er afhængige af, hvilket stykke af banen man befinder sig over.

\* **Hvor9n man laver games.** 

**Vil man lave et spil, der skal opnå international anerkendelse og succes, er der mange faktorer man skal tage hensyn til. Man skal fra starten gere sig det klart, bl.a. hvordan gameplayet skal være, hvordan grafikken skal opbygges og hvordan og hvorledes udformningen af spillet skal foregå. Det har vi fået en professionel spilprogrammer til at gå i dybden med.** 

#### **Bo. R. Petersen**

MACH, Slap Fight og Tiger diverse andre. Her spiller hu- ingen regler for, hvordan gra- gøre, men hvis der skal være<br>Mission sig af. Man kan selv- kommelsesproblemet nor- fikken skal se ud. Der er en af mange baner, kan de Mission sig af. Man kan selv- kommelsesproblemet nor- fikken skal se ud. Der er en af mange baner, kan det tit gå<br>følgelig også bare lave en- malt ikke ind, da opstartsbil- fordelene, da det er meget hen og tage en masse t følgelig også bare lave en- malt ikke ind, da opstartsbil- fordelene, da det er meget hen og tage en masse tid, og<br>hedsformationer, vhor angre- leder normalt vises i et lille besværligt, at få virkelige ting det bliver et bene finder sted i en systema- forprogram, som bliver loa- tegnet pænt på en lille com-<br>tisk rækkefølge, som man det ind før selve spillet. Det er puter som 64'eren. Derfor, har defineret via en table. Det selvfølgelig op til een selv, kan man lave sin grafik så tegn-symboler.<br>betyder, at angrebene er uaf hvordan man vil gøre det, fantasifuld som man nu ønbetyder, at angrebene er uaf- hvordan man vil gøre det, fantasiful<br>hængige af, hvor på skær- men vælger man, at have det sker det. hængige af, hvor på skær- men vælger man, at have det sker det. At tegne tekstkarakterer er han men med selve spil-<br>At tegne tekstkarakterer er men men befinder sig og, at samme med selve spil- Ikke nok med, at bag- såmænd men man befinder sig og, at samme med selve spil- Ikke nok med, at bagrækkefølge, uanset hvor nødt til, at skære ned på selve Der skal også tegnes et ton

der for, lave spillet som man udelukkende til, at gøre spil- grafik-karakterer man har

Den væsentligste hovedin-

hjælp af programmer som har tegnet i font-editor'en. I et Første eksempel er betyde-

prøve at fuldføre dem. mere end højst nødvendigt. lobytes, Bytes, osv.) og tid,<br>En grafikblok fylder 2 Kbytes kan man evt. bygge banen så

Den teknik benytter bl.a. Koala Painter, Art Studio og shoot'em up, er der absolut ligt nemmere at have med at

de altid vil være i samme sektionen, bliver man sikkert grundsgrafikken skal tegnes. er jo de tegn man ser på<br>Tækkefølge, uanset hvor nødt til at skære ned på selve Der skal også tegnes et ton skærmen, når man sidder og langt man nu er kommet i spillet. Det ville jo være en baner. Det gar man ved, at skriver. Til dette formål, skal spillet. spillet. skam, da man bør gøre det til man i en bane-editor (du kan man også bruge en font-Nu har man jo, med en en regel, at benytte så meget nemt lave en selv) bygger de editor, men denne gang i computer, utallige mulighe- af hukommelsen som muligt enkelte objekter ud fra de single-colour. Man kan enten<br>der for,lave spillet som man udelukkende til, at gøre spil- grafik-karakterer man har omdefinere de karaktertegn selv synes det skal være. Der- let det bedre. tegnet i en font-editor. Sådan der bliver brugt af computefor skal man måske ikke kig-<br>Ge på gamle ideer, men sim- tegnes i multi-colour i en nem og overskuelig måde. tegne nogle splinternye tekstge på gamle ideer, men sim- tegnes i multi-colour i en nem og overskuelig måde. tegne nogle splinternye tekst-<br>pelthen selv udvikle nye, og font-editor, så det ikke fylder For at spare hukommelse (Ki-karakterer. Man skal m pelthen selv udvikle nye, og font-editor, så det ikke fylder For at spare hukommelse (Ki- karakterer. Man skal måske kan man evt. bygge banen så- med det formål for øje, at (2048 bytes) fordelt på 256 ledes, at man i stedet for hele bruge dem til illustrationer Grafik **Grafik** enkelte karakterer. Man sammensatte klodser, bare osv. Bla. kan man jo tegne en<br>Den væsentligste hovedin- designer denne grafik ud fra sætter et enkelt tegn, som så flot stjerne, nogle pile eller grediens i et shoot'em up, er den forudsætning, at der un- symboliserer vedkommende andet nyttigt og interessant grafik'en. Det er også hard der ingen omstændigheder objekt. Når så banen skal tingel-tangel.<br>work manskallave opstarts måvære at finde, 2 identiske skrives ud på skærmen, lægner Sprites derimod, er betyde work - man skal lave opstarts- må være at finde, 2 identiske skrives ud på skærmen, læ- Sprites derimod, er betyde-<br>billede, baggrundsgrafik, karakterer i hele grafik-set'et. ser man dette tegn, og ud fra ligt sværere at t billede, baggrundsgrafik, karakterer i hele grafik-set'et. ser man dette tegn, og ud fra<br>tekstkarakterer og sprites. Hvis man følger dette, vil en tabel over hvordan karaktekstkarakterer og sprites. Hvis man følger dette, vil en tabel over hvordan karak- man jo ikke kun tegne een<br>Opstartsbilledet tegner man kunne mixe de forskelli- tererne skal sættes sammen, enkelt figur, men ca. 8-10 for Opstartsbilledet tegner man kunne mixe de forskelli- tererne skal sættes sammen, man nok hyppigst i højopløs- ge figurer og objekter, ved opbygger man objektet og skellige figurer for hvert spri-<br>ning. Det kan man gøre ved hjælp af de karakterer man plotter det ud på skærmen. teobjekt. Det hænger sam-

hedsformationer, vhor angre- leder normalt vises i et lille besværligt, at få virkelige ting det bliver et stort problem.<br>bene finder sted i en systema- forprogram, som bliver loa- tegnet pænt på en lille com- Derfor benyt det ind før selve spillet. Det er puter som 64'eren. Derfor, det andet eksempel med

ning. Det kan man gøre ved hjælp af de karakterer man plotter det ud på skærmen. Iteobjekt. Det hænger sam-<br>hiælp af programmer, som hartegnet i font-editor'en. I et Første eksempel er betyde- men med, at en animeret

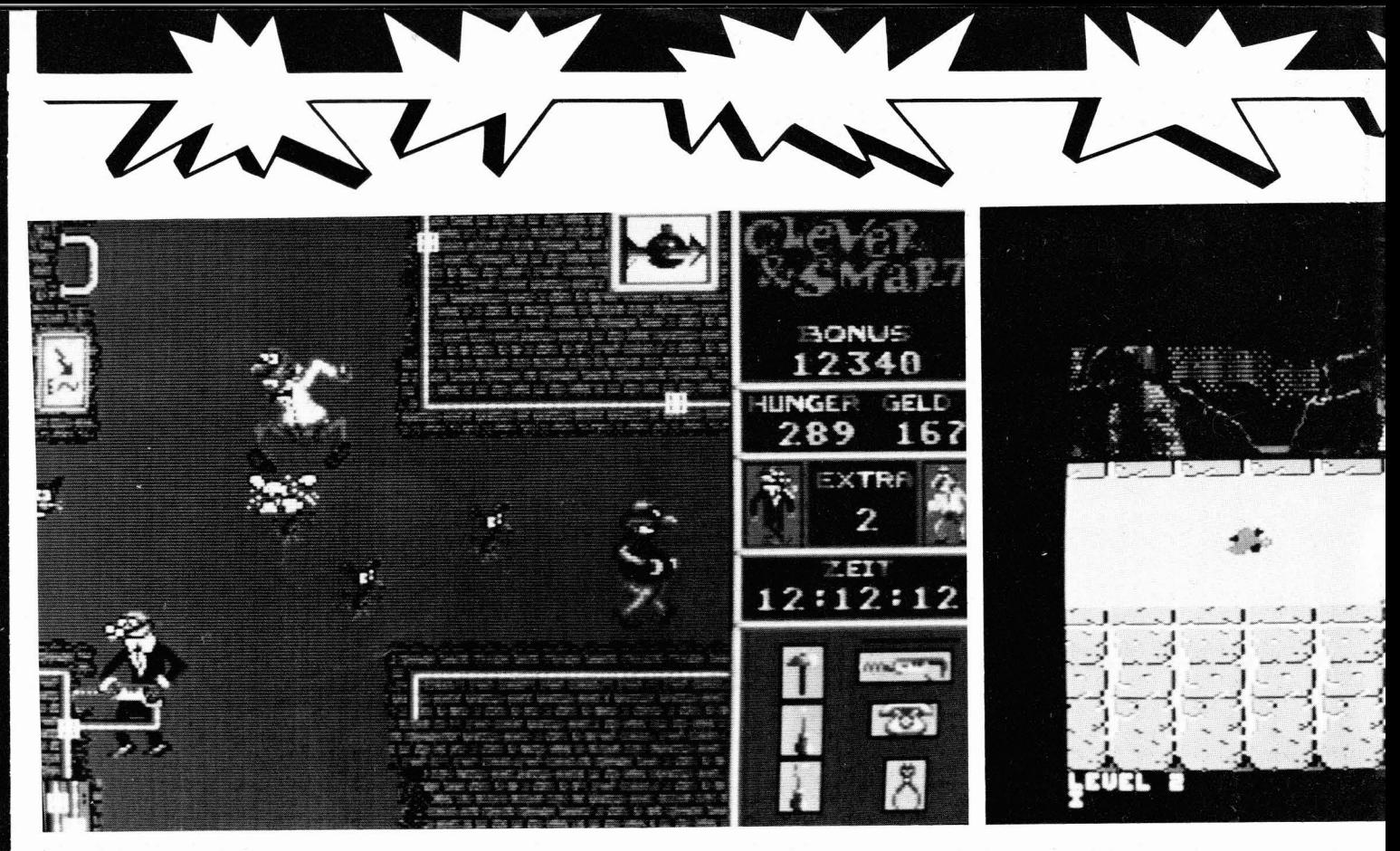

sprite selvfalgelig skal animeres. Det gares ved, at man placerer udgaver af grundfiguren set fra forskellige vinkler, i de antal sprites det nu kræver, at designe animationen. D.v.s., at man farst tegner en såkaldt grundfigur. Det er selve spritefiguren, som man går udfra, når animationen skal gennemføres. Det næste man gar, er at man tager grundfiguren - den første sprite - og ændrer lidt på dens udseende, så det ser ud som om, at man ser den fra en anden synsvinkel. Sådan bliver man ved, men istedet for, i de næste figurer, at gå ud fra grundfiguren, så går man ud fra den forudgående spritefigur. Det gar man indtil man kommer tilbage til den oprindelige figur (grundfiguren).

Når alt dette er gjort, og man har tegnet en masse forskellige figurer, så kan man i selve spillet, bare køre en lille sekvens inde i en spriteblock, som svarer til den pågældende grundfigurs forskellige figurer. Den eneste umiddelbare grund til, at man skulle følge dette eksempel, er at det jo ikke ser særligt spændende ud med

en lille grim figur, der slet ikke bevæger sig. Prøv f.eks. at sammenligne et stort kabespil med de spil, vi har udlistet her i bladet! For at kunne tegne nogle pæne animerede spirtes, bar man benytte et program som f.eks. Sprite-Machine, der har en masse lækre indbyggede kommandoer.

#### **Features**

Spillet bør have en masse smarte detaljer indbygget. Det bar det, fordi spilleren f.eks. på et tidspunkt kan gå hen og blive træt af, at der spilles en melodi i baggrunden mens han prøver på at .koncentrere sig om selve spillet. Sådanne detaljer kan måske være sound on / off, definering af styringsmetode, mulighed for at pause spillet, musik on 1 off, og en lille demonstration, en demo, af selve game't, så man kan danne sig et billede af handlingen, far man går igang.

Derudover, skal man sikre sig, at spillet er blevet ordentligt dokumenteret. Det kan man gøre ved, enten at lave en indbygget instruktions sekvens, eller en trykt instruktions manual. Det er meget vigtigt, for samtidig med, at det giver en god præsentation, så giver det også spilleren mulighed for, at få et lille indblik i hvad han skal gare hvor i selve spillet.

Under Features, harer også selve spillets kvalitet. Kvalitet er et begreb, der er meget svært at definere. Man kan ikke umiddelbart gå hen og sige, hvorvidt et vilkårligt spil er af go'kvali' eller ej! Derfor skal man satse på, at gare alle udfarelserne så glatte som muligt. Derved mener jeg, at man bl.a. skal benytte sig af raster-interrupts. Spritene skal rykke mens raster'en er uden for skærmområdet, og ligeså skal banen. Så undgår man, at skærmbilledet lige pludseligt begynder at ryste og vibrere. Hvis f.eks. banen og spritene kun befinder sig i rasterområdet 50-200, så skal man ikke begynde at rokere rundt på nogle af delene, far man er kommet uden for dette område, til rasterlinie 200 eller 201. Samtidig skal man sørge for, at alle de nødvendige rutiner er blevet udfart, far rasterlinien kommer tilbage til linie 50.

Et smart trick, som mange programmarer ignorerer, er at man kan vælge at lade kun en del af programmet blive udført i selve interruptet. Det kan bl.a. være skærmopdeling og de rutiner, der hele tiden skal gennemfares. Resten af programdelen udfarer man uden for interruptet. Man laver en rutine, der hele tiden venter på, at raster'en skal komme til linie 200 (for at bruge det forrige eks.). Når så raster'en er på linei 200, så udfarer man den del af programmet, der nu skal udfares. Det giver en hel del mere flexibilitet, idet man ikke behøver at køre denne rutine igennem, hvergang interruptet aktiveres. Man kan f.eks. lade den hoppe til en anden rutine der skal udfares i næste interrupt, for derefter at lade den hoppe tilbage.

#### Lyd/Musik

En ting, der hører shoot'em up's til, er seje lydeffekter og tjekkede melodonter! Mange kan ikke selv finde rundt i de mange forskellige lydregistre og toner. Derfor er der på markedet, en håndfuld mere eller mindre uduelige musikprogrammer. Lad mig advare jer mod disse!. Lyden bliver ofte direkte elendig, og slut-

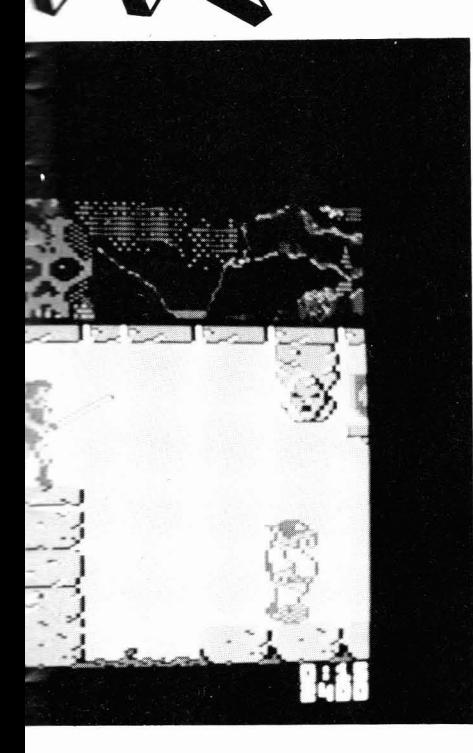

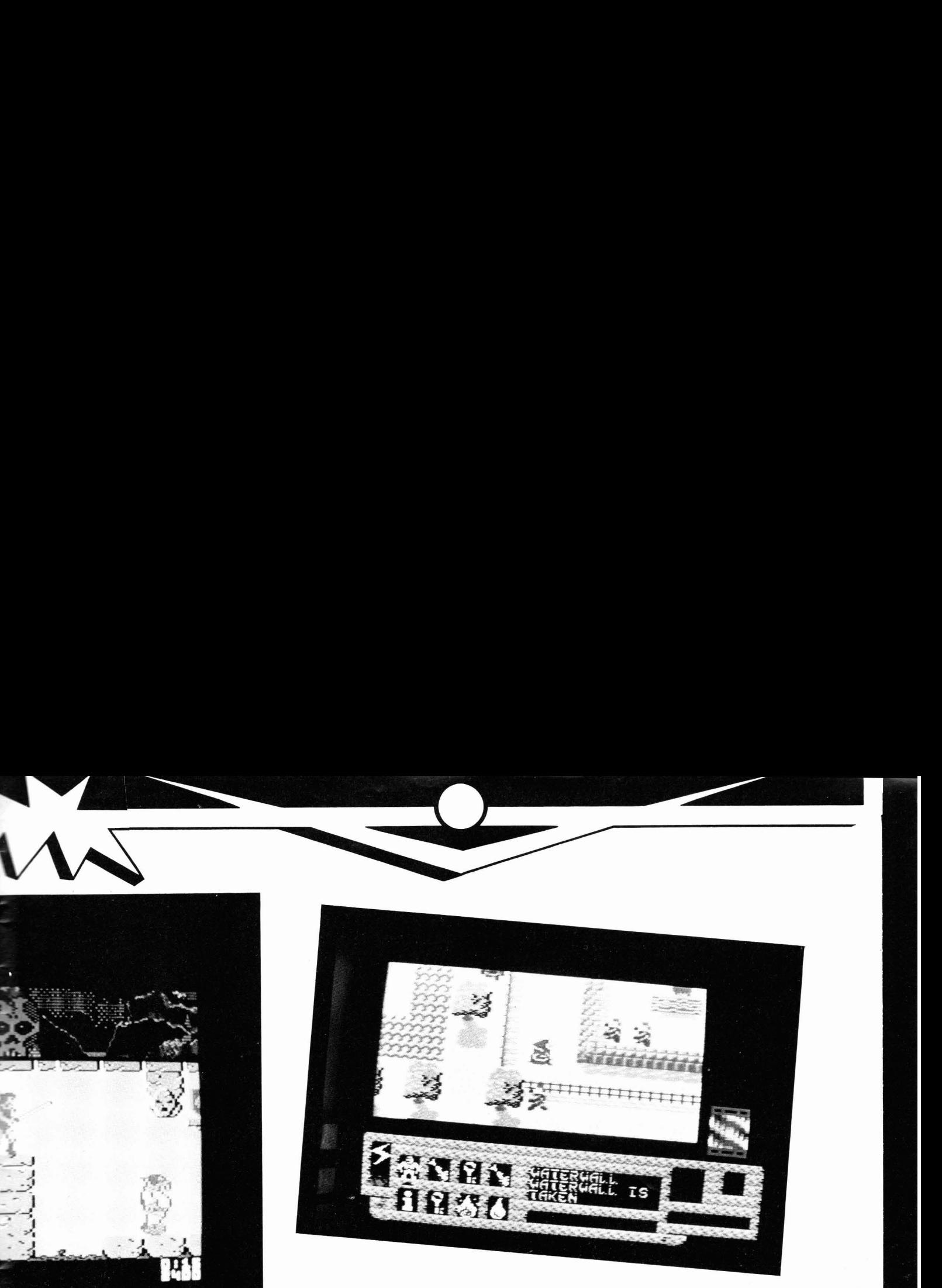

**I** 

for er der opstået en lille flok spillet, og spilleren skal fra af musik programmører. Det starten have et godt indtryk

dårlig lyd, og lyden bruger alt og lettilgængeligt. Det skal let. Under spændende hører **man betale royalty, eller**<br>for meget hukommelse. Der- være let og simpelt, at starte i også, at spillet på intet tids- **man kan selv** for meget hukommelse. Der- være let og simpelt, at starte i også, at spillet på intet tids- man kan selv konstruere<br>for er der opstået en lille flok spillet, og spilleren skal fra punkt må gå hen og blive ke- een. Det nemm af musikprogrammører. Der- starten have et godt indtryk deligt, får så får spilleren et **hurtigste er, uden tvivl, at**<br>iblandt kan nævnes navne af, hvor stort og godt spillet dårligt indtryk af det, og ryg- **gøre det først** iblandt kan nævnes navne) af, hvor stort og godt spillet dårligt indtryk af det, og ryg- **gøre det første.**<br>som Rob Hubbard, Martin er Med lettilgængeligt mener ter spredes jo hurtigt. Spillet **Spillet skal selvklart ud**er. Med lettilgængeligt mener ter spredes jo hurtigt. Spillet **Spillet skal selvklart ud-**<br>ieg. at det skal være nemt at skal præsenteres ordentligt, **styres med en stærk be-**Galway, Fred Gray, og ikke jeg, at det skal være nemt at skal præsenteres ordentligt, mindst den danske musikvir- finde rundt i spillet, de for- og det bliver det jo ved, at finde rundt i spillet, de for- og det bliver det jo ved, at skyttelse. Piratkopier tuose Johannes Bjerregaard. skellige sektioner og op- man laver en spændende **bliver spredt med lysets** Den sidstnævnte har kaldt sit startsmenuerne. Det er ikke startskærm og en styg hi- **hastighed, når først en en-**<br>firma Danish Music Compa- nogen god ide, at lave store score list. Man skal også lave **kelt pirat har fået f** nogen god ide, at lave store score list. Man skal også lave kelt pirat har fået fingrene ny, og han har leveret lydsi- komplicerede indledninger, en lille animation ligefør man **i et eksemplar. Der findes**<br>den til bl.a. Tiger Mission, som spilleren alligevel ikke gør videre til spillet. Det kan **mange beskytte** den til bl.a. Tiger Mission, som spilleren alligevel ikke gør videre til spillet. Det kan **mange beskyttelses pro-**<br>Eagles og MACH. **En anske st**orstår og iøvrigt ikke gider man lave, som i f.eks. Uridi- **grammer. Bl.a. et** agles og MACH. forstår - og iøvrigt ikke gider man lave, som i f.eks. Uridi- grammer. Bl.a. et ganske<br>Han har fået skabt sig et spilde tid på! Man skal f.eks. um, hvor der flyver et stort udmærket, der hedder Un-Han har fået skabt sig et spilde tid på! Man skal f.eks. um, hvor der flyver et stort godt ry, så istedet for, at man ikke lave en masse menuer, moderfartøj ind på skærmen, godt ry, så istedet for, at man ikke lave en masse menuer, moderfartøj ind på skærmen, **derground Network. Det**<br>går ud og kontakter en fyr, hvor man kan vælge dit og og smider spilleren ud i en **kan man bruge til, at læg**d og kontakter en fyr, hvor man kan vælge dit og og smider spilleren ud i en **kan man bruge til, at læg-**<br>kalder sig musik- dat Det skal man indbygge i hårreisende space-fight! **ge feil ned på disketten** der kalder sig musik- dat. Det skal man indbygge i hårrejsende space-fight! **ge fejl ned på disketten**<br>programmør, så skal man startskærmen. løvrigt, bør **Til konstruktionen af et med. Så kan man, når man** programmør, så skal man startskærmen. Iøvrigt, bør **Til konstruktionen af et med. Så kan man, når man**<br>kontakte Johannes Bjerre- startskærmen ikke ændre spil, kan nævnes mange, loader sit spil, bare tiekke

udgaven af musikken fylder m.h.t. computermusik og effektfyldte detaljer som **nutter på, at få serveret** omkring de 50 blokke!!! Det lydeffekter! omkring de 50 blokke!!! Det lydeffekter! bl.a., at spille en tone eller et er alt for høj en pris at betale **Spilbarhed** bl.a., at spille en tone eller et er alt for høj en pris at betale **Spilbarhed** er alt for høj en pris at betale - Spilbarhed musikstykke, når man går fra man enten købe hos diver-<br>folk gider ikke købe spil med Spillet skal være spændende startskærmen og over i spil- se fabrikanter - så skal folk gider ikke købe spil med Spillet skal være spændende startskærmen og over i spil-<br>dårlig lyd, og lyden bruger alt og lettilgængeligt. Det skal let. Under spændende hører

kontakte Johannes Bjerre- startskærmen ikke ændre **spil, kan nævnes mange loader sit spil, bare tjekke**<br>gaard! Han kan, i modsæt- udseende hele tiden, hver- **andre-detaljer som turbo- og se om feilen er på** udseende hele tiden, hver- andre detaljer som turbo- og se om fejlen er på ning til diverse andre danske gang en ny effekt skal udfø- load og beskyttelse. Spil- disk'en, og samtidigt be-<br>musik-programmører, prale res på denne. Hi-score listen let bør loades hurtigt, ved skytter det mod kopiemusik-programmører, prale res på denne. Hi-score listen let bør loades hurtigt, ved skytter det mod kopie-<br>af, ikke at bruge klodsede skal helst kunne kombineres hiælp af en turbo, hvaden- ring. Meeen, for at opnå af, ikke at bruge klodsede skal helst kunne kombineres **hjælp af en turbo, hvaden- ring. Meeen, for at opnå**<br>købeprogrammer - han leve- med startskærmen, så bille- **ten det er på bånd eller den ulitmative beskyttel**købeprogrammer - han leve- med startskærmen, så bille- **ten det er på bånd eller**<br>Fer den ægte vare. Så vil man det ikke differerer for meget. **disk. Der er ingen, der gi**rer den ægte vare. Så vil man det ikke differerer for meget. **disk. Der er ingen, der gi- se, må man selv gribe tas-**<br>give sit spil et ekstra skub på Det virker både forvirrende **der at sidde og vente nat taturet, og lave** give sit spil et ekstra skub på Det virker både forvirrende **der at sidde og vente nat taturet, og lave en beskyt-**<br>Vejen til succes, bør man af og uprofessionelt, og desu- **og dag på, at et spil skal telse selv. Det er ga** vejen til succes, bør man af- og uprofessionelt, og desu- **og dag på, at et spil skal telse selv. Det er ganske**<br>gjort få J.B. til, at levere mu- den er det s... iriterende. **Ioades ind. Man kan jo besværligt, men hvis man** gjort få J.B. til, at levere mu- den er det s... iriterende. **Ioades ind. Man kan jo besværligt, men hvis man** sikken til sit spil. Husk på, det Spændende skal det være, **sammenligne det med sælger på royalty-basis,** sikken til sit spil. Husk på, det Spændende skal det være, sammenligne det med sælger på royalty-basis, ser vigtigt med et godt lydsor- i form af flotte introduktio- Fast-Food restauranterne, vil det i den sidste ende er vigtigt med et godt lydsor- i form af flotte introduktio- Fast-Food restauranterne, vil det i den sidste ende<br>timent, for anmelderne og ner, glatte overgange mellem hvor folk ikke gider vente nok vise sig, at være umatiment, for anmelderne og ner, glatte overgange mellem **hvor folk ikke gider vente nok vise sig, at være uma-**<br>spillerne er meget kræsne de forskellige sektioner, og **længere end høist 3 mi- gen værd.** længere end højst 3 mi-

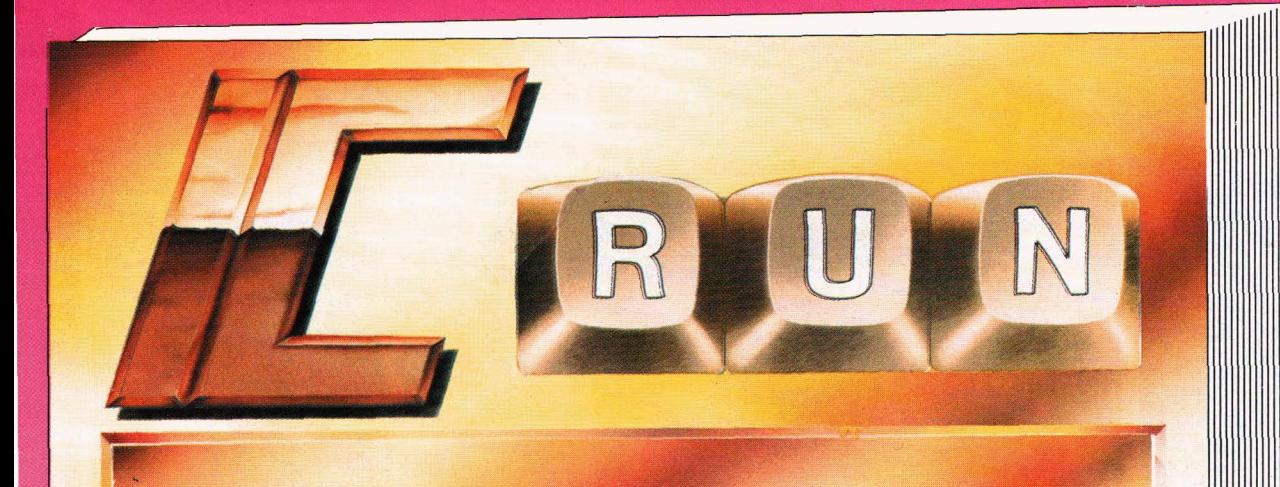

**n abonnement på IC RUN idag og au far helt atis to fuldprrsspil pa bånd** 

**Det drejer sig om et af verdens absolut bedste spil til Commodore 64: BOULDER DASH CONSTRUCTION SET, en anmelderfavorit, der har solgt i over 300.000 eksemplarer. Ved siden af får du »Indoor SPORTS«, også et Commodore 64**spil, der er så godt at en AMIGA-

**version snart er på trapperne.** 

**\* For de seriøse med diskstation, kan der istedet vælges et praktisk teksi identified værges et praktisk tekst-**<br>behandlingsprogram, nemlig BWW<br>Tekst 1 til Commodore 64,

**RAMIGA GOLD er IC RUN's nyeste tilbud til Amiga ejere. En aissette fyldt ned nogle af de mest interessante Public Domain og ShareWare programmer** på markedet. AMIGA GOLD indeholder over 25 programmer, lydeksempler og<br>DPaint billeder, der virkelig viser hvad Amigaen duer til.

kun kr. 285,-

## NU OGSÅ AMIGA Virus-Killer!

Jeg ønsker istedet AMIGA VITUS killer -diskette

IC RUN  $\cdot$  Vejlebrovej 116 2635 Ishøj Jeg ønsker at tegne helårsabonnement på RUN, så jeg automatisk får bladet tilsendt med posten. Pris kr. 285,- incl. moms, for 10 blade (12 numre). Klip kuponen ud og send den i en lukket kuvert til

> **IC RUN**  $\cdot$  Vejlebrovej 116 2635 Ishøj

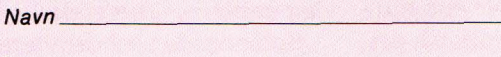

Adresse

I

Postnr.

- $\Box$  09 Jeg ønsker 2 spil tilsendt (bånd)
- Klip kuponen ud og send den i en lukket kuvert til **innen i Den ansker istedet diskette med BWW Tekst 1** D**band**

**By** 

- ti **Jeg ansker Istedet AMIGA-diskette med ca. 20 pgr.**
- istedet ønsker jeg Commodore 128 disketten med ca. 20 pgr.<br>Jeg ønsker istedet 11 blade kr. 285,  $\Box$
- $\Box$

## **HJEMMECOMPUTER**

**Nr. 1/2 Januar/Februar 1988 5. Argang Kun Dkr. 28,50 Nok. 28,50** 

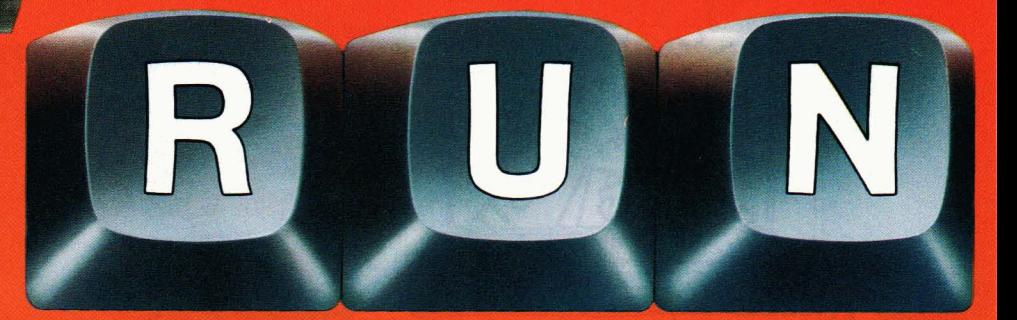

### **ALT OM COMMODORE**

Nu kan din AMIGA køre C-64 programmer! **Virus angreb på din Amiga? Ny Commodore 64** AMIGA 3000 på vej?

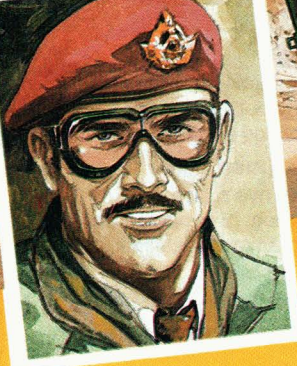

Masser at programmer til<br>Masser at programmer 128 sser af programmer til<br>Commodore 64 og 128

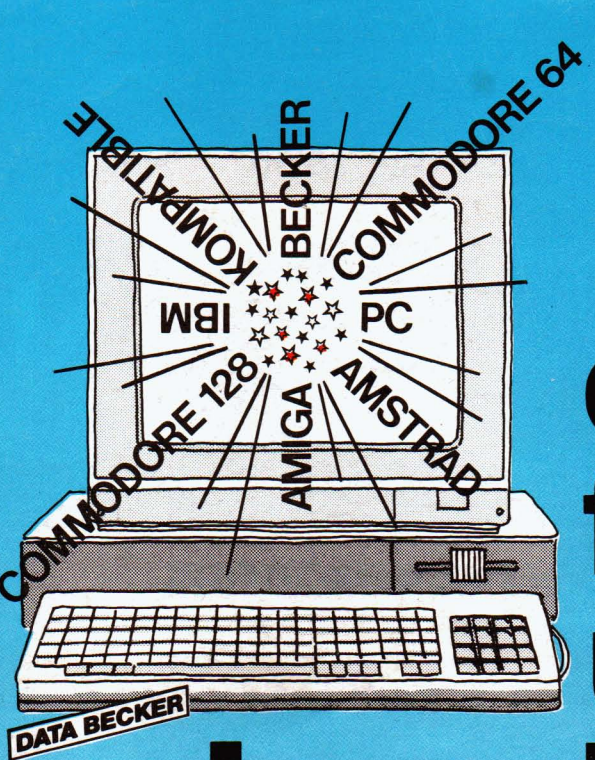

## det bedste fra udlandet ar vi oversat til dansk

### **Atari ST**

**Tips & Tricks** Masser af rutiner til din Atari ST ...  $269 -$ 

## **AMIY 6** 500 - 1000 - 2000

En samling af høj karat i vejledninger af fremskreden programmering af **Brand fungerer CP/ Huem har købt hvilke produkter?**<br>"Pokes« og andre nyttige rutiner .... 248,- Hvilke fakturaer indeholder hvilket pro-»Pokes« og andre nyttige rutiner .... 248,-<br>Mookinense

**Maskinsprog** dukt? o.s.v.<br>
Sådanne familiære forbindelser findes kun Du vil opdage, at maskinkodeprogram-<br>masing at Amise at legande let one of a sadanne familiære forbindelser findes k

**C** for begyndere (med flere) **C for begyndere (med flere)**<br>
Det lynhurtige programmeringsspiog C<br>
er som skabt til hurtige maskiner -<br>
Prince by delyger brugerprogrammer og applikationer. Den<br>
Amiga<br>
Prince a BECKER Det lynhurtige programmeringssprog C du som programmør skabe ydedygtige er som skabt til hurtige maskiner - brugerprogrammer og applikationer. Den med statten af brugerprogrammer og applikationer. Den med statten af bruger som statten af bruger som statten af bruger som statten af bruger som s

**PC begynderbog for viderekomne**<br>DOS-grundkommandoer, bat-filer, edlin-editor, diskette & harddisk, installation m.v.  $\cdots \cdots \cdots \cdots \cdots \cdots \cdots \cdots \cdots$  248 -

prog ........ ' tsemblerprogrammering, Debug, anvendelse af BIOS & DOS rutiner, adresserings-teknik og meget mere  $248 -$ 

**C for begyndere (med flere)**  Sådan lærer du det nye superhurtig programmeringssprog, hvor nøgleordene er hastighed, programmeringsteknik, biblioteker m.v. . . . . .  $248 -$ 

 $Alt$  om organisation, reorganisering, sikkerhedskopier m.v. Mange eksempler, inkl. diskette .... 348 . **Kundeservice**:

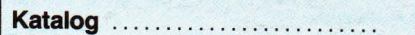

#### **BECKERbase PC**

Nu er det slut med de dyre løsninger på specialprogrammer, hvor man alligevel er låst fast på »standardrutiner« BECKERbase PC kan arbeide med sammenhørende filer (relationsdatabase), d.v.s. at f.eks. 3 databaser som: kunde. **produkt og faktura er opstillet i et hierarki:** Hvorefter der kan søges:

i databaser, hvor du frit kan definere en mering p& Amiga er legende let 248,- netverksstruktur, .....

kommende »bruger« vil ikke se BECKERbase PC, men kun de menuer og skær billeder, som er skabt af programmøren. **IBM & kompatible IBM I** mer gør BECKERbase til et virkeligt smi-<br>digt program, der kan bruges til stort set IMPORT & EXPORT fra andre program-<br>mer gør BECKERbase til et virkeligt smialle applikationer. Simpelthen

markedets bedste til prisen .... Kun 998,-

#### **Familieprogram PC**

(alle IBM kompatible) samt C 64 & C 128 ..............  $298 -$ 

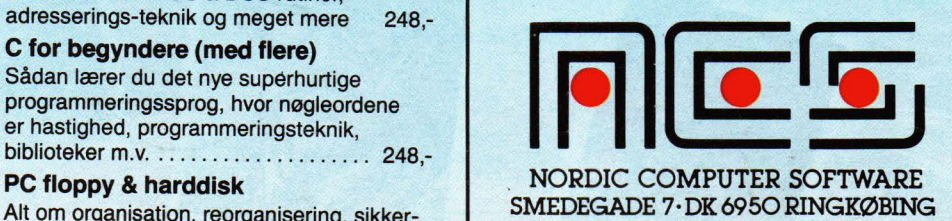

**E**, TH.0732 02 02 k1 900-1000

### **Commodore 128**

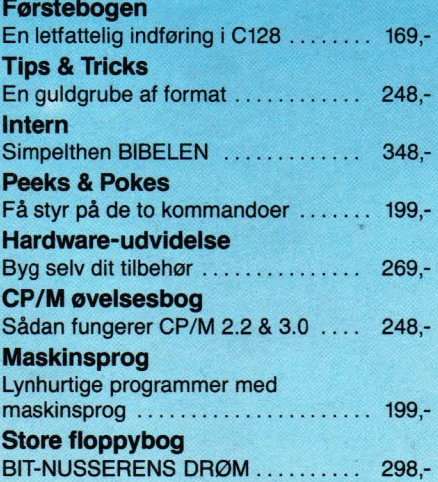

## **Commodore 64**

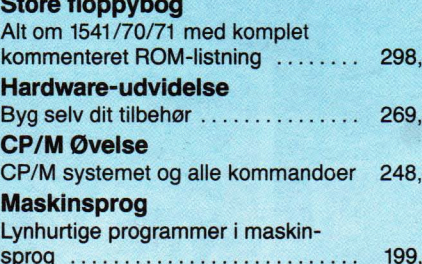

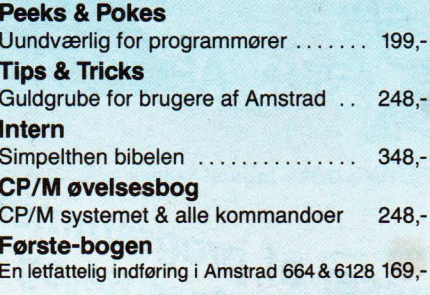